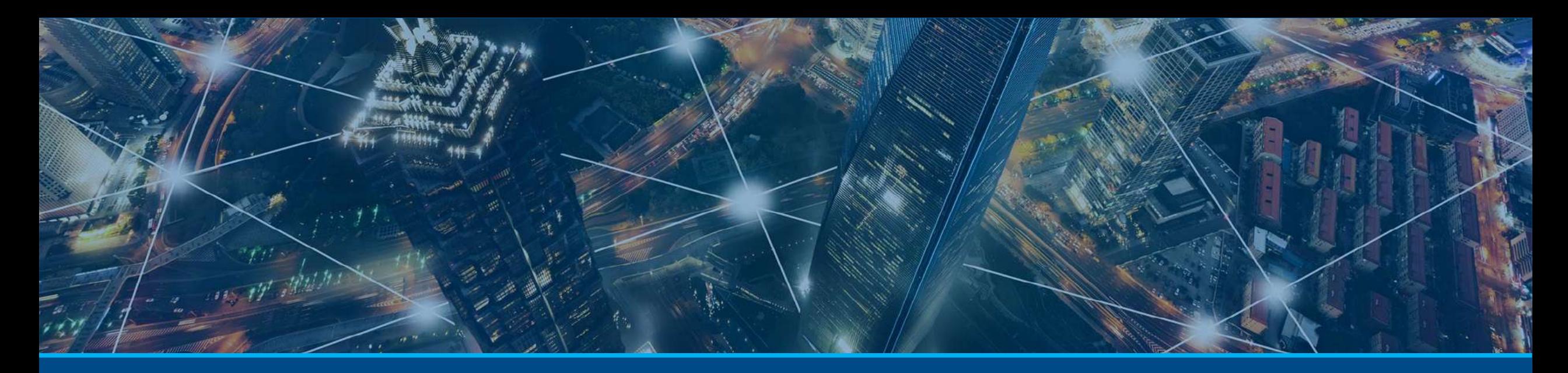

# **MATLAB**을 활용한 금융 데이터 분석 및 모델링

May. 19th, 2022

장규환 Application Engineer @ MathWorks [pauljang@mathworks.com](mailto:Kevinsuh@mathworks.com)

MathWorks Finance CME 2022

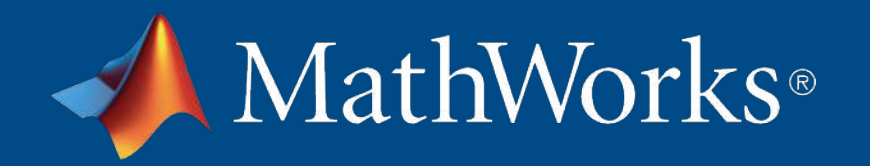

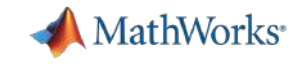

## Agenda

- § 다양한 금융 데이터 활용 사례
	- 금융 회사 사례
	- 금융 데이터 연구사례
- 금융 데이터 과학
	- 다양한 금융 데이터 소개
	- MATLAB을 활용한 금융 데이터 과학 기법
	- 금융 데이터 전처리 및 시각화 기능 소개
- 금융 데이터를 활용한 모델링 기법 소개
	- 금융 데이터를 활용한 AI 모델링 기법 소개
	- AI 모델 공유 소개

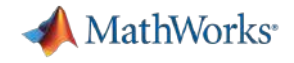

## Calibrating the Rating System

- § Overseeing a portfolio of bonds
- § Improve rating engine using machine learning

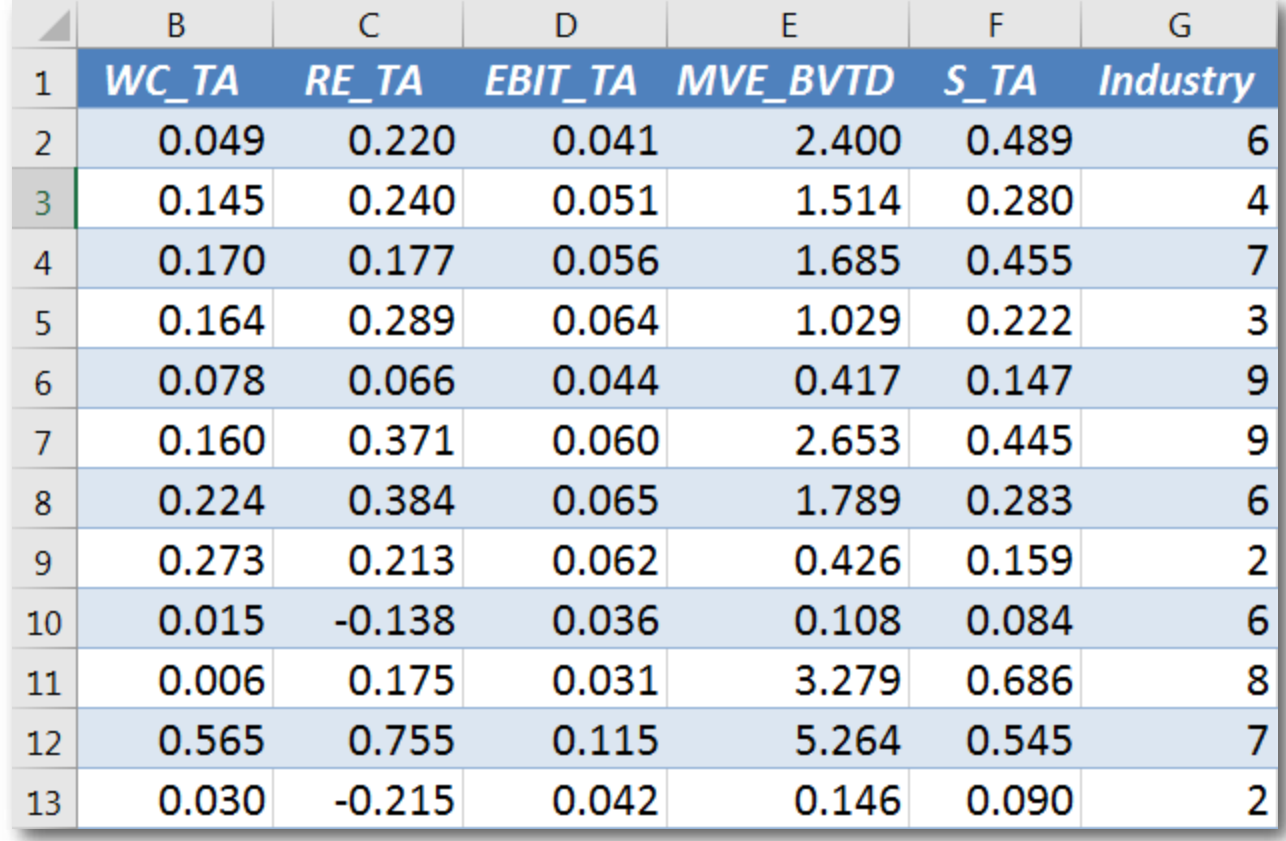

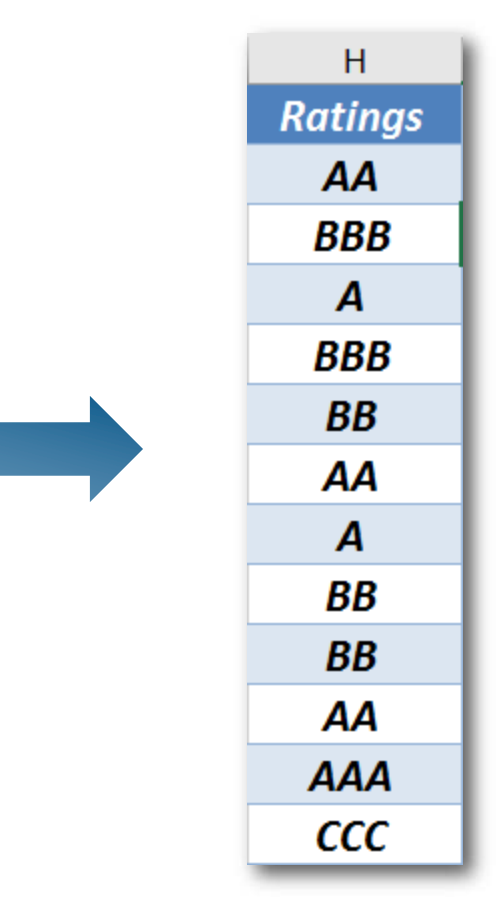

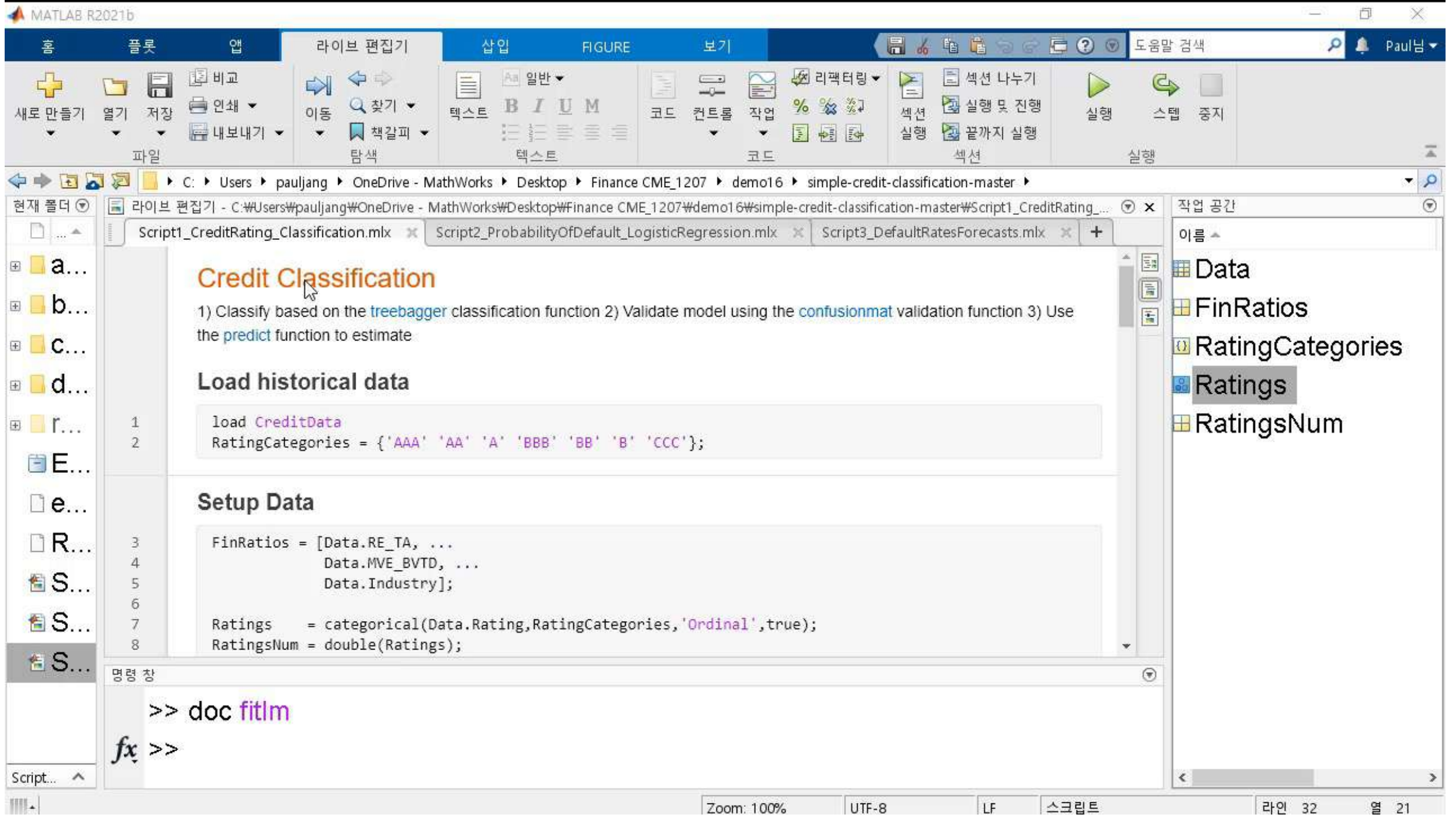

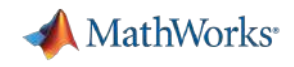

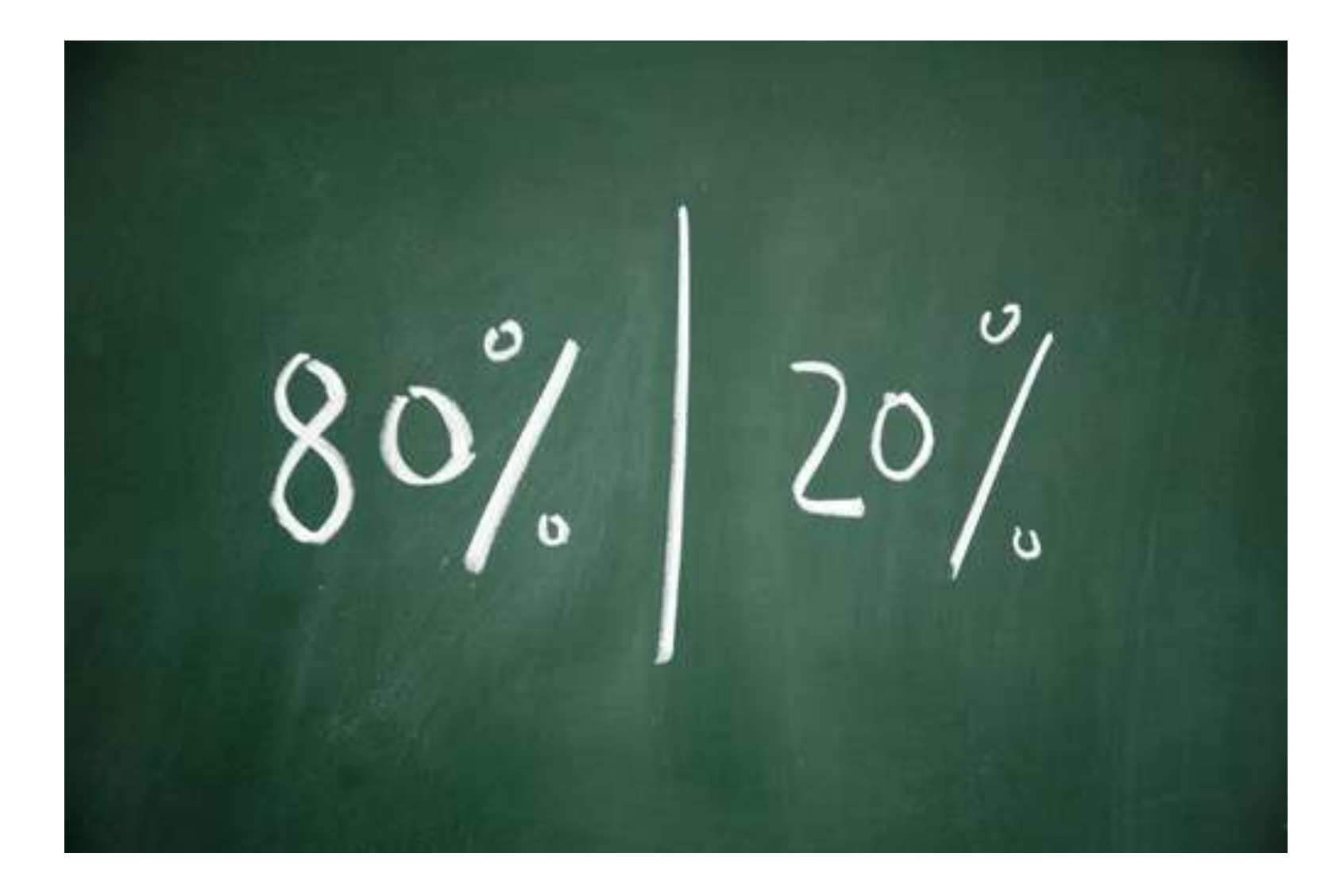

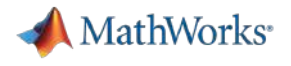

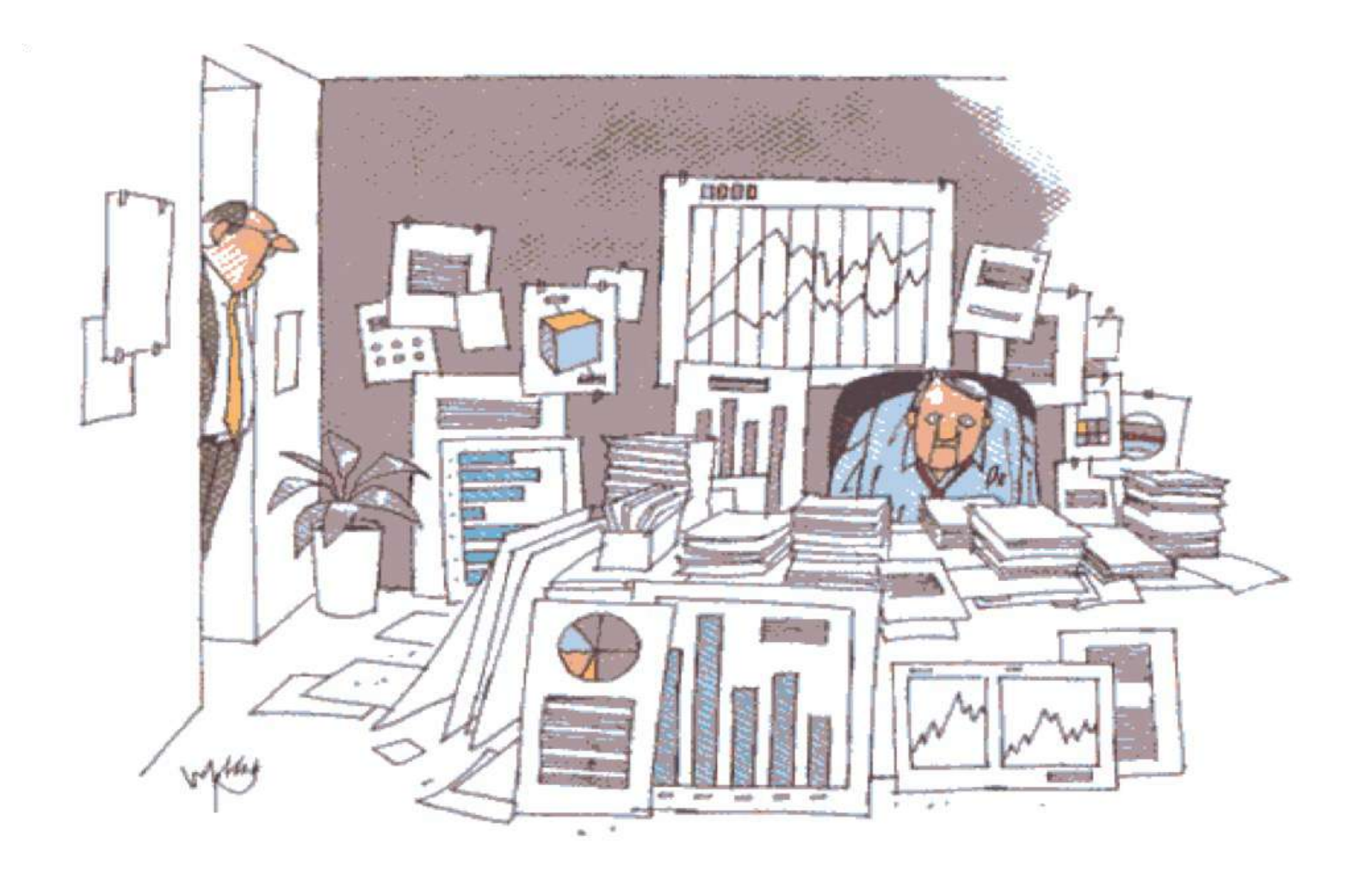

"Looks like you've got all the data-what's the holdup?"

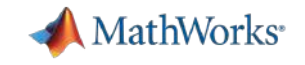

## Agenda

- § 다양한 금융 데이터 활용 사례
	- 금융사의 데이터 활용 사례
	- 금융 데이터 연구사례
- 금융 데이터 과학
	- 다양한 금융 데이터 소개
	- MATLAB을 활용한 금융 데이터 과학 기법
	- 금융 데이터 전처리 및 시각화 기능 소개
- 금융 데이터를 활용한 모델링 기법 소개
	- 금융 데이터를 활용한 AI 모델링 기법 소개
	- AI 모델 공유 소개

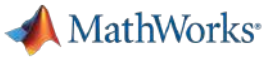

# HSBC Adopts MATLAB For Model Risk Management

## **Challenge**

Improve the pace, transparency, and reproducibility of the model development and review processes

### **Solution**

Use of MATLAB toolboxes for risk modeling and automatic template -driven reports. Production Server used to execute models and dashboards to monitor them.

## **Results**

- § Complete model lineage achieved
- All stages of the model workflow are supported
- Models automatically document as-you-build
- § Template driven report generation
- Web-deployed model review environment
- MATLAB dashboards easily created and deployed to the web to monitor model performance

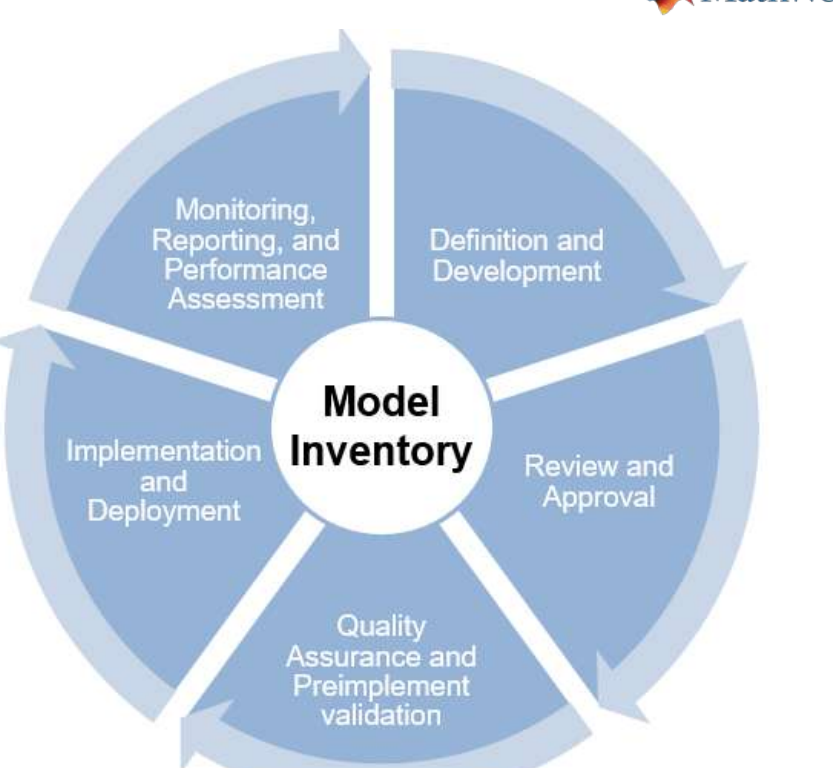

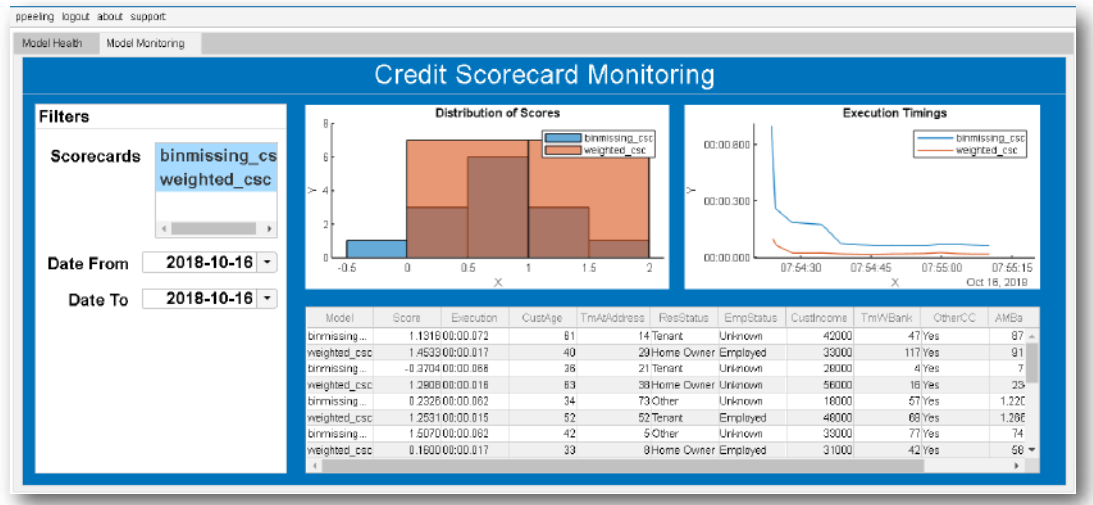

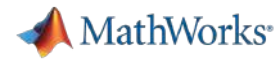

## Scaling Financial Research: JP Morgan

### **Challenge**

- Quantitative research models can take a day to run
- Buy-side research team need real-time modeling to transition from "Research Activity" to scalable "Production activity"

### **Solution**

- Transition from Quantitative research (Desktop) to Production (Server)
- Advanced visualization, scalable compute, integrated with enterprise data platform
- Financial models supported: Alpha, risk, transaction cost, portfolio construction, scenario analysis, stress-tests

## **Benefit**

- Researchers can run models in minutes, not hours
- Professionally supported scalable solution for IT

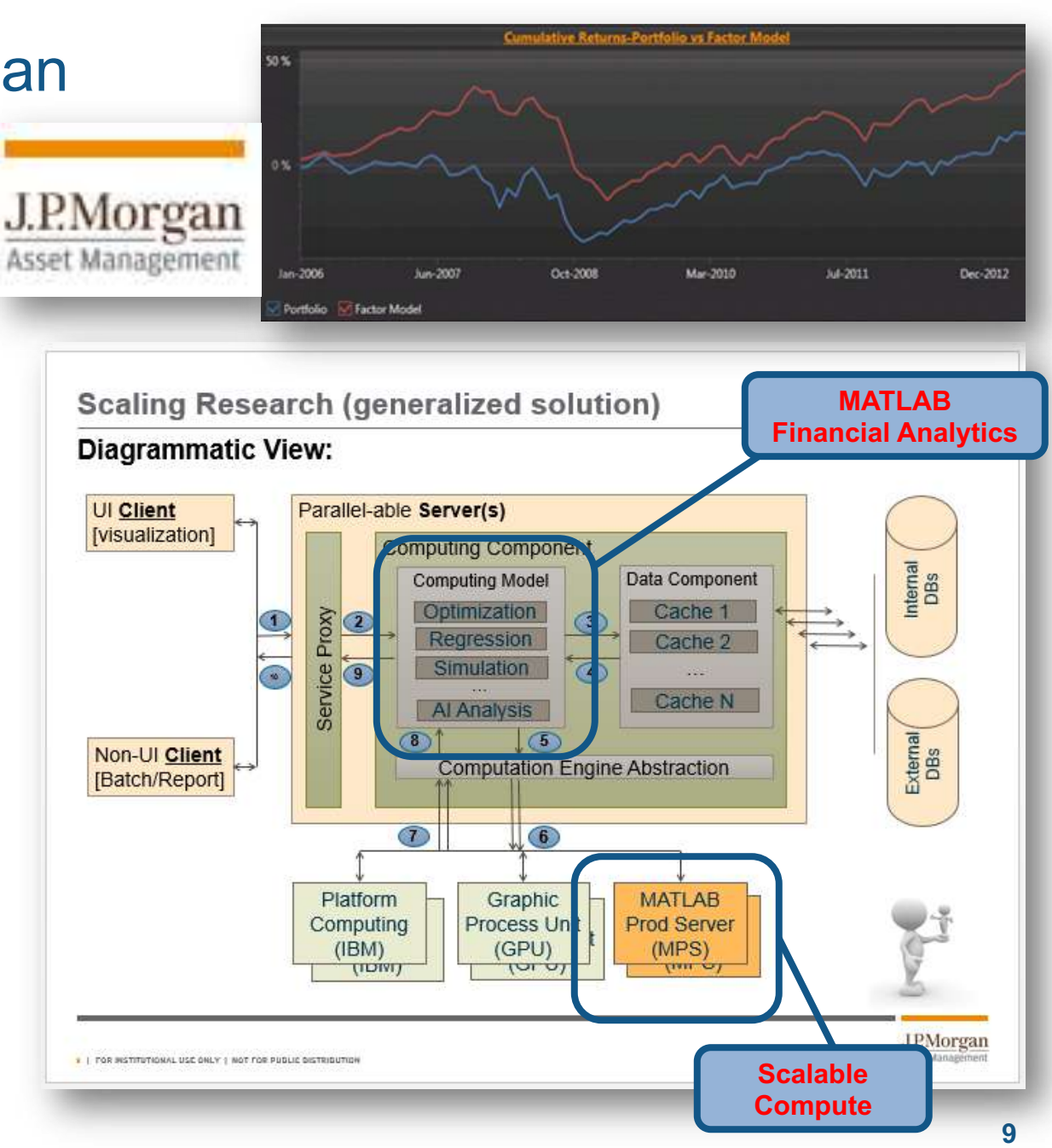

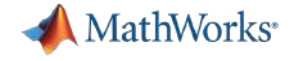

## NIBC

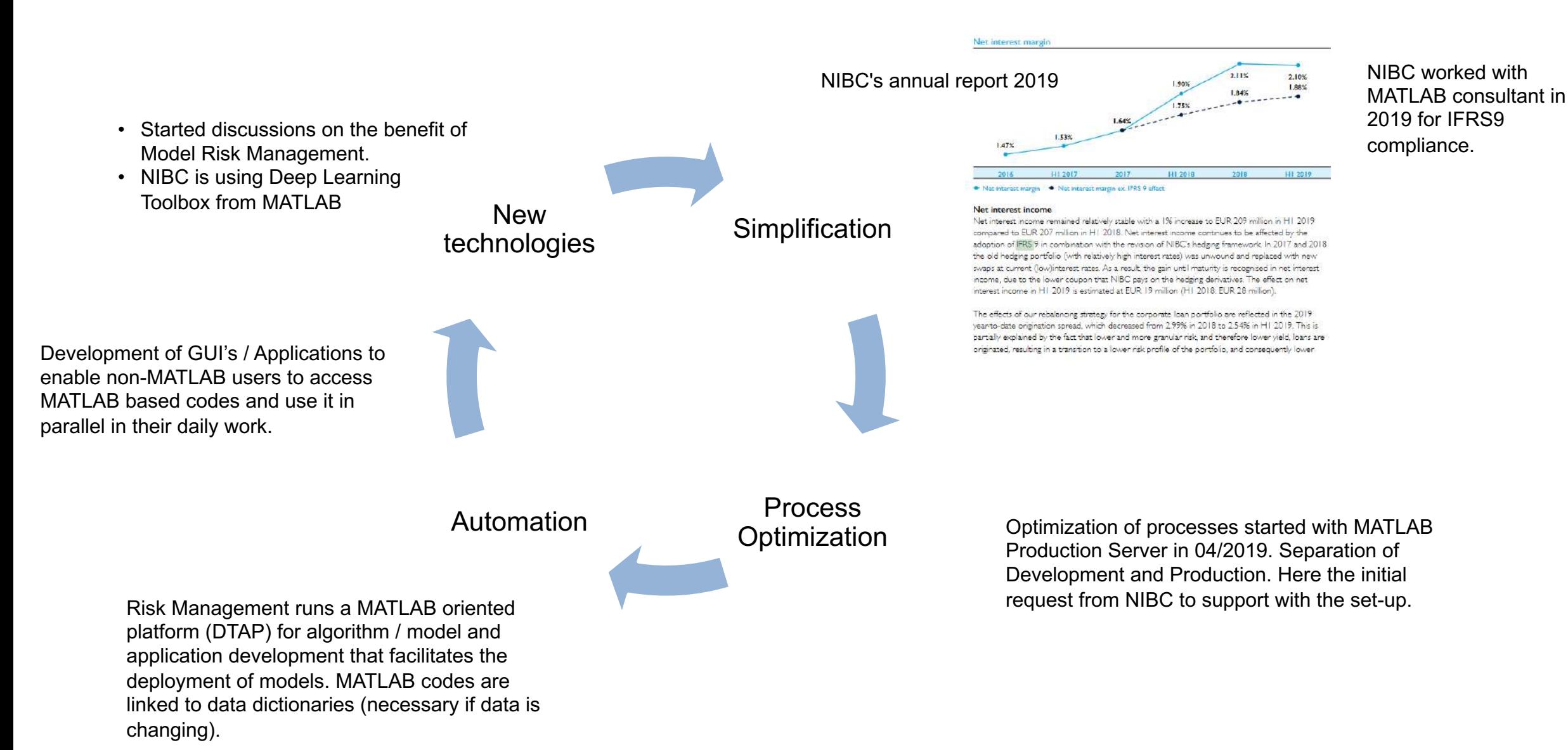

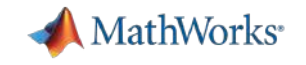

## Agenda

- § 다양한 금융 데이터 활용 사례
	- 금융사의 데이터 활용 사례
	- 금융 데이터 연구사례
- 금융 데이터 과학
	- 다양한 금융 데이터 소개
	- MATLAB을 활용한 금융 데이터 과학 기법
	- 금융 데이터 전처리 및 시각화 기능 소개
- 금융 데이터를 활용한 모델링 기법 소개
	- 금융 데이터를 활용한 AI 모델링 기법 소개
	- AI 모델 공유 소개

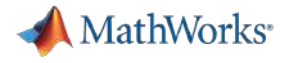

[Link](https://kr.mathworks.com/videos/series/ai-for-finance-with-matlab.html)

# Pusan Univ Research: Option Pricing Numerical Experiments

• Price surface ( $\theta = 2.05$ )

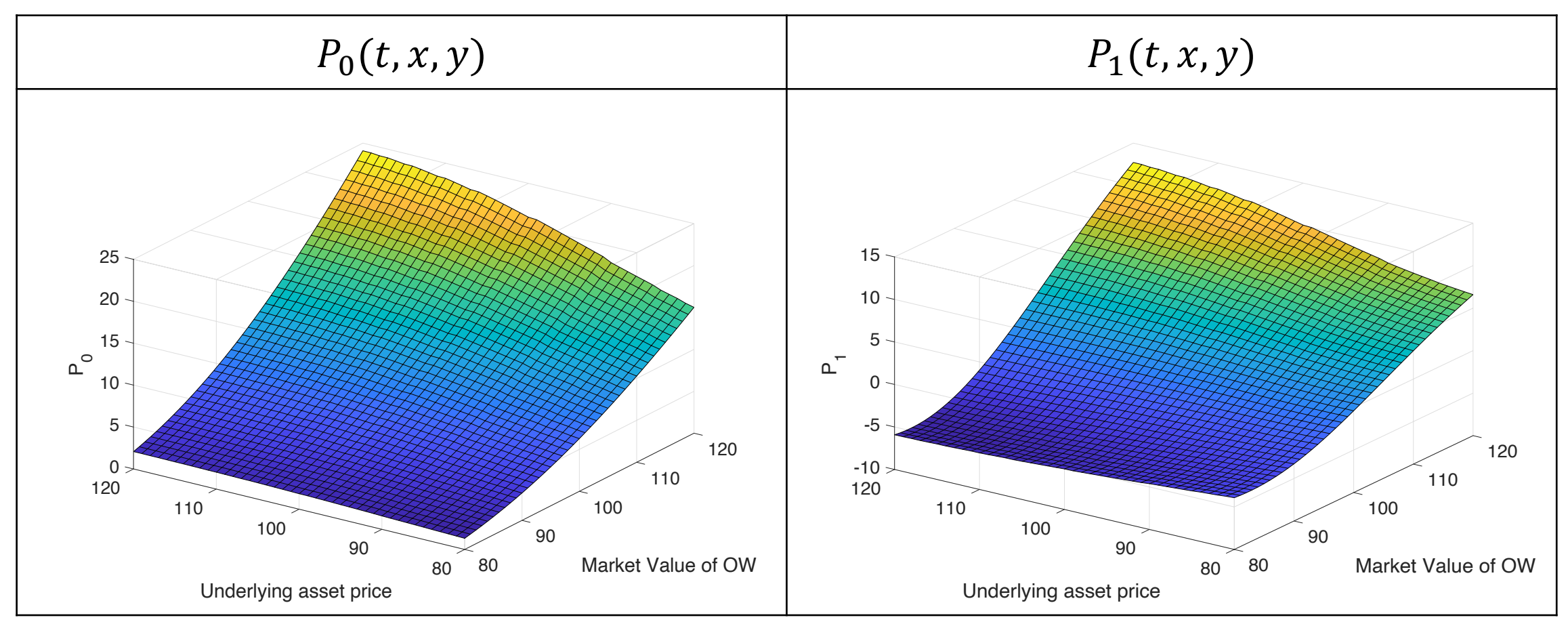

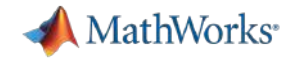

## Option Pricing Numerical Experiments(continue)

• Value of the correction price  $(y_0 = 100)$ 

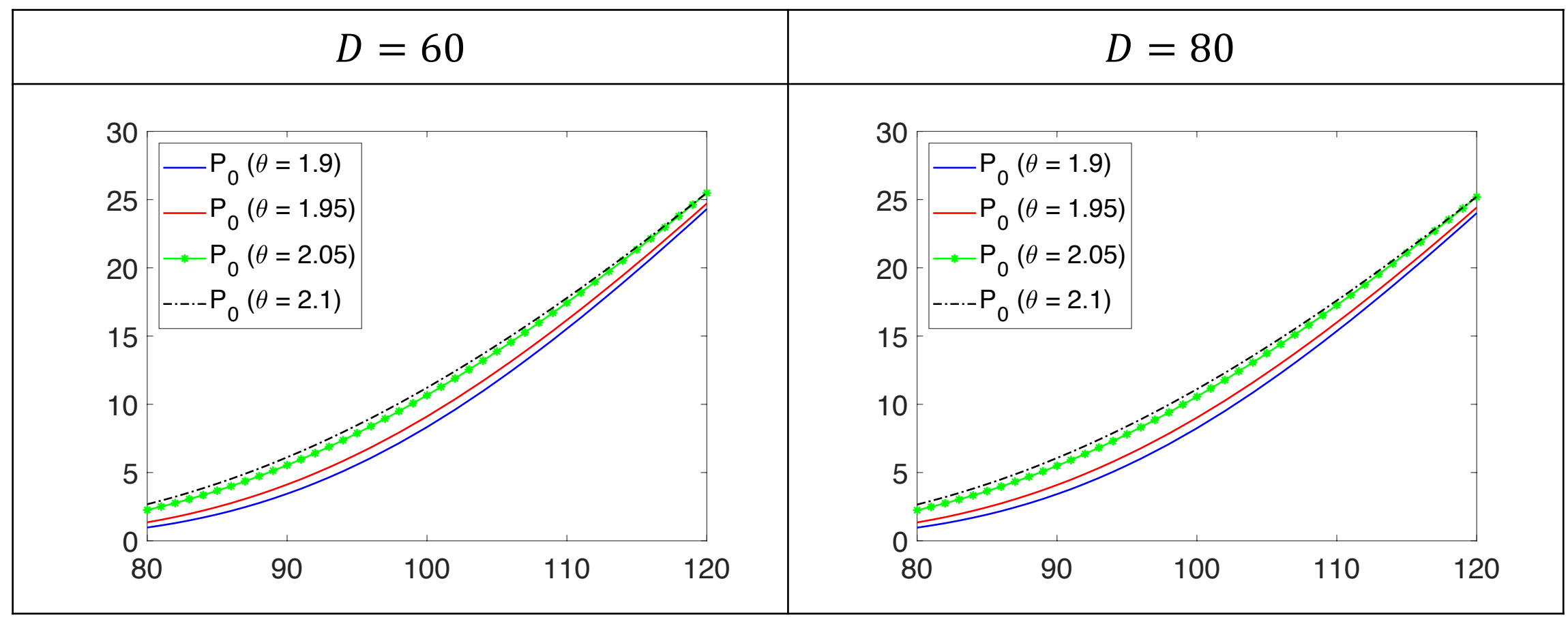

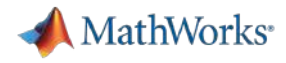

## Gachon Univ Research: Fit the LDA Model – bag-of-words

- The LDA model is fit using a bag-of-words model.
- A bag-of-words model:
	- $\Box$  The bag-of-words model is a simplifying representation used in natural language processing.
	- In this model, a text is represented as the bag (multiset) of its words, disregarding grammar and even word order but keeping multiplicity. (from Wikipedia)
- Fit an LDA model with the number of topics.
	- $\Box$  numTopics = 4;  $mdl = fitlda(bag, numTopics)$

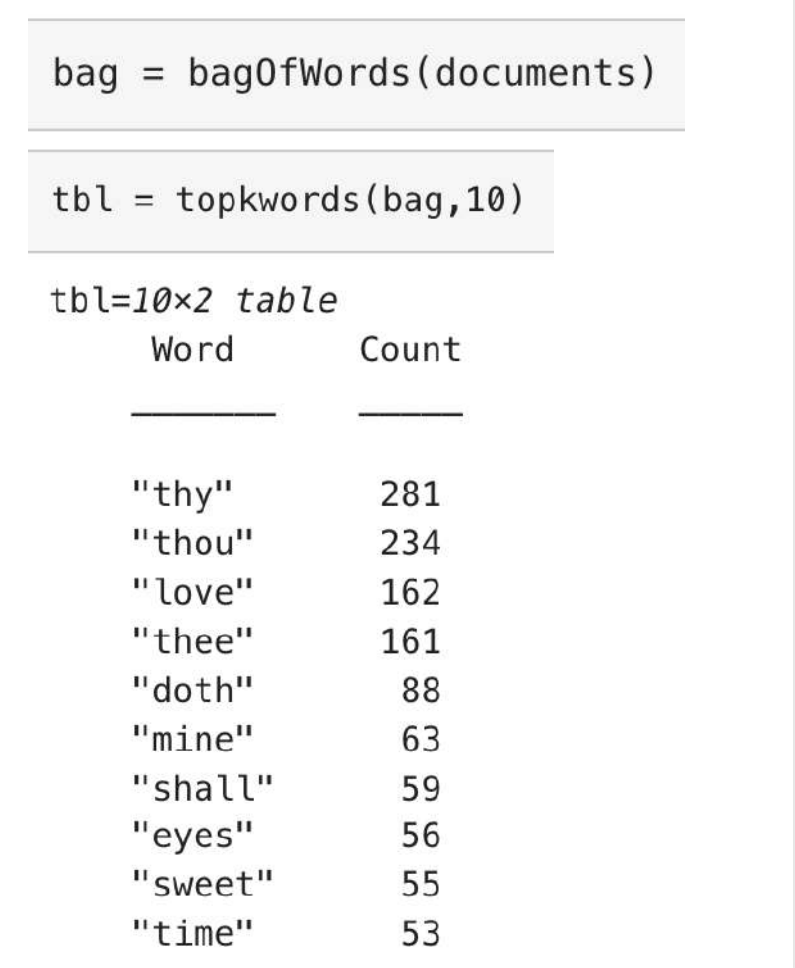

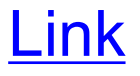

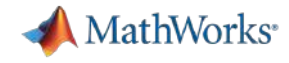

## **Visualization**

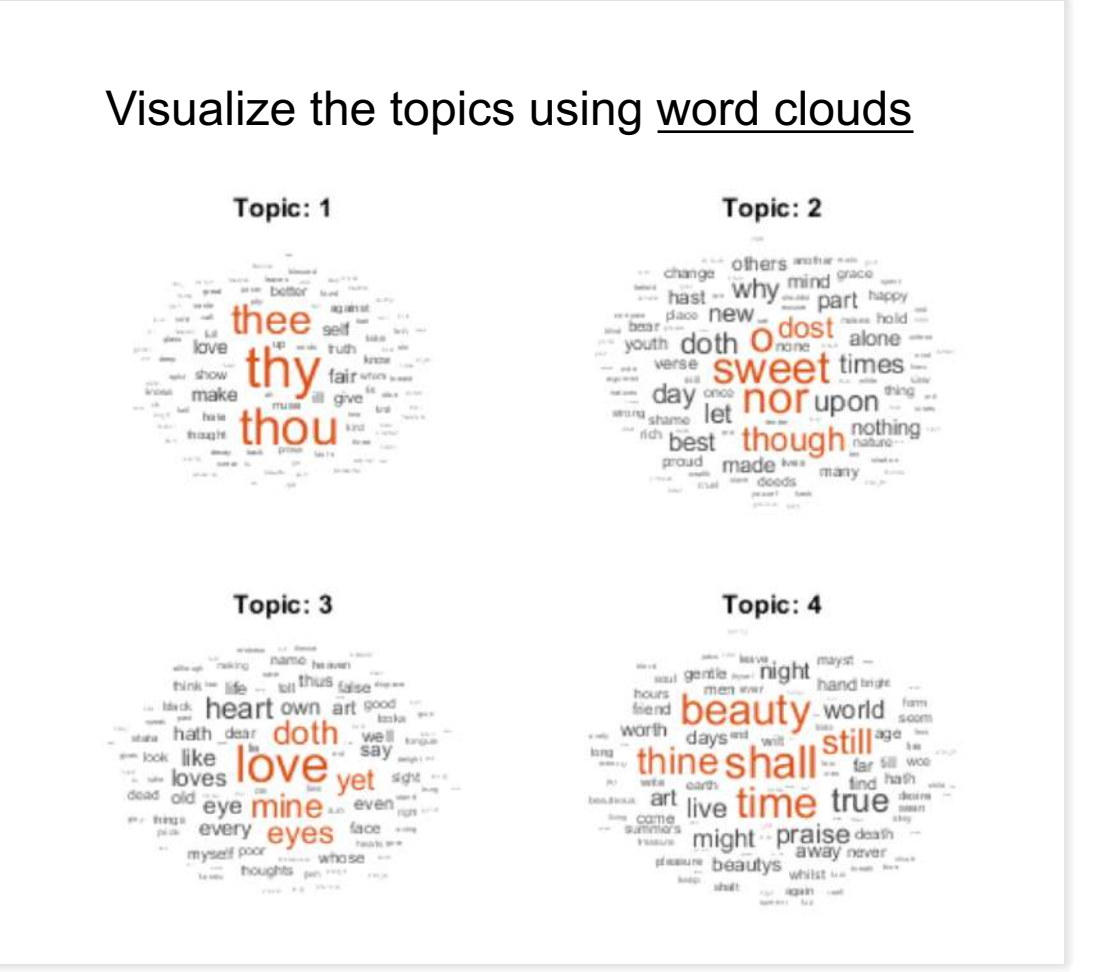

### View the topic probabilities of the first document in the training data.

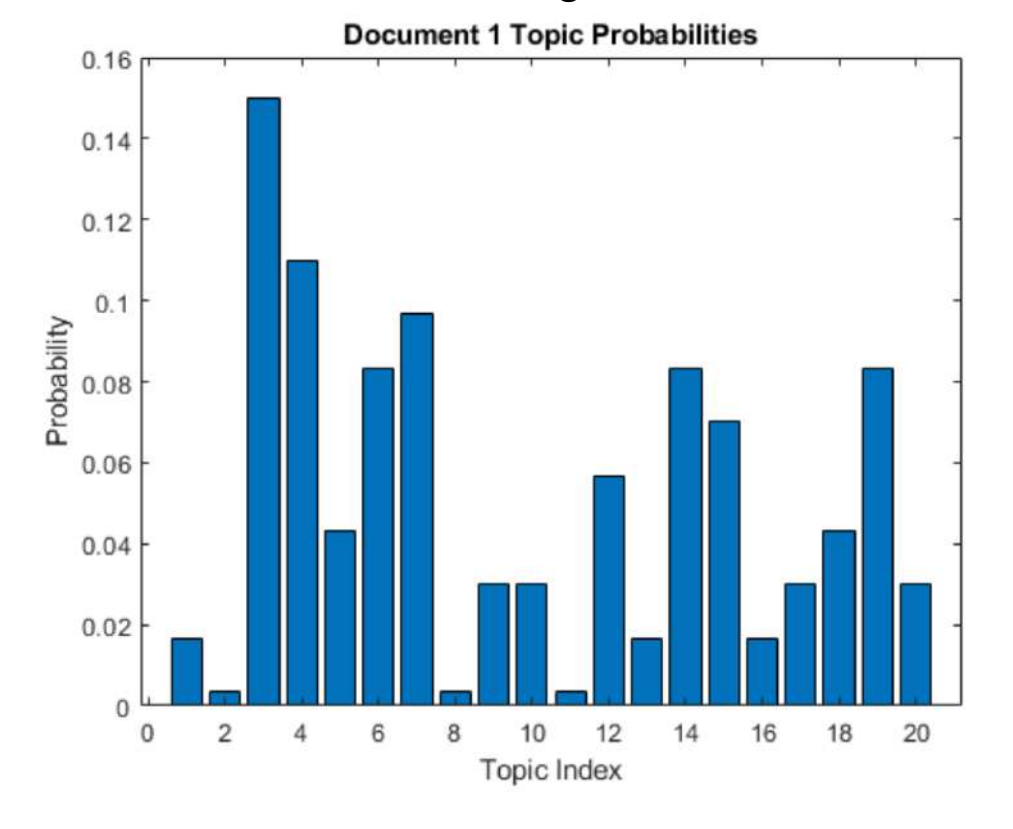

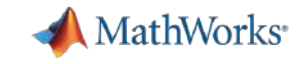

## Agenda

- § 다양한 금융 데이터 활용 사례
	- 금융사의 데이터 활용 사례
	-
	- 금융 데이터 연구사례
- 금융 데이터 과학
	- 다양한 금융 데이터 소개
	- MATLAB을 활용한 금융 데이터 과학 기법
	- 금융 데이터 전처리 및 시각화 기능 소개
- 금융 데이터를 활용한 모델링 기법 소개
	- 금융 데이터를 활용한 AI 모델링 기법 소개
	- AI 모델 공유 소개

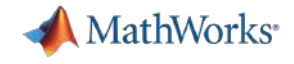

## So many Finance Data Sources

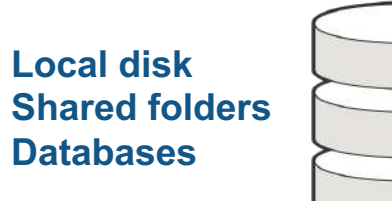

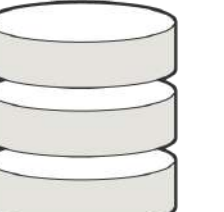

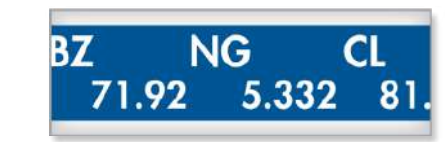

**Datafeeds Webpages**

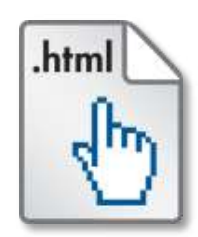

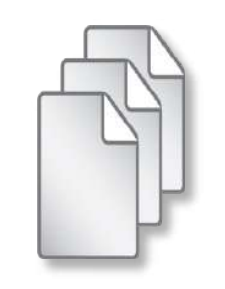

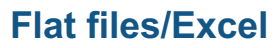

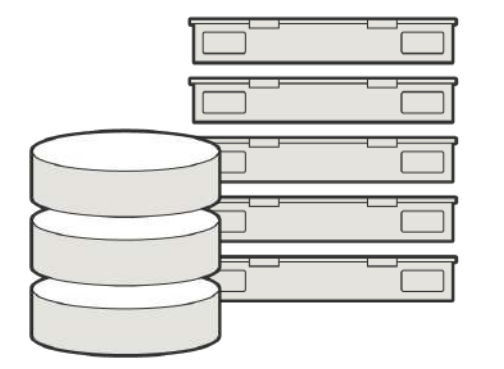

**Spark+Hadoop**

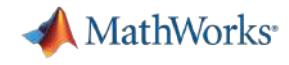

### **Finance Data Science W** Finance Data Science Workflow

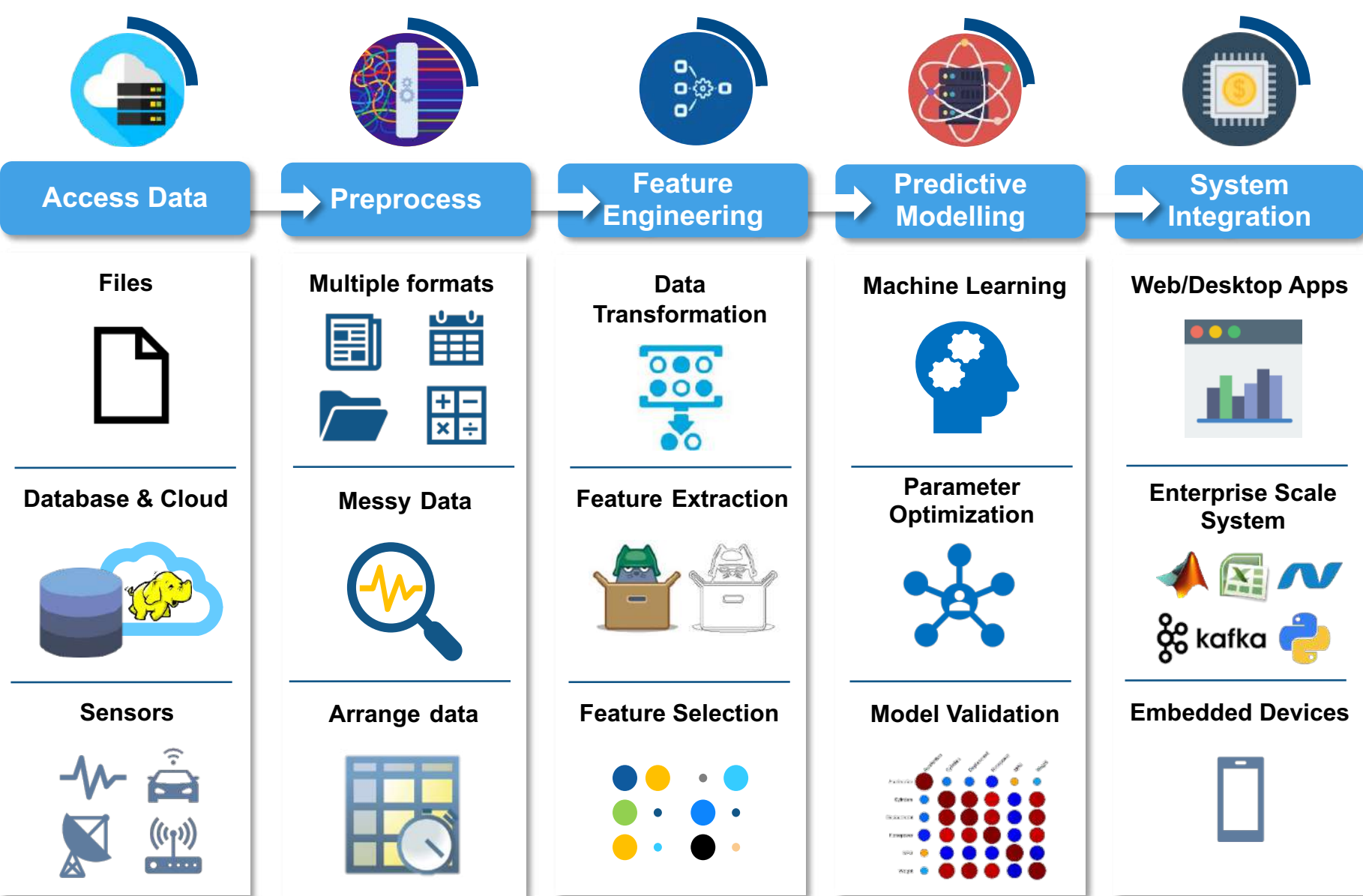

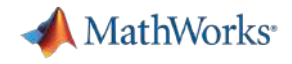

# Typical Challenges in Data Cleaning, Management in Finance

- Drowning in Data
	- Data Volume and Variety
	- Different sources, types, sizes
	- Garbage-in garbage-out
- Poor Data Quality
	- Poorly formatted files
	- Irregularly sampled data
	- Redundant, Missing data, Outliers
- Need for more customized analytics
	- No one size fits all

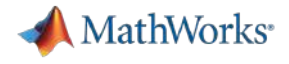

# *"How can I spend more time adding value and less time juggling data?"*

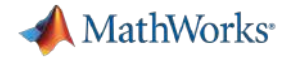

## 다양한 금융 데이터 플랫폼

## § Bloomberg

– 주식, 채권, 환율, 상품(Commodity) 등 – 리서치, 실시간 데이터, 뉴스

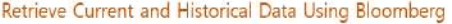

This example shows how to connect to Bloomberg® and retrieve current and historical Bloomberg® market data. For details about Bloomberg® connection requirements, see Data Server Connection Requirements. To ensure a successful Bloomberg connection, perform the required steps before executing a connection function. For details, see Installing Bloomberg and Configuring Connections.

#### **Connect to Bloomberg®**

Create a Bloomberg® Desktop connection.

 $c - b1p$ ;

Alternatively, you can connect to the Bloomberg® Server using blussry or Bloomberg® B-PIPE® using bpipe.

#### **Retrieve Current Data**

Format MATLAB® data display for currency.

format bank

Retrieve closing and open prices for Microsoft®.

sec = 'NSFT US Equity'; Fields = {'LAST\_PRICE';'OPEN'}; % closing and open prices

 $[d, sec] = getdata(c, sec, fields)$ 

 $d =$ 

struct with fields:

LAST PRICE: 62.32 OPEN: 62.48

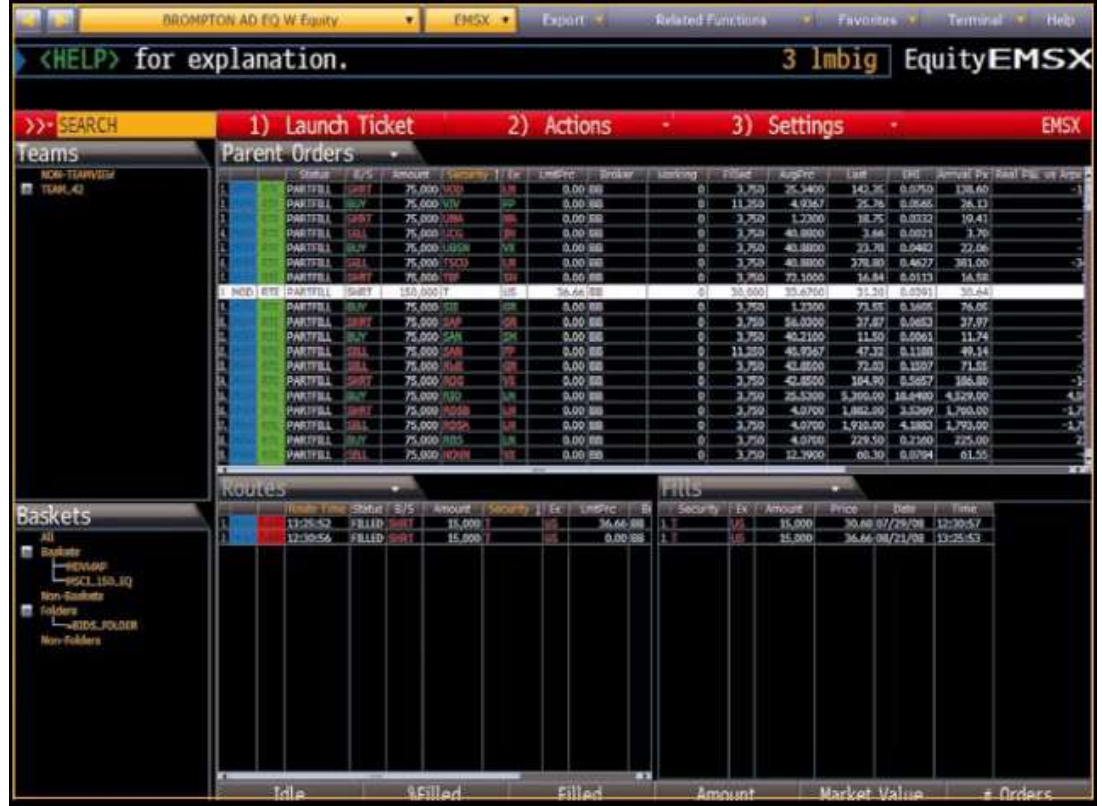

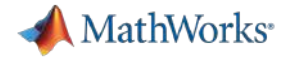

## 다양한 금융 데이터 플랫폼

## ■ Technologies X\_TRADER

### – 금, 은, 플루토늄, 팔라듐, 알루미늄 등 귀금속과 기본 금속류, 원유, 가솔린, 등유 같은 에너지, 고무, 금 옵션에 대한 선물 금융 데이터

#### Create Order Using X\_TRADER

This example shows how to connect to Trading Technologies® X TRADER® and create a market order

#### **Connect to Trading Technologies X\_TRADER**

 $c - x$ trđnj

#### **Create Instrument for Contract**

Create an instrument for a contract of CAISO NP15 EZ Gen Hub 5 MW Peak Calendar-Day Real-Time LMP Futures with an expiration date of August 2014 on the Chicago Mercantle Exchange.

createInstrument(c,'Exchange','CME','Product','2F',... "ProdType", "Future", "Contract", "Aug14",... "Alias", "SubmitOrderImstrument3")

#### Register Event Handler for Order Server

Register an event handler to check the order server status.

sExchange = c.Instrument.Exchange; c.Gate.registerevent({'OnExchangeStateUpdate', ... @(varargin)ttorderserverstatus(varargin(:),sExchange)})

#### **Create Order Set and Set Order Properties**

Create an empty order set. Then, set order set properties. Setting the first property to true (1) enables the X TRADER API to send order rejection notifications. Setting the second property to true (1) enables the X TRADER all order updates to the order tracker list in this order set. Setting the third property to ORD NOTIFY NORVAL sets the X TRADER API notification mode for order status events to normal.

createOrderSet(c)

c.OrderSet(1).EnableOrderRejectData = 1; c.OrderSet(1).EnableOrderUpdateData = 1; c.OrderSet(1).OrderStatusNotifyMode - 'ORD\_NOTIFY\_NORPAL';

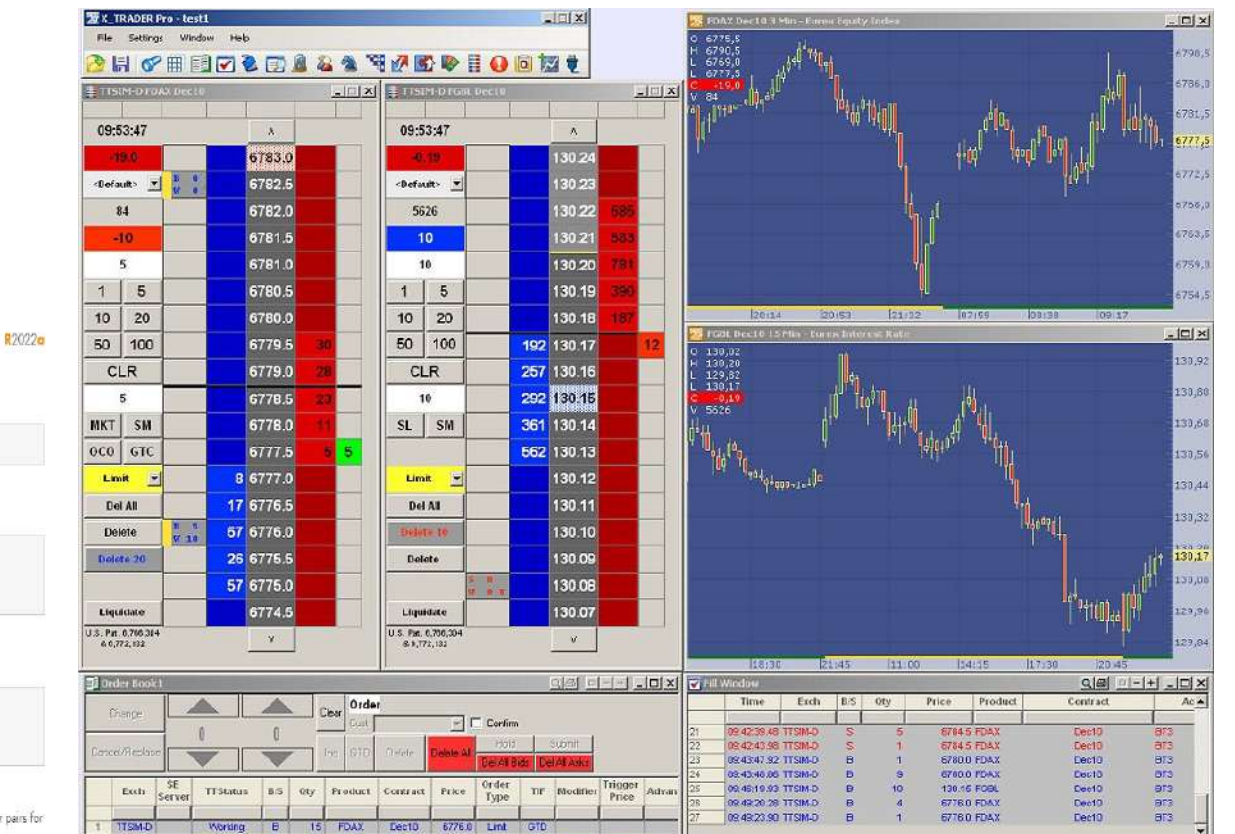

Morket GTD STOP 6782.5

 $\left| \cdot \right|$ 

 $2$  TTSM-D

Pending Tripger B | 16 | FOAX | Dec10

Exchange Product Contract BuyOty SellOty HetPos P.L. (Last) AvgBuy AvgSell

4619.0

 $50$  $50$ 

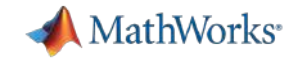

## 다양한 금융 데이터 플랫폼

## § CQG

- 증권사 HTS와 유사한 형태
- 금융 데이터 제공 및 데이터 차트 및 분석자료 제공

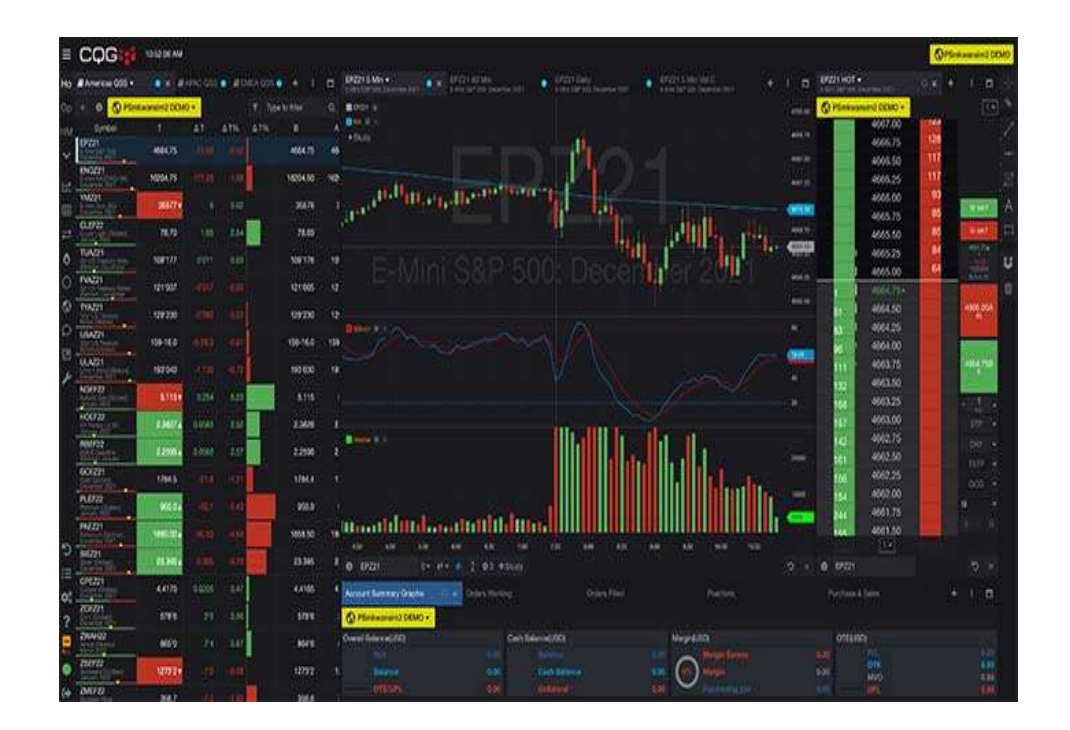

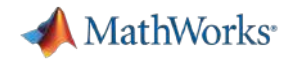

## Datafeed Toolbox Support

### **Supported Data Providers**

- Bloomberg Desktop
- Bloomberg B-PIPE
- Bloomberg Server
- $-$  Datastream Web Services  $R2018b$
- Refinitiv Machine Readable News
- Refinitiv Tick History R2018a
- FactSet Data Server
- Federal Reserve Economic Data (FRED)
- Haver Analytics R2018b
- IHS Markit
- Money.Net
- Quandl
- SIX Financial Information
- $-$  Twitter R2017b

### **Supported Trading Systems**

- Bloomberg EMSX
- Trading Technologies X\_TRADER
- CQG
- Wind Data Feed Services R2018a

### **Support Packages in File Exchange**

- **FRED® REST R2019a**
- RavenPack® Analytics R2018b
- Barchart® OnDemand R2019a

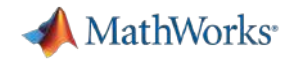

# 금융 데이터 종류

- § Fundamental Data
	- 기업의 순자산, 부채, 매출액, 순이익
	- 주식, 채권, 파생상품, 외환, 원자재 등
- Market Data
	- 가격
	- 거래량
	- 호가
	- 배당
	- 듀레이션
- Analysis Data
	- 애널리스트 기업 분석
	- 예상 실적 전망치
	- 기업 신용 평가 등
- Alternative Data
	- SNS: Twitter, Facebook
	- CCTV 영상
	- 구글 검색량(네이버 검색량)
	- 이미지 데이터(위성 사진 등)

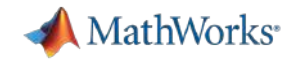

# 금융 데이터 종류

- § Fundamental Data
	- 공시나 감독 기관에 제출하는 자료
	- 거시경제 데이터
	- 분기별 재무제표 데이터
	- 자산, 부채, 매출, 비용 및 이익 등의 데이터
	- 주로 투자하고자 하는 대상에 대한 정보가 있음
	- 데이터의 양이 매우 적은 편
- Alternative data
	- 주로 비 구조화된 형태의 데이터
	- SNS, 위성사진, CCTV 영상, 상품 리뷰 등
- Market Data
	- 가격, 수익률, 변동성, 거래량, 배당/쿠폰, 시중 금리, 호가 데이터 등 거래소와 같은 시장에서 생성되는 데이터
	- 생성되는 데이터가 많음
	- 시계열 데이터 많음
- Analytics data
	- 다른 데이터를 기반으로 분석을 통해 만들어진 새로운 데이터
	- 애널리스트의 추천 정보나 신용 평가 정보, 다음 실적 예측치
	- 데이터 자체가 이미 원본 데이터에서 어느 정도의 가공을 통해 정보를 추출해낸 형태임

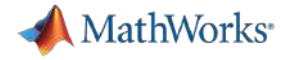

## 금융 데이터 형태

- § 금융 데이터 형태
	- 시계열 데이터
		- 주가, 파생상품의 가격 등
	- 문자형 데이터
		- SNS, 상품 리뷰 등의 데이터 형태
	- 숫자형 데이터
		- § 기본적인 금융 데이터 형태
	- 빅 데이터
		- 방대한 양의 비정형 데이터 포함

#### $ans = 508 \times 1$  string array

"Walmart: "you wanna destroy Amazon?" Google: "bet" \$WMT \$GOOD "\$WMT wants next level customer service w/highly personalized "Ironic prelude to \$DIS buying \$TWTR soon IMO \$AAPL \$GOOG \$SP\ "\$AMZN the \$WMT threat grows each and every day https://t.co/ "MU Investments Co. Ltd. Sells 30 Shares of Alphabet Inc. \$GOO "Ad \$ are going to \$GOOG and \$FB away from wppgy #Advertising "Big bullish unusual option activity detected: \$SPX, \$GOOG, \$0 "REPORT: Apple to build data center in Iowa: https://t.co/jwHe "RT @theflynews: REPORT: Apple to build data center in Iowa: H

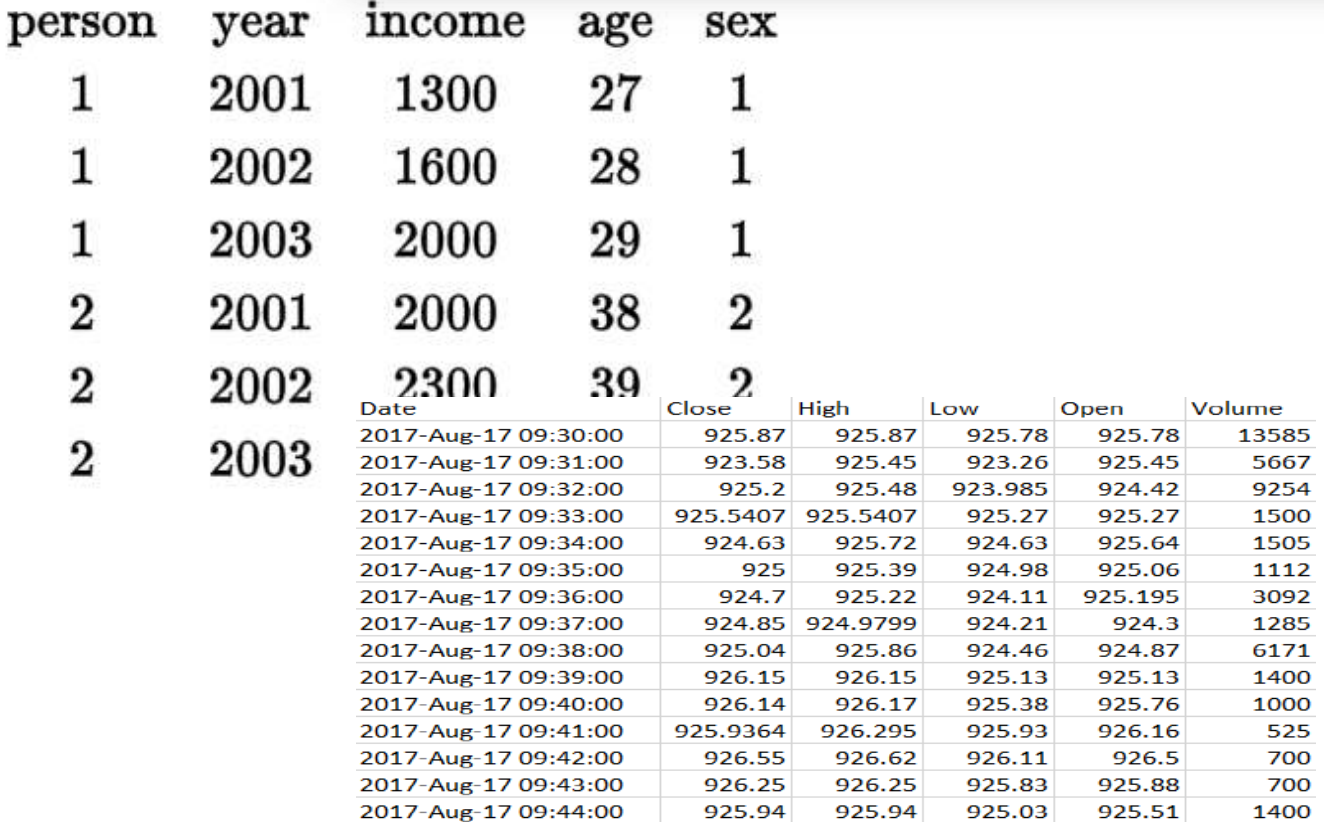

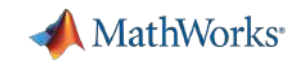

## Access Financial and Alternative Data

### Databases: Exchange data with relational and nonrelational databases

- Additional native interface support for popular SQL and NoSQL databases
- Customize import options and generate dynamic SQL queries with **databaseImportOptions**
- Performance improvements to JDBC, ODBC, and native database access workflows

### Data feeds: Access financial data from data service providers

**• Trading Toolbox functionality merged** into Datafeed Toolbox in R2021a

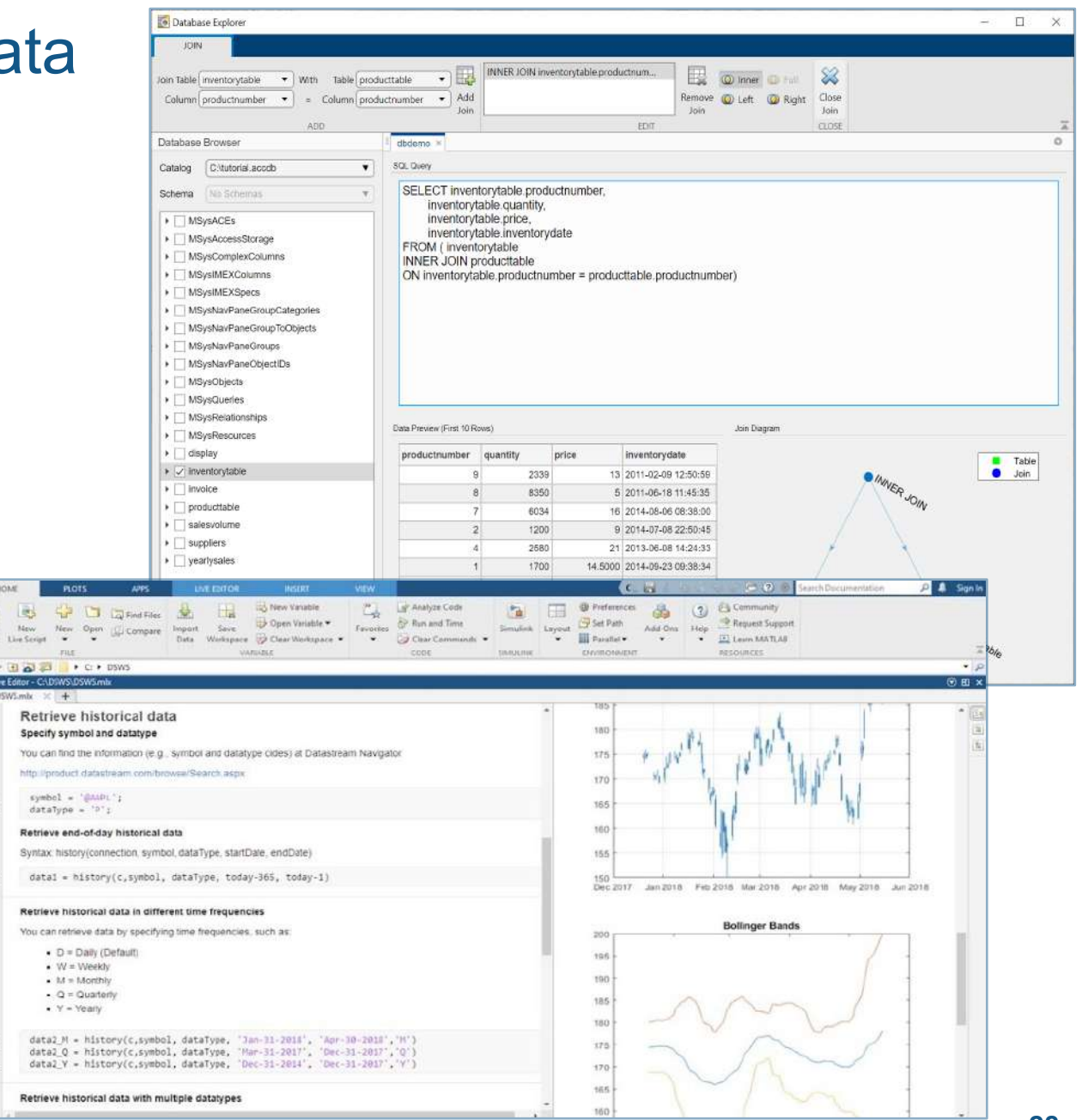

### MATLAB Data Types express more types of finance data naturally **R2013b R2014b R2016b Numeric** 31 **datetime duration** str **double, logical THE REAL categorical** single,  $\blacksquare$ str **calendarDuration** str **Heterogeneous timetable** str structure **cell table Text** str  ${c|h}$ **string char tallcell string**

**MathWorks** 

![](_page_29_Picture_0.jpeg)

## Agenda

- 다양한 금융 데이터 활용 사례
	- 금융 회사 사례
	- 금융 데이터 연구사례
- 금융 데이터 과학
	- 다양한 금융 데이터 소개
	- MATLAB을 활용한 금융 데이터 과학 기법
	- 금융 데이터 전처리 및 시각화 기능 소개
- 금융 데이터를 활용한 모델링 기법 소개
	- 금융 데이터를 활용한 AI 모델링 기법 소개
	- AI 모델 공유 소개

**MathWorks** 

## Introduce MATLAB Live Editor

- Live scripts are living whitepapers
- § Use contextual hints when calling functions
- **Automatically generate code** when interacting with plots and tables in the output
- Add Live Tasks to interactively explore parameters and options
	- Tasks are lightweight apps that can be included in scripts

![](_page_30_Picture_7.jpeg)

![](_page_31_Picture_0.jpeg)

![](_page_31_Picture_1.jpeg)

# Create Live scripts that combine code, output, and formatted text in an executable notebook

![](_page_31_Picture_3.jpeg)

**Live Editor**

![](_page_32_Picture_0.jpeg)

## Document as you go – *your script is your report*

### **Executable Notebook**

**Code + Output + Formatted Text**

- Divide code into sections
- **Embed outputs next to the code**
- Add rich text formatting, equations, images, and hyperlinks
- Include animations with embedded controls  $\sqrt{2021a}$ , and export  $\sqrt{2021b}$
- Programmatically control fonts
- Save directly to PDF, HTML, Word, and LaTeX

![](_page_32_Picture_9.jpeg)

![](_page_33_Picture_0.jpeg)

## Turn your script into an app – *in seconds*

- Add interactive controls
	- Sliders
	- Drop downs
	- Check boxes
	- Edit fields
	- Buttons
- Hide code to create a small app
- Link variables to drop down items and slider values
- Set default values for sliders, drop-down lists, check boxes, and edit fields **R2021b**

![](_page_33_Picture_99.jpeg)

Run

**Current section** 

 $\blacktriangledown$ 

![](_page_34_Picture_0.jpeg)

## Explore, code, and debug more efficiently

- **Interactively explore embedded** figures and tables
- § Use contextual hints for function arguments and file names
- Troubleshoot with a fully integrated debugger
- **Use bookmarks to navigate**
- Select and edit rectangular areas of code
- Interactively edit equations

![](_page_34_Picture_70.jpeg)

## There are many Live Editor tasks – *with more available each release*

![](_page_35_Figure_1.jpeg)

**MathWorks**
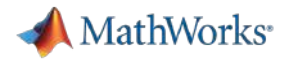

#### Program – *without coding*

**• Automatically generate code** when interacting with plots and tables in the output

• Add Live Editor tasks to interactively explore parameters and options

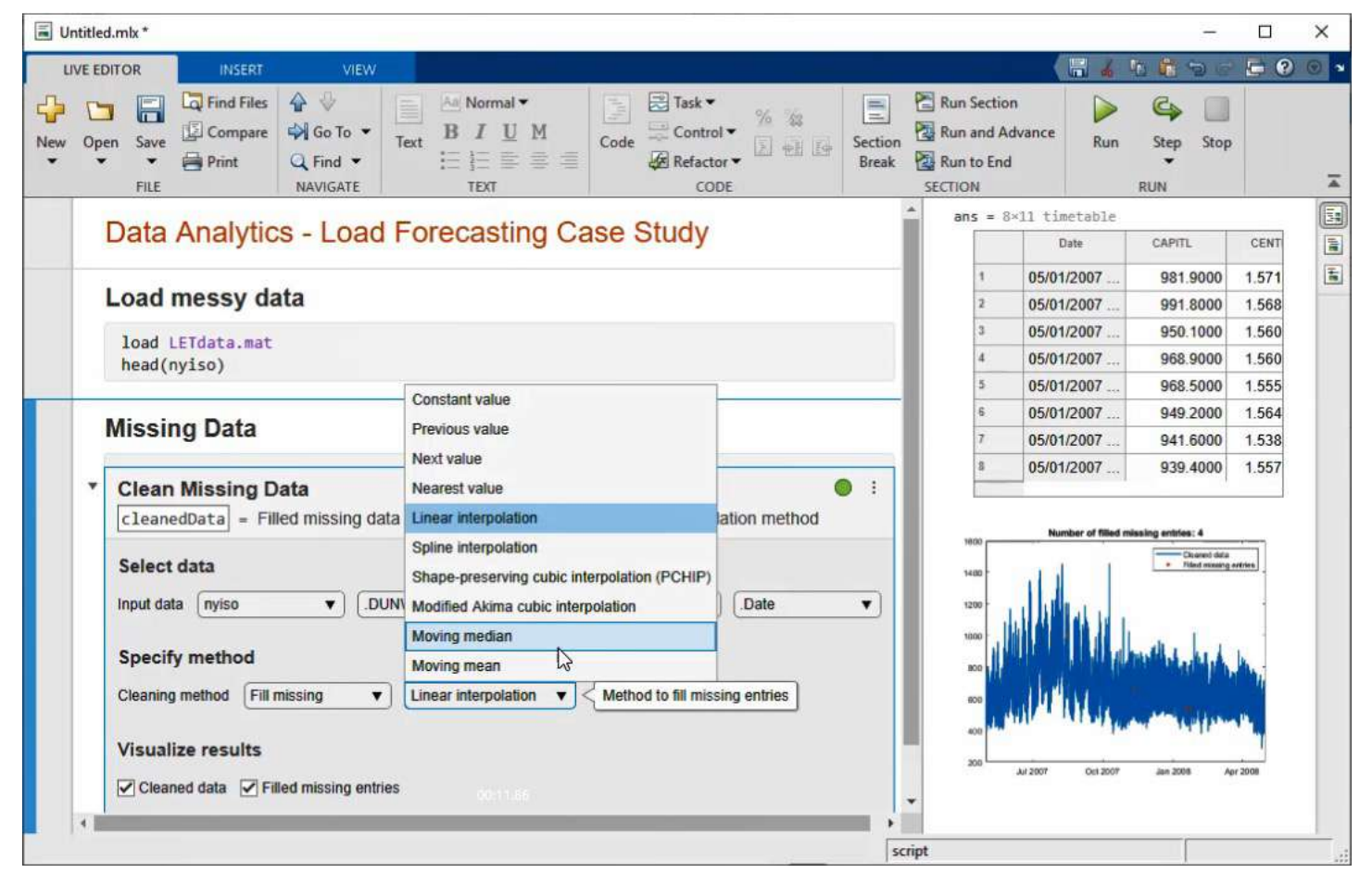

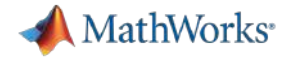

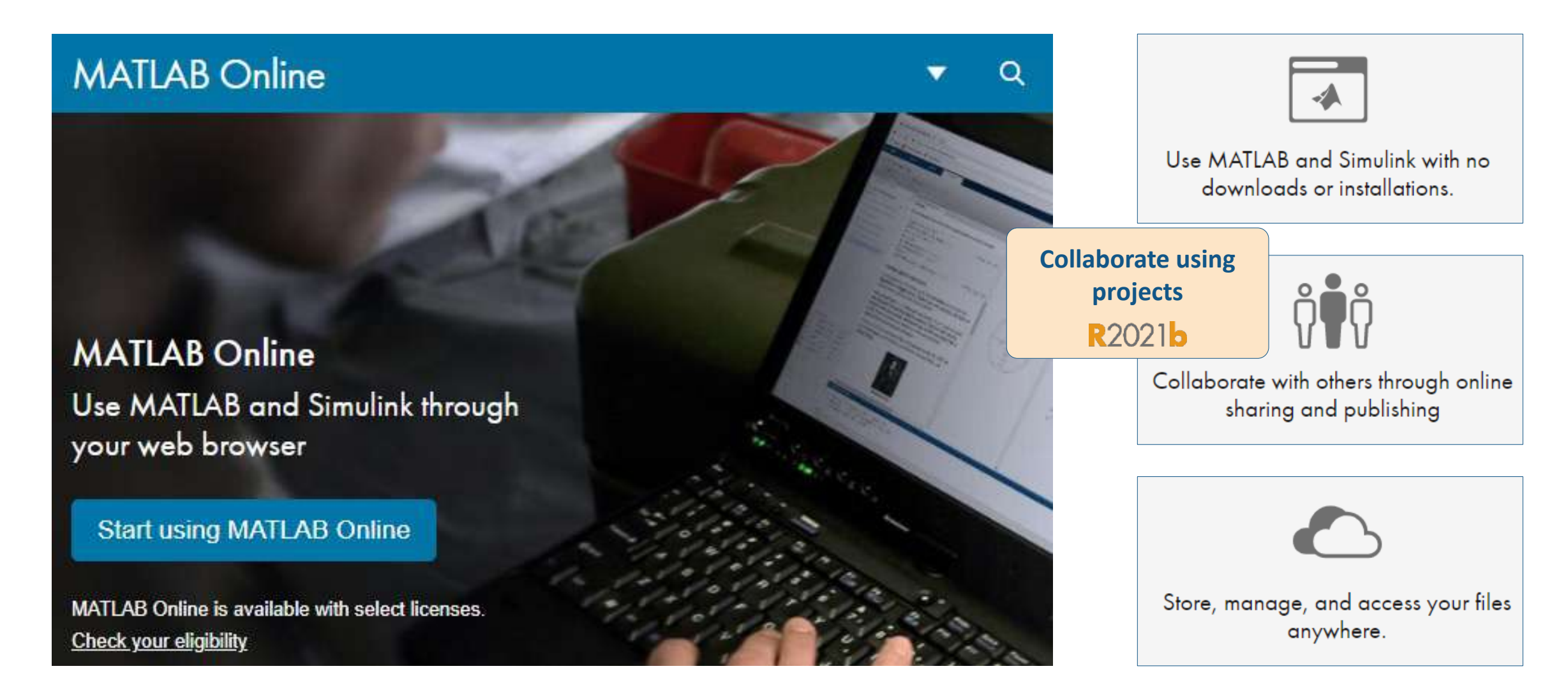

All **named** academic, commercial and home user accounts are eligible

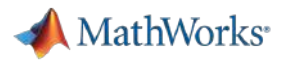

#### Data Explorer

- § 파일로 데이터를 가진 경우
	- Use the import tool to import data
	- Generate code for similar files
- DB로 데이터를 가진 경우
	- Use Database Explorer App for SQL to view and query\*
	- Or connect and query via code\*
- 실시간 데이터를 받는 경우
	- MATLAB can connect to a host of live datafeeds\*\*

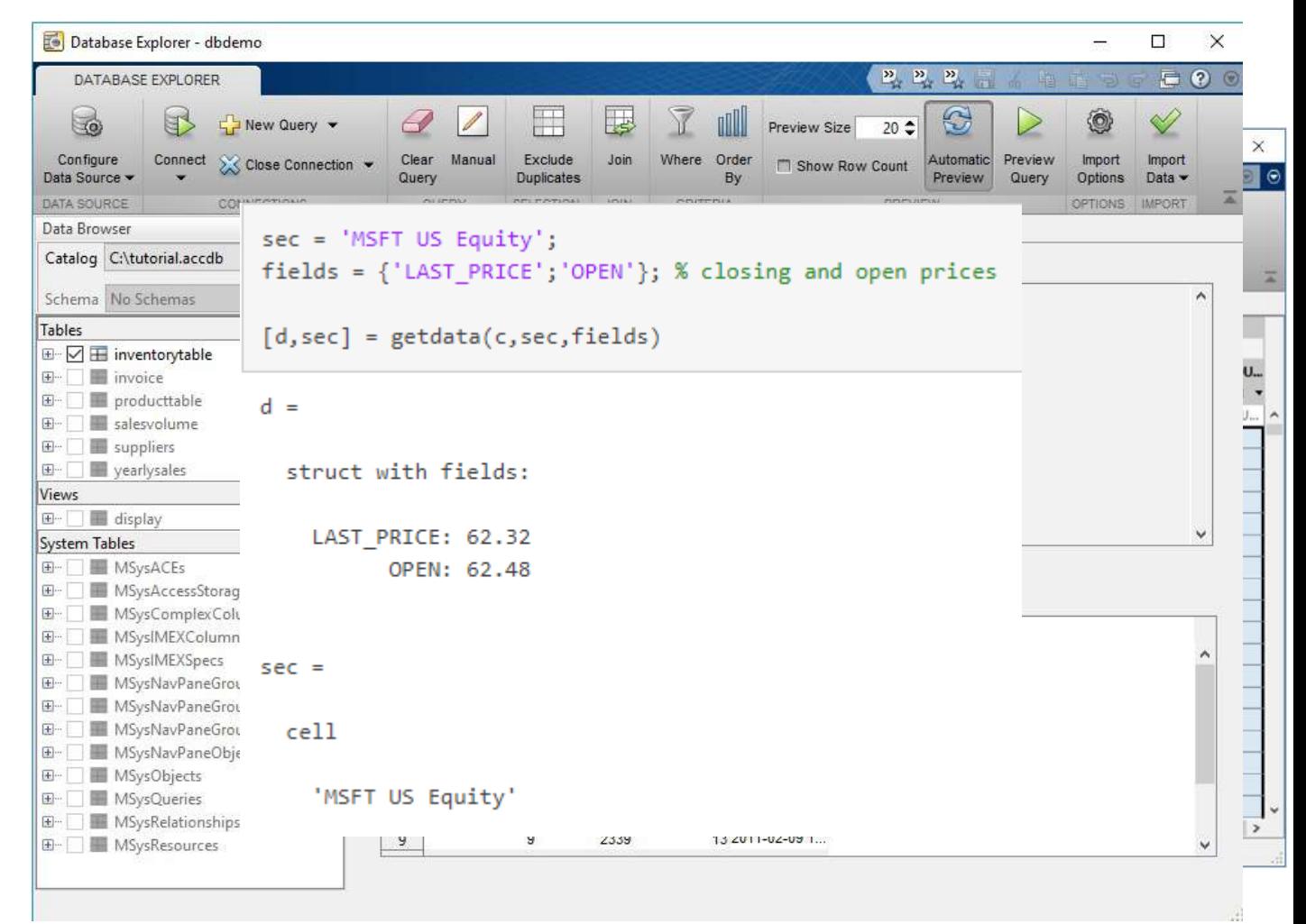

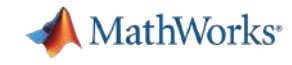

# MATLAB Data Types express more types of data naturally

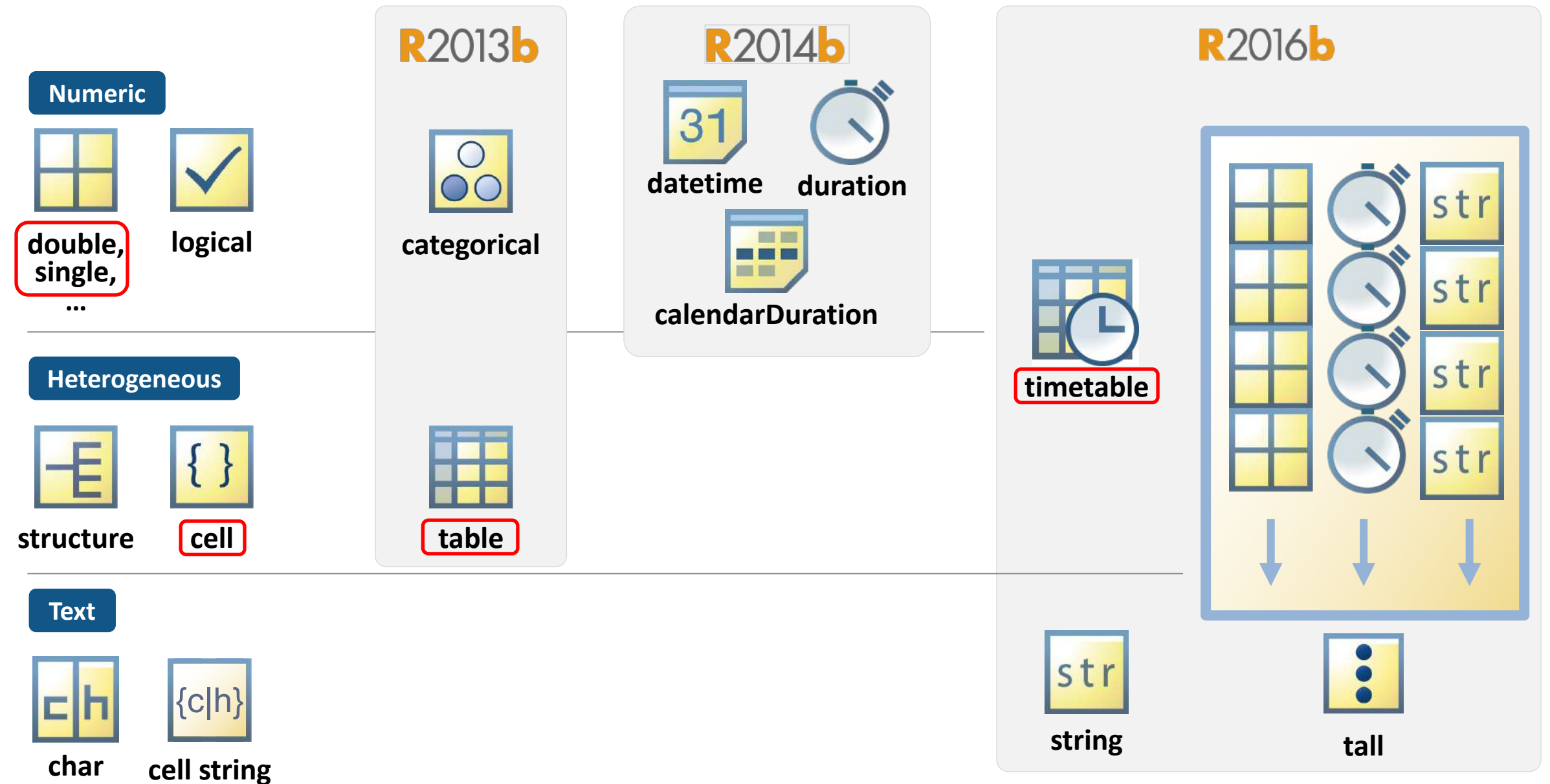

# Access data interactively using the Import Tool

- Select data types
- Choose what to do with missing data
- § Generate MATLAB code

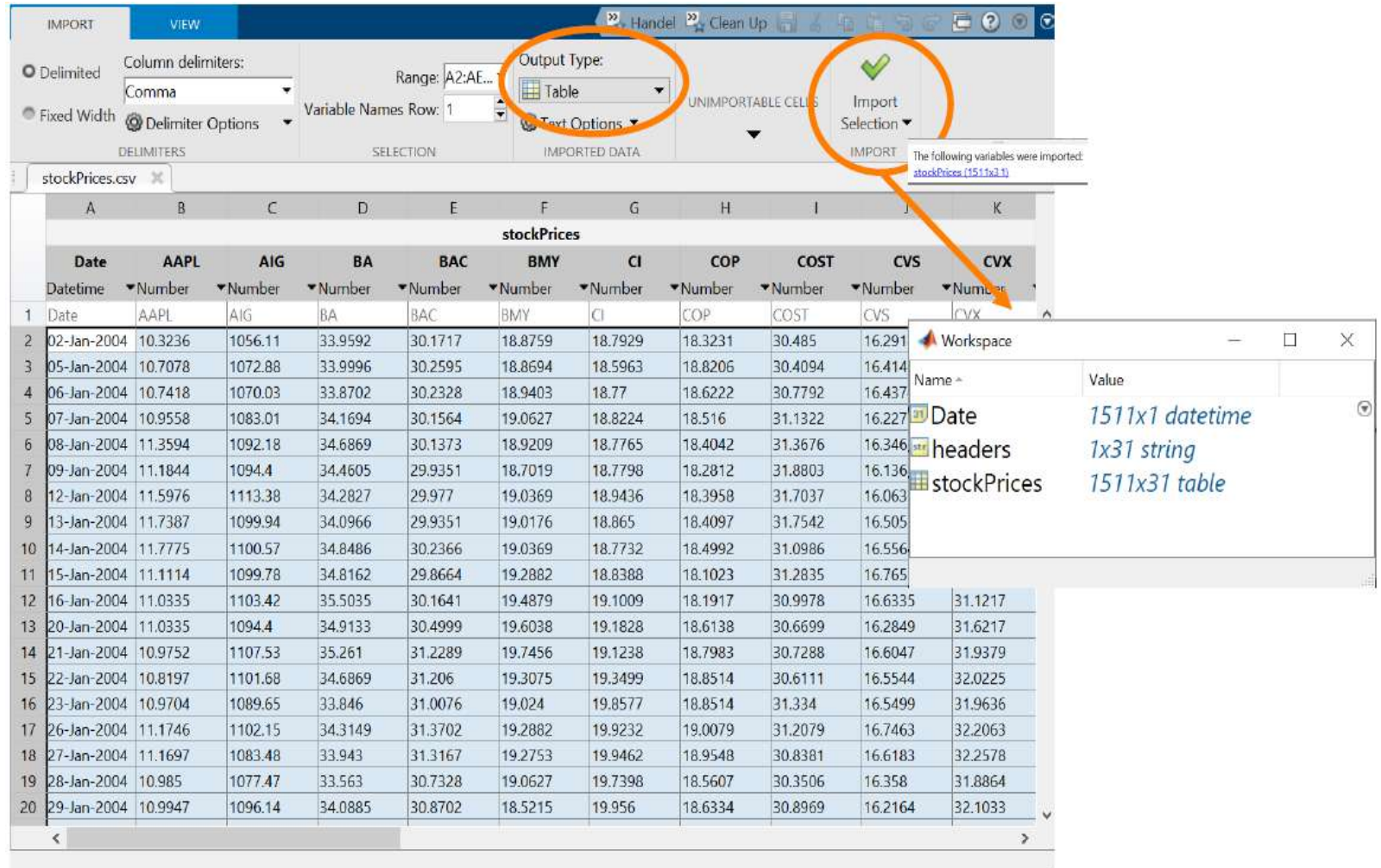

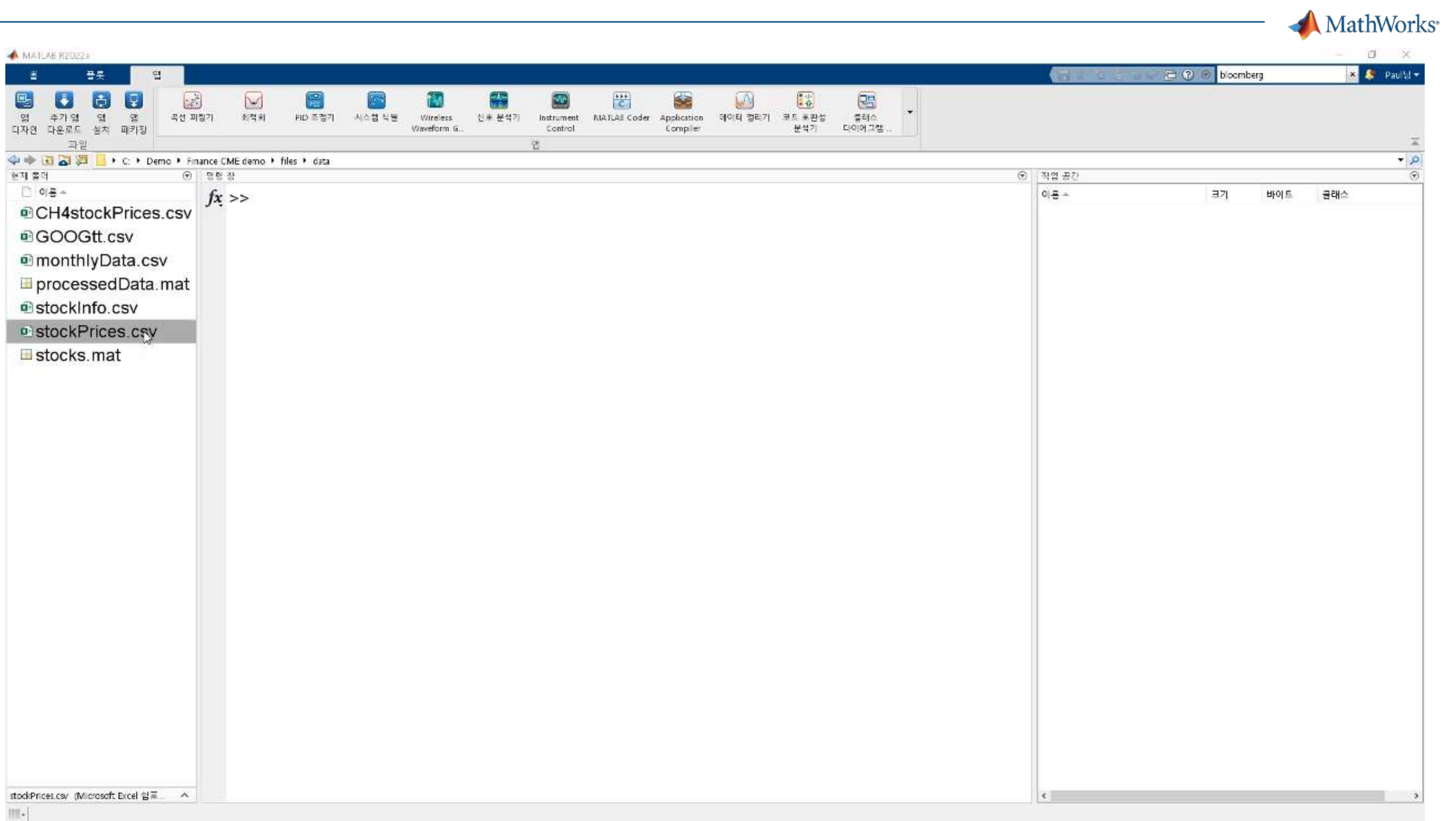

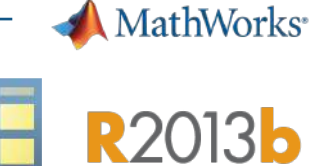

#### § **For:**

- Mixed-type tabular data
- Include metadata

#### § **Provides:**

- Flexible indexing
- Data organization
	- **·** joins, stack/unstack, etc.

data(1:10, ["begin time", "state", "event type", "event narrative", "damage total (\$)"])

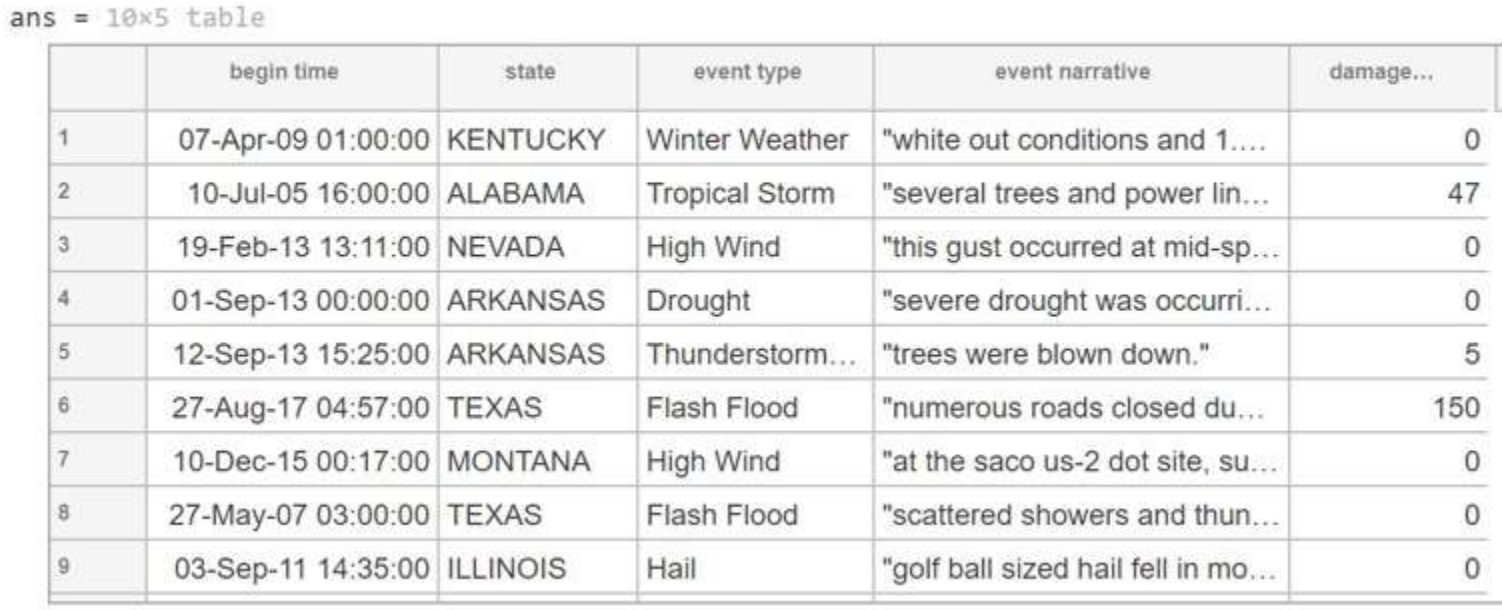

**44**

### Categorical Arrays

### § **For:**

– Discrete non-numeric data drawn from a finite set of possible values

data

 $\overline{9}$ 

#### § **Provides:**

- Improved memory efficiency
- Ordered categories *("good" > "poor")*
- "Protected" status which prevents new categories from being inadvertently added

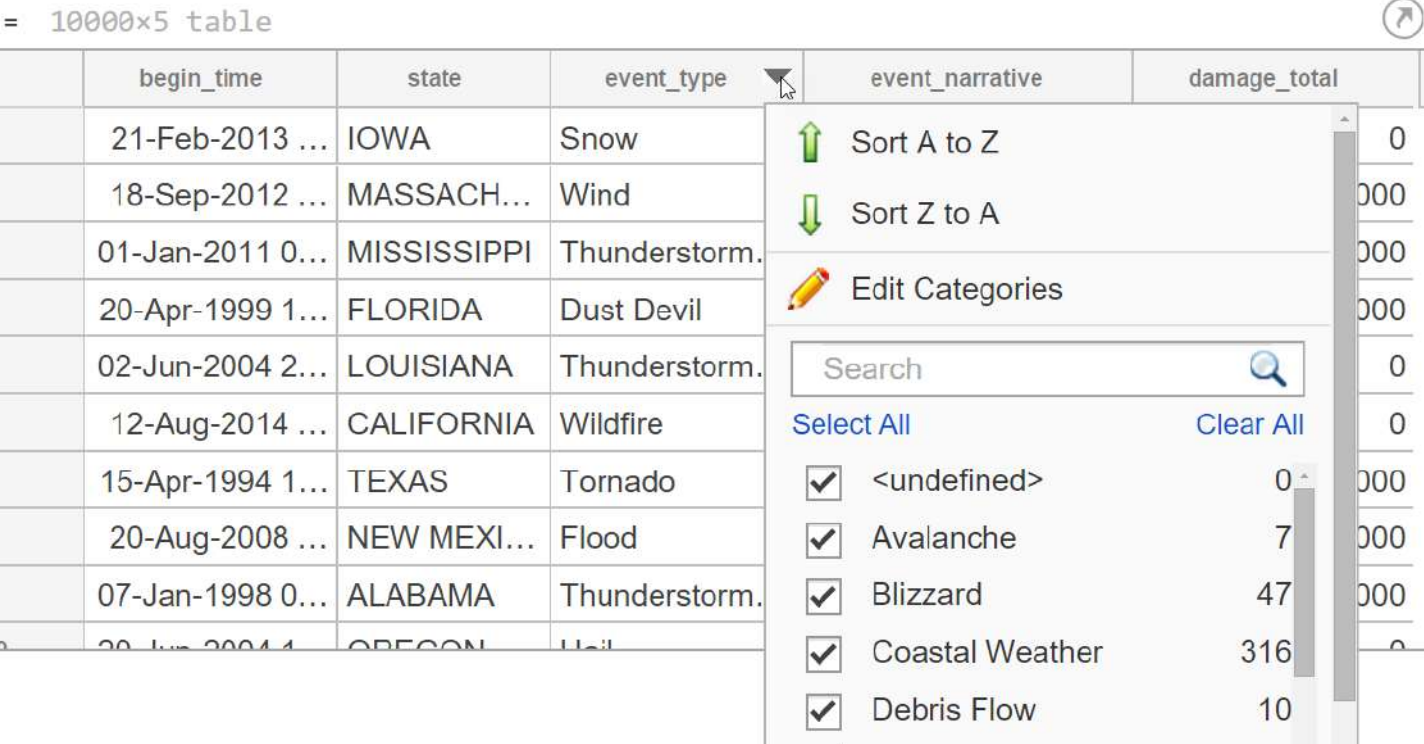

Dense Fog

**Drought** 

**Dust Devil** 

✓

✓

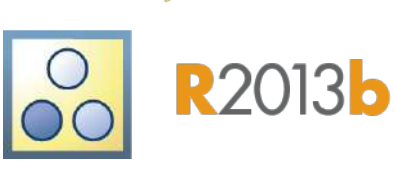

44

250

6

MathWorks<sup>®</sup>

# Date and Time Arrays

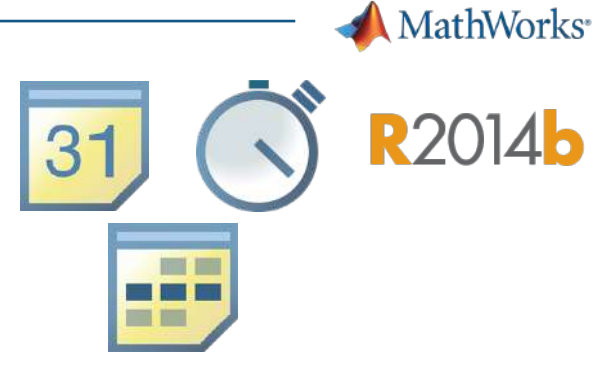

#### § **For:**

- Representing a point in time **datetime**
- Representing elapsed time **duration**, **calendarDuration**

#### § **Provides:**

- Same data type for computation and display
	- Add, subtract, sort, compare
	- Plotting and axes labels
	- Customize display formats
	- Nanosecond precision
- Accounts for time zones, daylight savings time, leap years and leap seconds

#### data.storm duration = abs(data.end timestamp - data.begin timestamp)

 $data = 10004 \times 4 table$ 

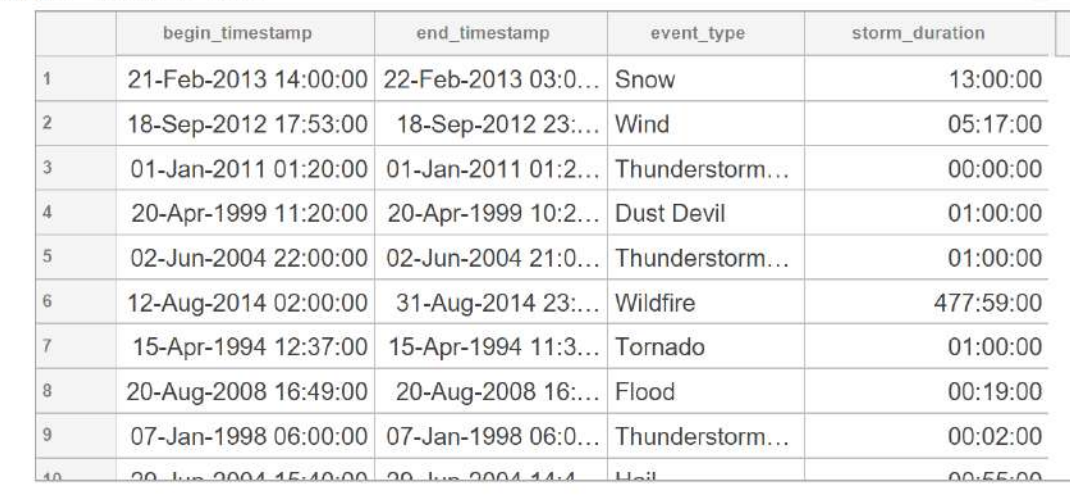

### **Timetables**

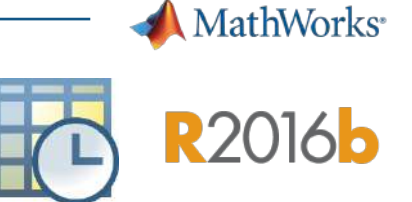

#### § **For:**

– Time-stamped tabular data

#### § **Provides:**

- Indexing by time, time range, or within a tolerance around a time
- Retiming to create a constant sample rate
- Synchronizing multiple timetables to align based on time stamps
- All supported table functionality

#### data(timerange("01-Jan-2017","17-Mar-2017"),:)

 $ans = 161x4$  timetable

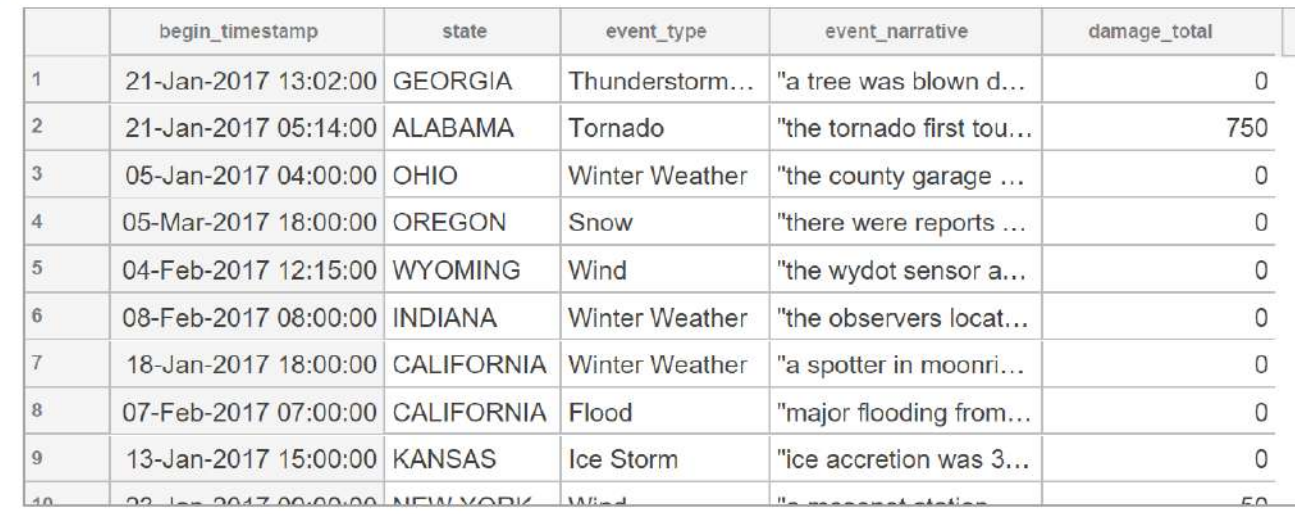

# **Strings**

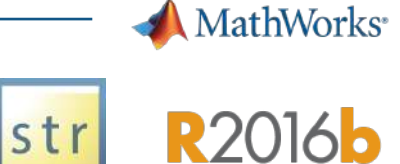

### § **For:**

– Text data

# § **Provides:**

- Improved execution speed and memory usage vs **cellstr**
- Manipulate, compare, and store text data efficiently
- Simplified text manipulation functions
- **pattern** object for text searching in strings

```
>> "image" + (1:3) + ".png"
  1×3 string array
   "image1.png" "image2.png" "image3.png"
```
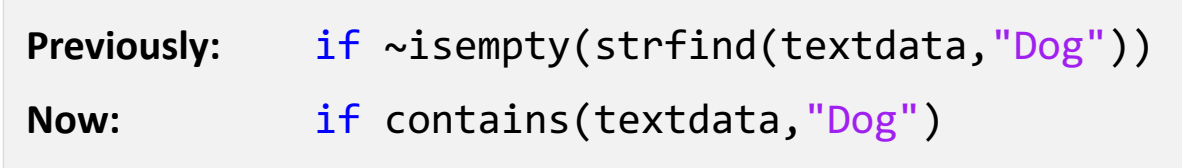

```
pat = "R" + digitsPattern(4) + ("a"|"b")str = ["String was introduced in R2016b."
       "Pattern was added in R2020b."];
extract(str,pat)
ans =2x1 string array
     "R2016b"
     "R2020b"
```
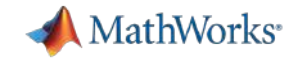

## Finance Big Data importing and Analysis

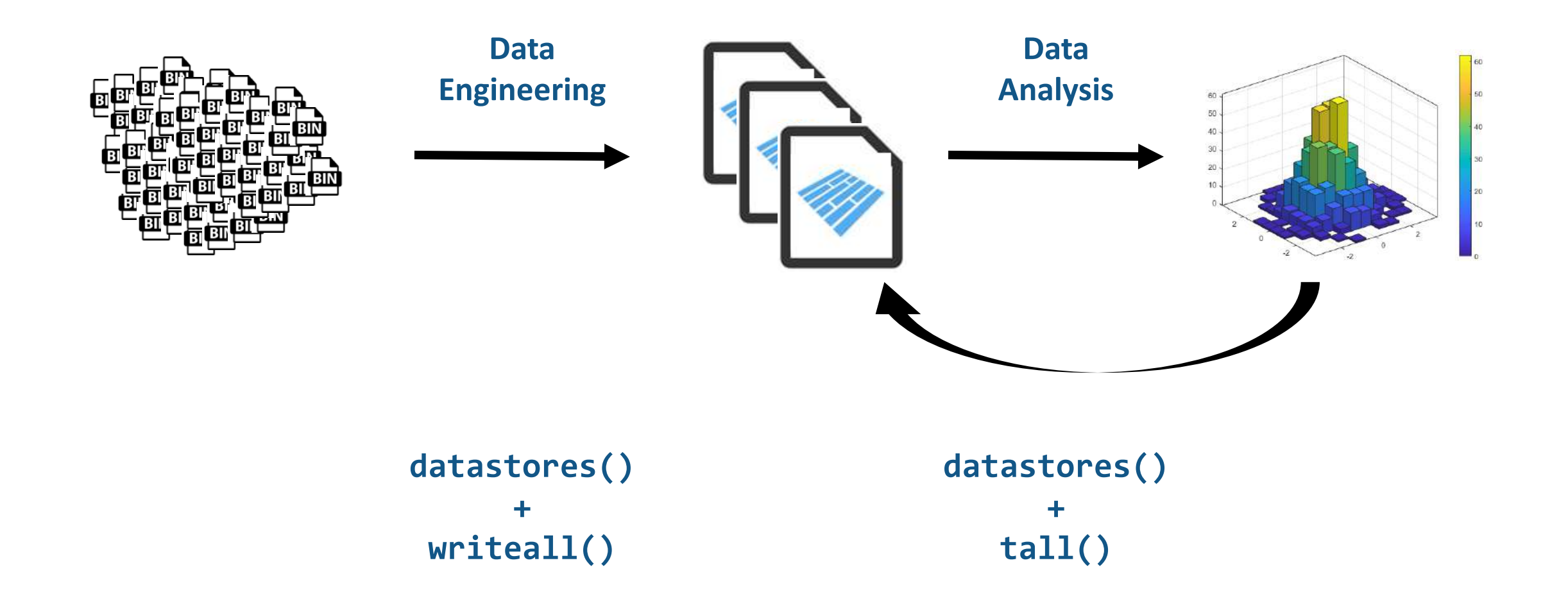

# **tall** Arrays

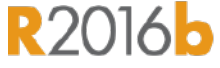

- New data type designed for data that doesn't fit into memory
- Lots of observations (hence "tall")
- § Looks like a normal MATLAB array
	- Supports numeric types, tables, datetimes, strings, etc…
	- Supports several hundred functions for basic math, stats, indexing, etc.
- With Parallel Computing Toolbox, process several "chunks" at once
- Can scale up to clusters with MATLAB Parallel Server

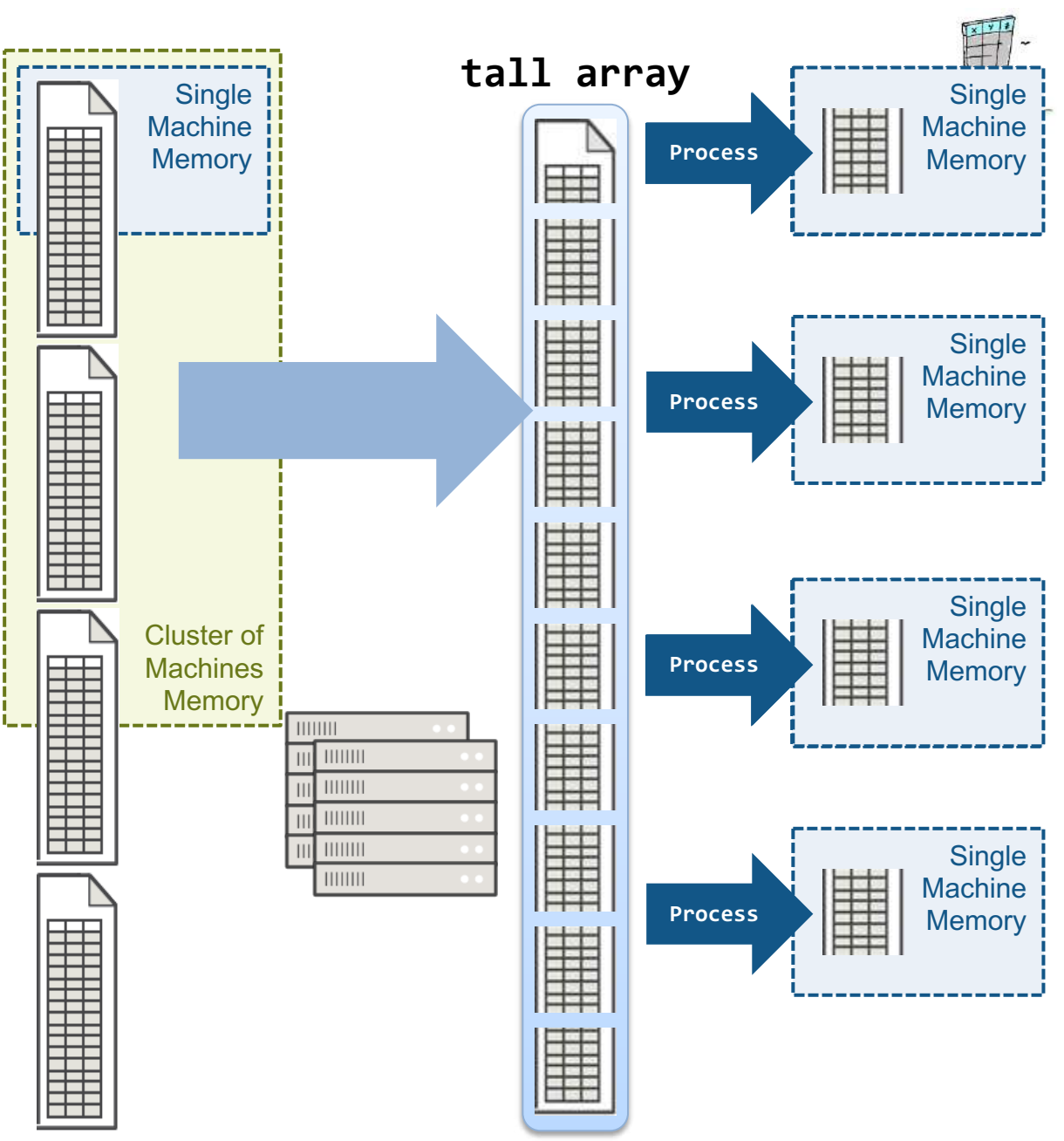

**MathWorks**<sup>\*</sup>

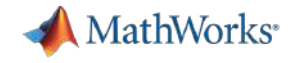

# Big Data Analysis Without Big Changes

#### **Access Data**

```
measured = readable('PumpData.csv');measured = table2timetable(measure);
```
#### **Preprocess Data**

Select data of interest

measured = measured(timerange(seconds(1), seconds(2)), 'Speed')

Work with missing data

 $measured = fillmissing(measured, 'linear');$ 

#### **Calculate statistics**

```
m = mean(measured, Speed);
```
 $s = std(measured.Speed);$ 

#### **One file One hundred files**

#### **Access Data**

measured = datastore('PumpData\*.csv');  $measured = tall(measured);$ 

 $measured = table2timetable(measured);$ 

#### **Preprocess Data**

Select data of interest

 $measured = measured (time range (seconds (1), seconds (2))$ , 'Speed')

Work with missing data

 $measured = fillmissing(measured, 'linear');$ 

**Calculate statistics** 

 $m = mean(measured, Speed);$ 

 $s = std(measured, Speed);$ 

 $[m,s] = gather(m,s);$ 

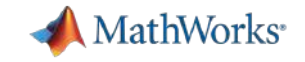

#### Agenda

- 다양한 금융 데이터 활용 사례
	- 금융 회사 사례
	- 금융 데이터 연구사례
- 금융 데이터 과학
	- 다양한 금융 데이터 소개
	- MATLAB을 활용한 금융 데이터 과학 기법
	- 금융 데이터 전처리 및 시각화 기능 소개
- 금융 데이터를 활용한 모델링 기법 소개
	- 금융 데이터를 활용한 AI 모델링 기법 소개
	- AI 모델 공유 소개

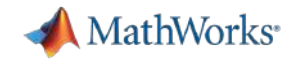

#### Preprocessing task for Finance Data

- Synchronize by time
- § Find, fill, and remove missing
- § Work with outliers
- Data Smoothing
- Normalize, rescale data

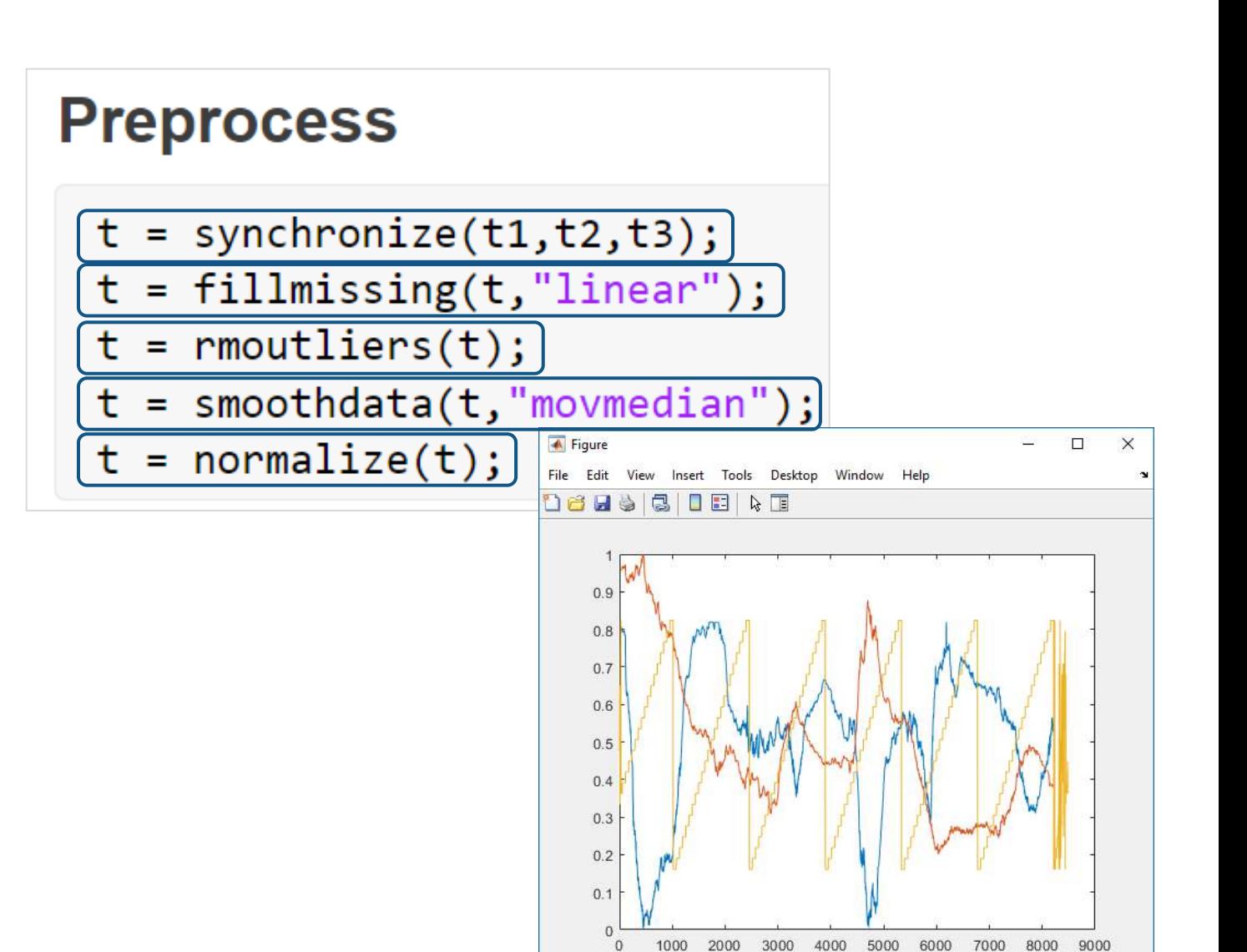

 $\mathbf{0}$ 

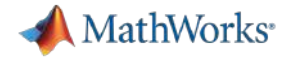

#### Preprocessing and analyzing data is easier than ever

**Import** 

 $t1 = readtimetable("s3://bucket name/file.txt");$ 

#### **Preprocess**

- $t =$  synchronize( $t1, t2, t3$ );
- $t = fillmissing(t, "linear");$
- $t =$  rmoutliers(t);
- $t =$  smoothdata( $t$ , "movmedian");
- $t = normalize(t);$

#### **Explore**

```
top5 = topkrows(t, 5, "RH");
byTime = groupsummary(t, "Time", "year", "mean");
scaled = grouptransform(t,"State","rescale");
chgpts = ischange(t,"variance","Threshold",20);
```
#### **Visualize**

```
stackedplot(t);geoplot(t.Lat,t.Lon,t.RH);
heatmap(t,"State","AQILabel");
scatterhistogram(t.RH,t.DP);
```
#### MathWorks<sup>®</sup>

#### Live Editor tasks for preprocessing data and manipulating tables and timetables

- Tasks are apps that can be included in scripts
- Preprocessing tasks allow you to:
	- Interactively explore parameters and options
	- Preview results based on those parameters and options
- Additional tasks for interactively manipulating tables and timetables
- Automatically generate the corresponding MATLAB code
- Save the task as part of the script for subsequent use by others

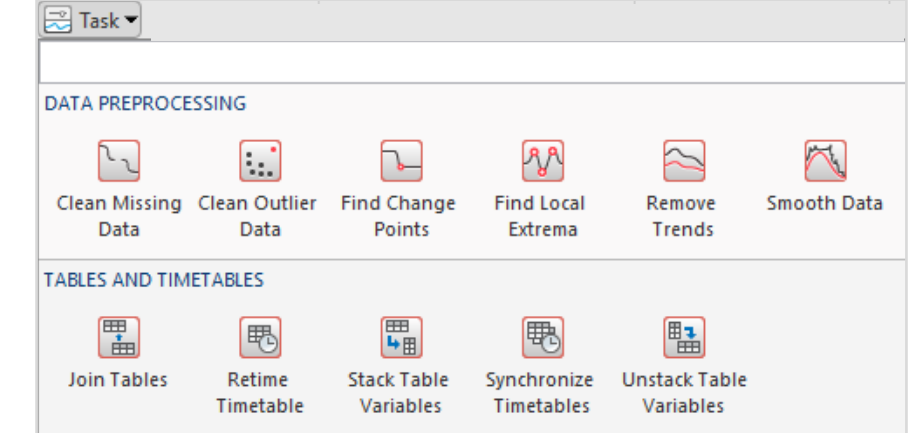

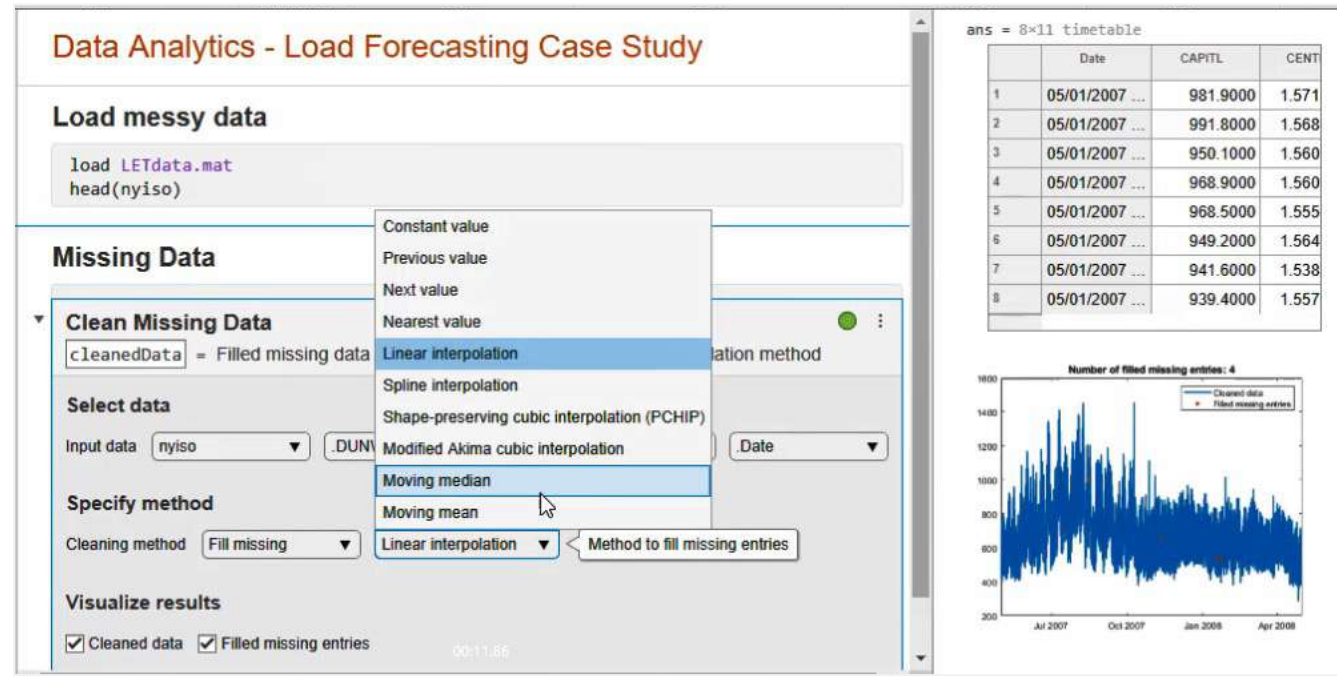

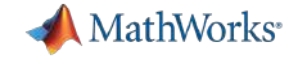

**R2021b** 

# Compute By Group Live Editor Task

Group

Interactively summarize, filter, or transform groups of data

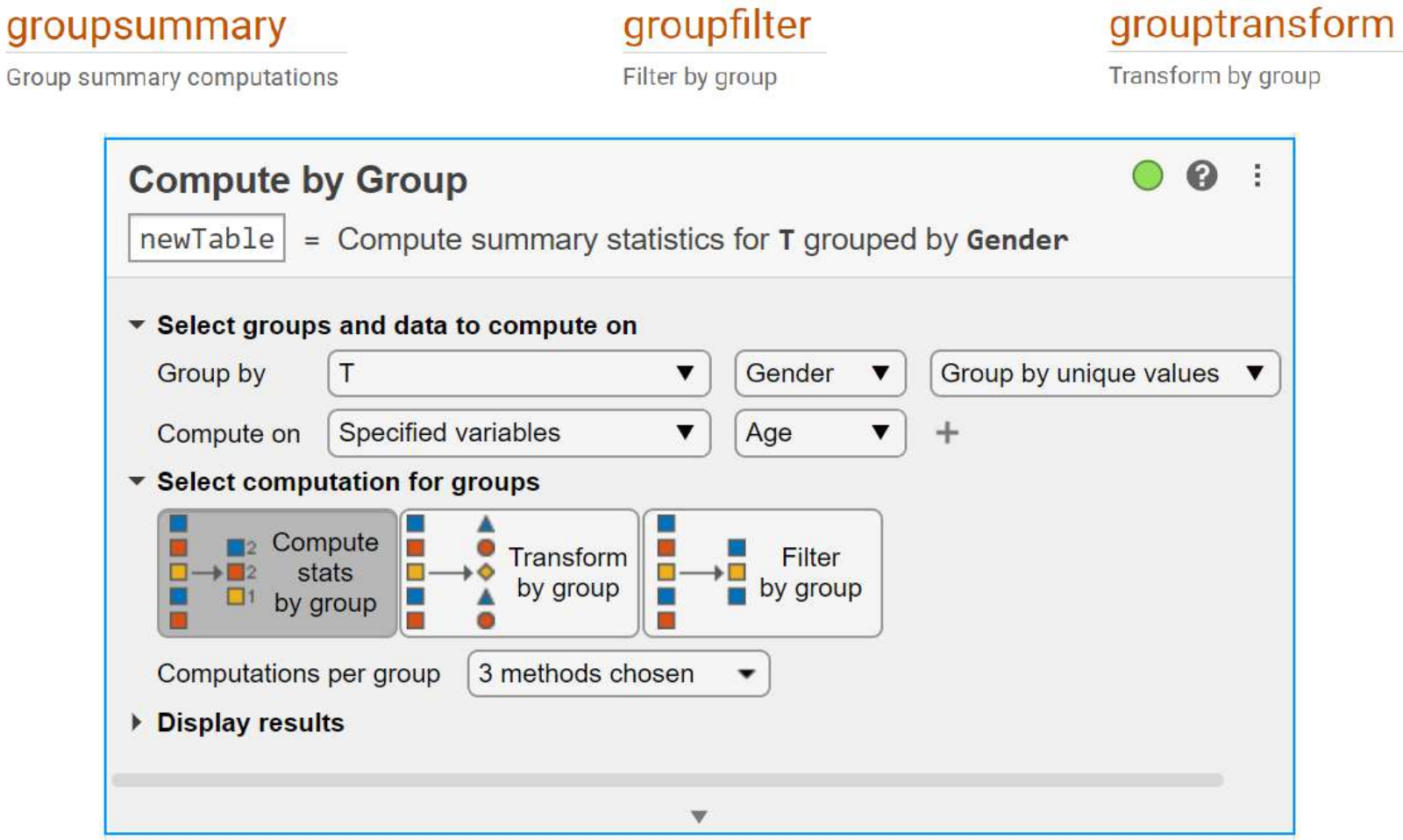

**Compute by Group Live Task**

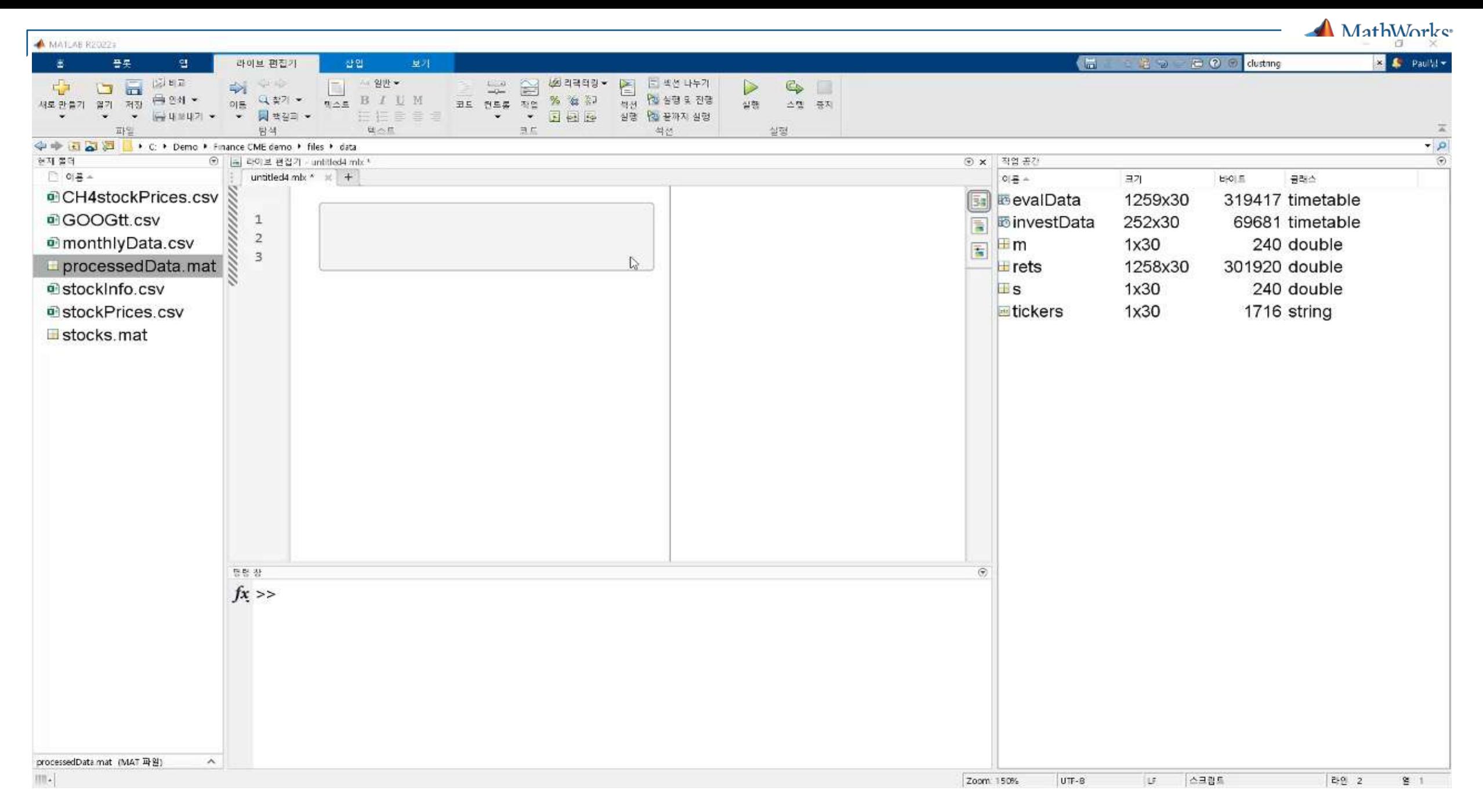

**R2022a** 

# Interactively preprocess and organize column-oriented data

- Get insights on data impurities
- Interactively clean, verify and adjust
- Export to workspace or generate MATLAB code
- Works on time-based signals in timetables
- § **Supports:**
	- Missing data
	- Outlier data
	- Normalize and smoothing
	- Retiming
	- Stacking and unstacking

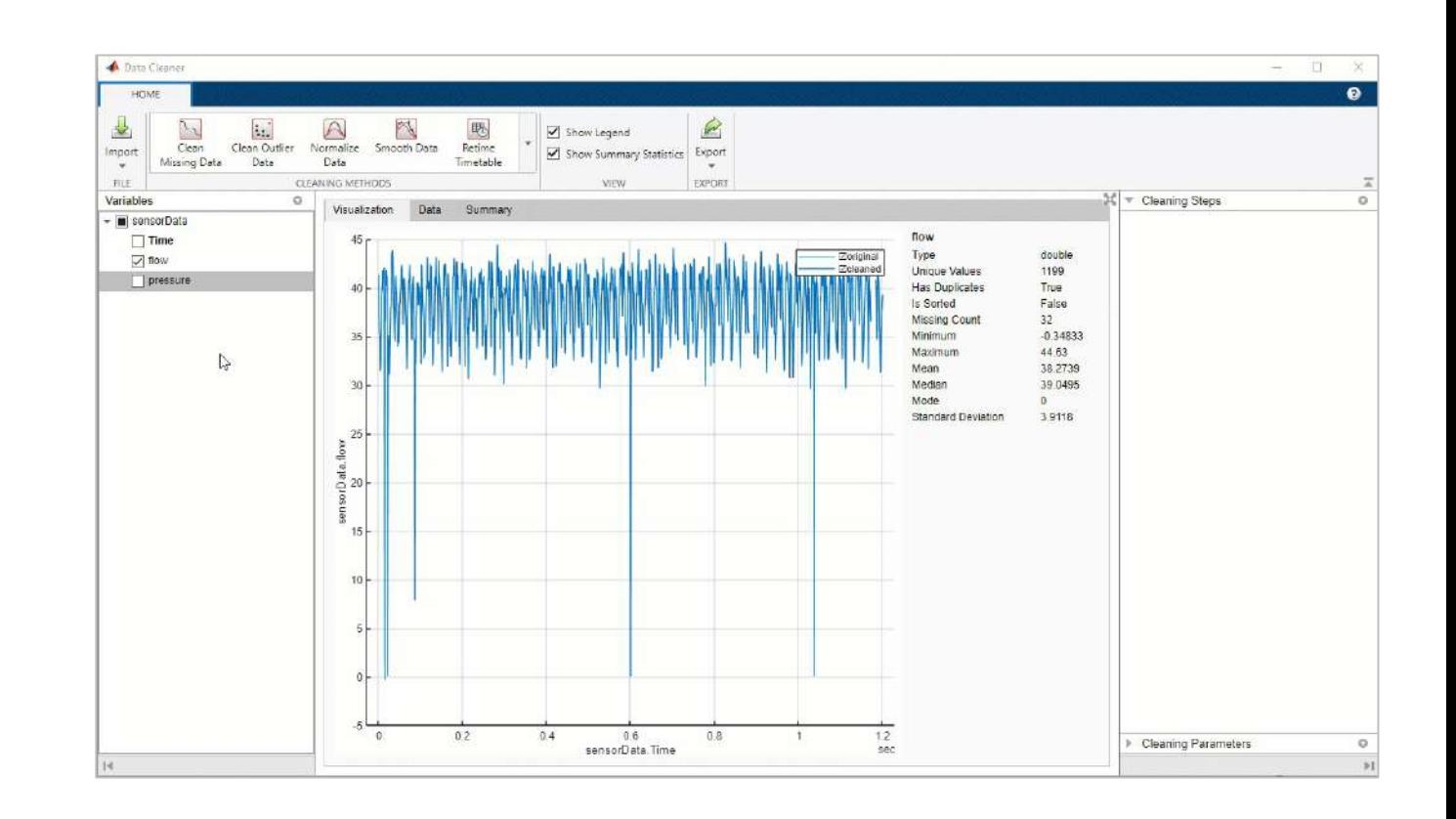

**Data Cleaner**

#### trenddecomp

Decompose data into long-term and seasonal trends

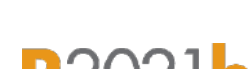

MathWorks<sup>®</sup>

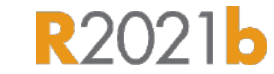

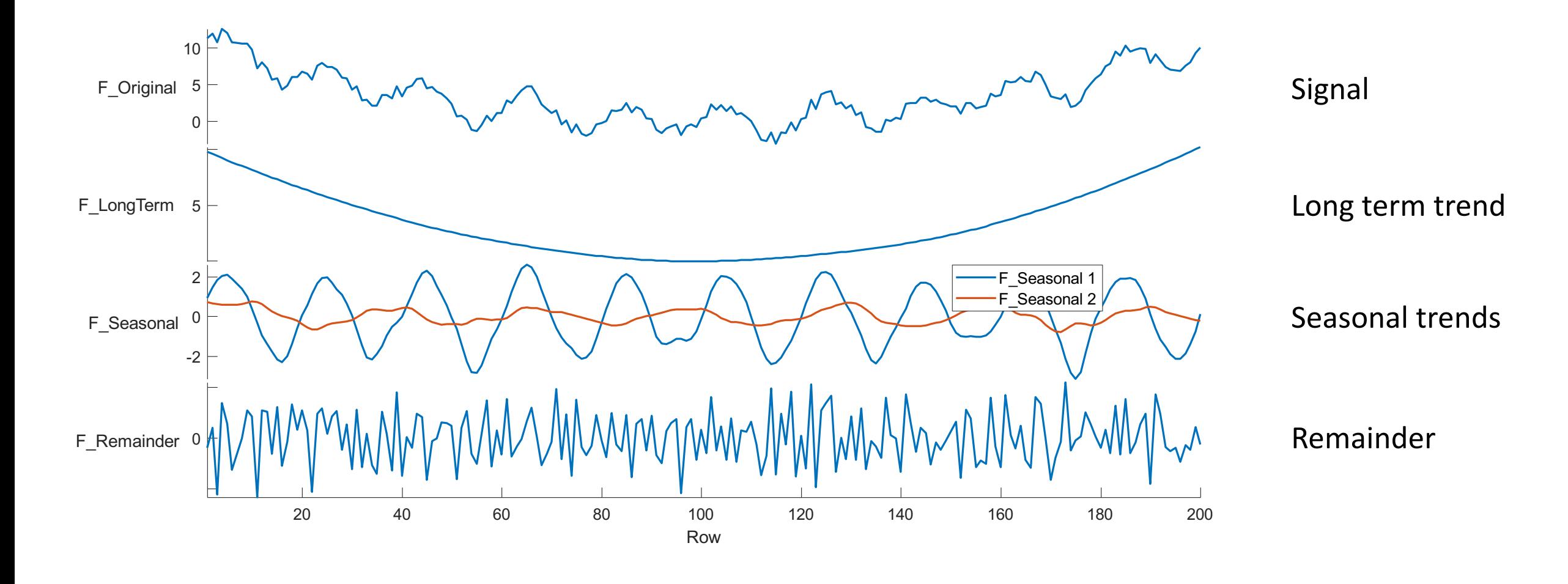

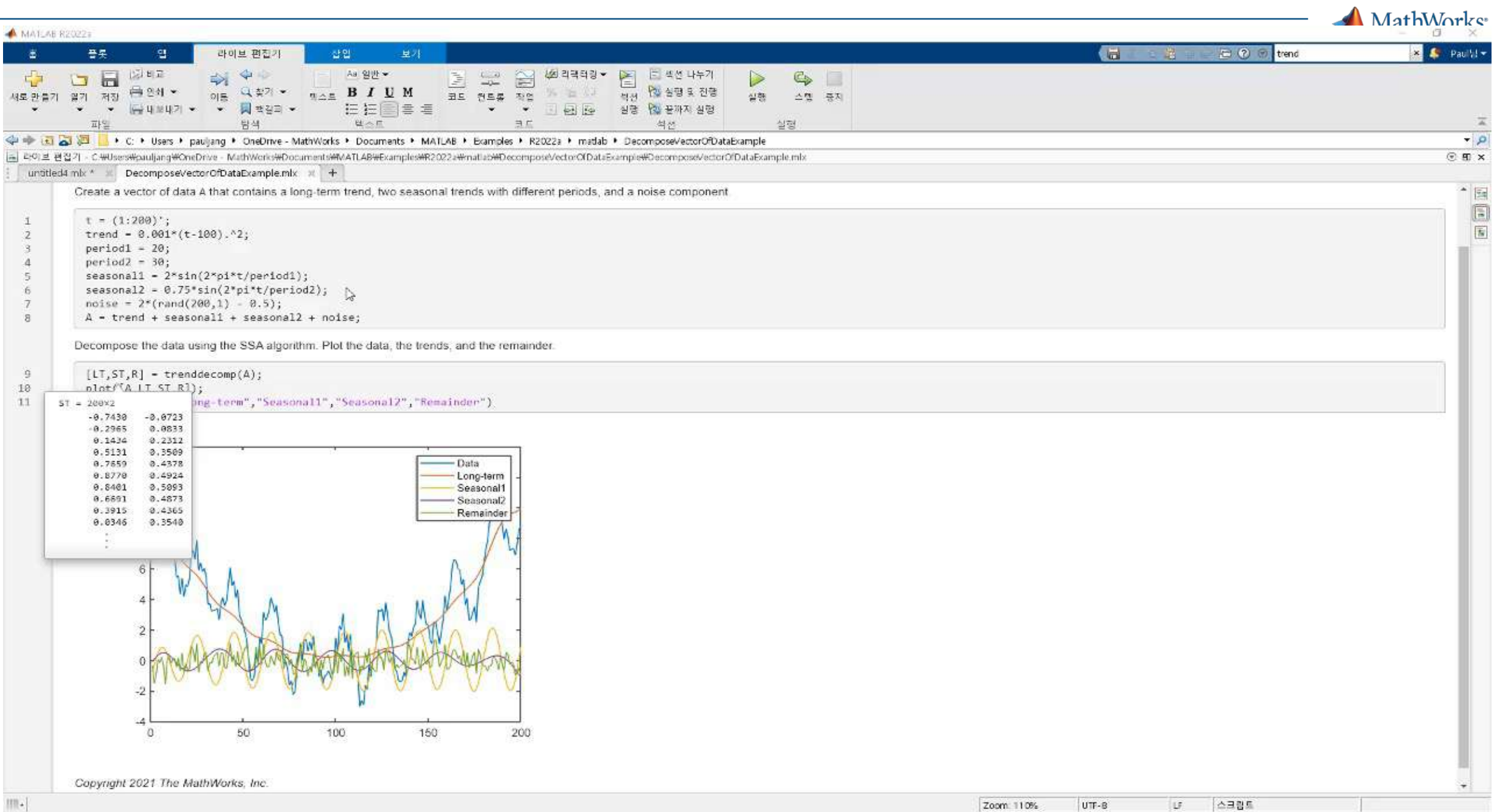

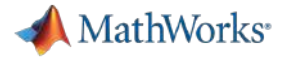

#### Charts and visualizations for Finance Data

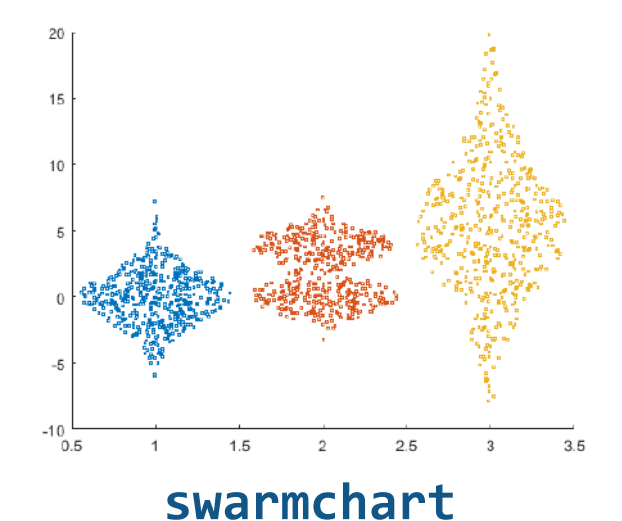

# Delta T (11)

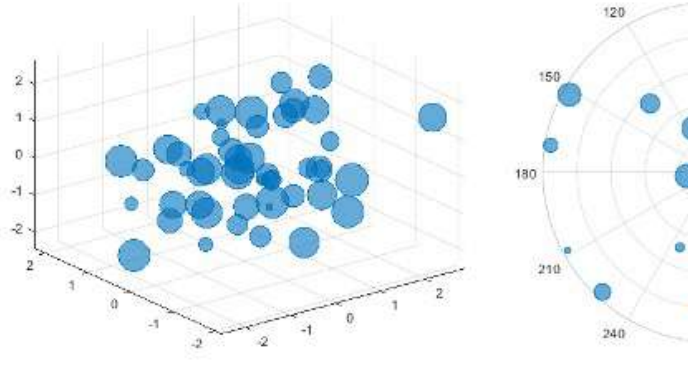

#### **bubblechart, bubblechart3, polarbubblechart**

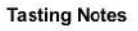

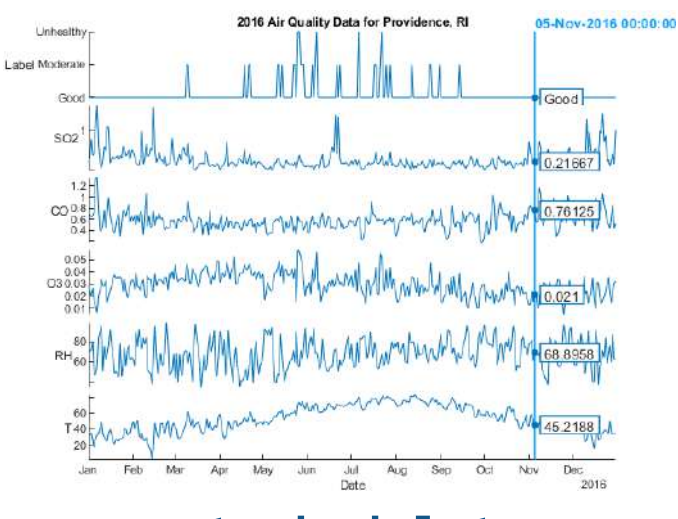

**stackedplot wordcloud**

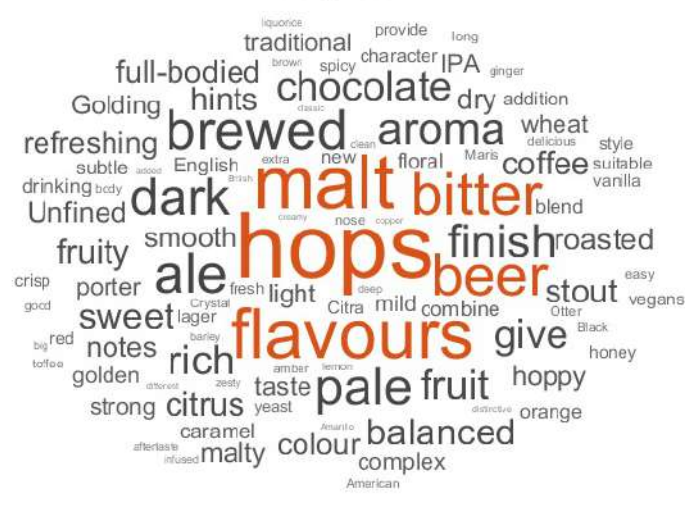

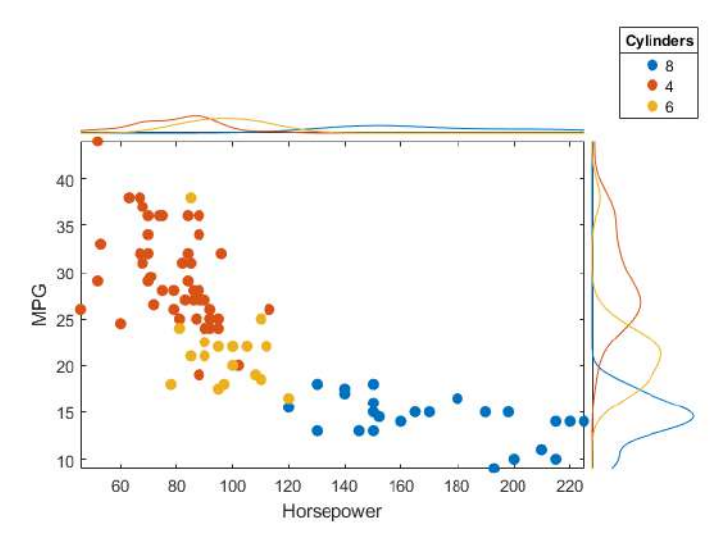

**scatterhistogram**

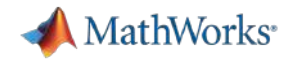

#### Finance Data Visualization

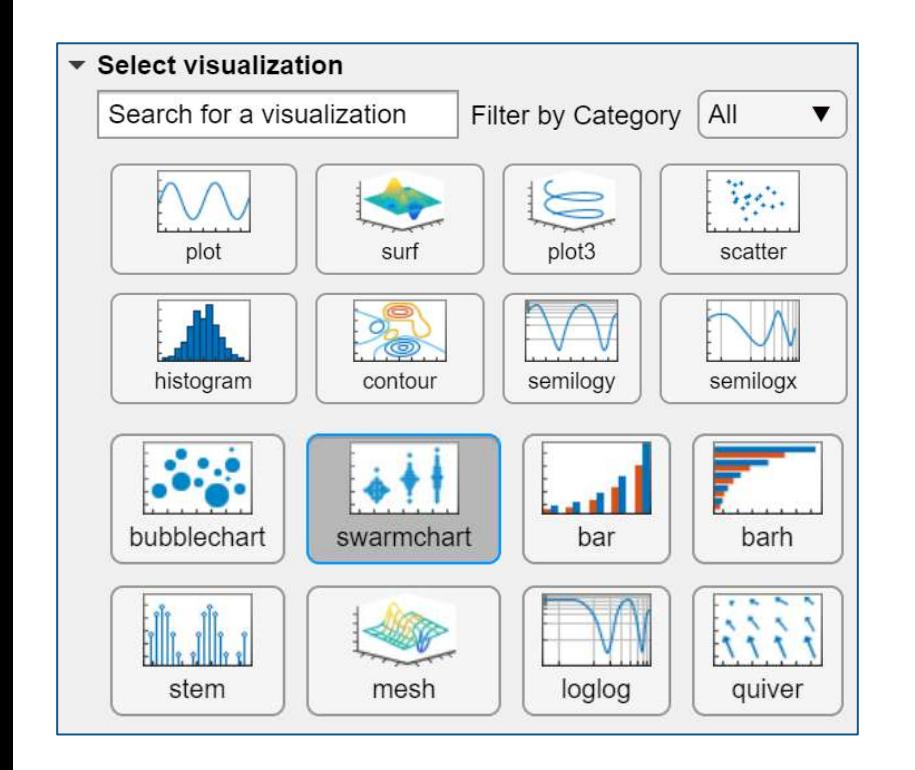

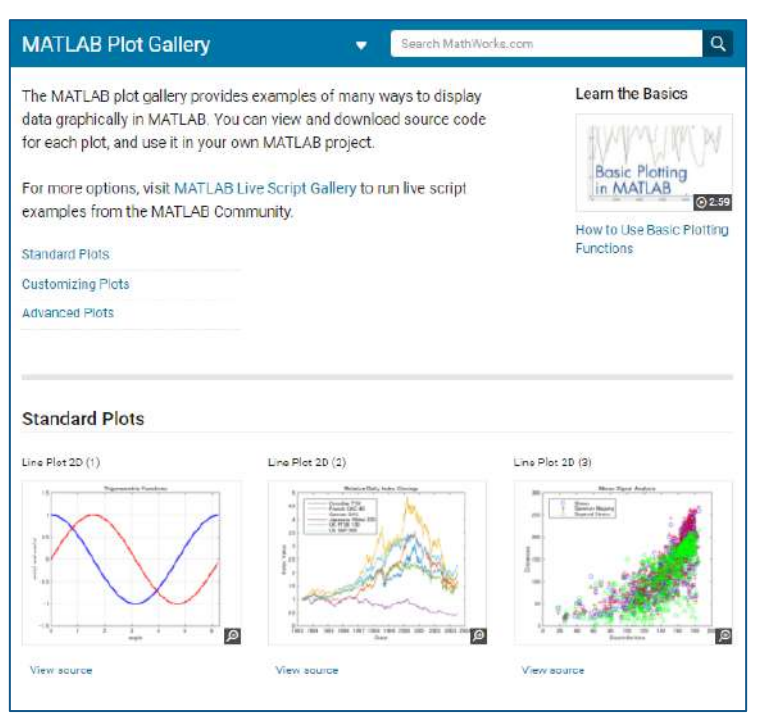

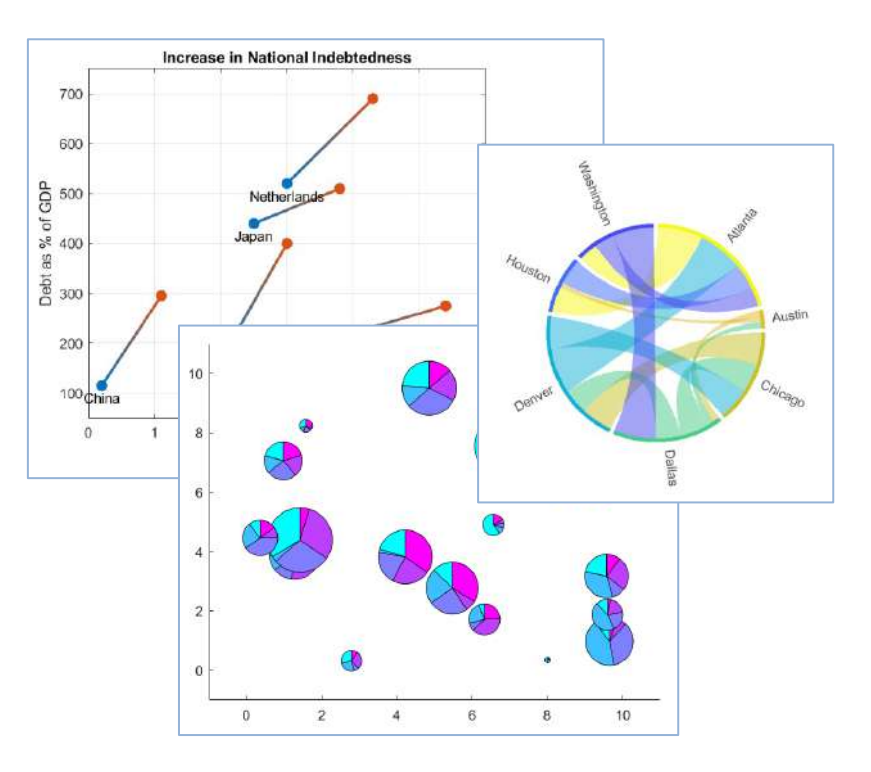

**Create Plot Live Task <b>[MATLAB Plot Gallery](https://www.mathworks.com/products/matlab/plot-gallery.html) Community Contributions** *Custom Visualizations using Chart Authoring Framework*

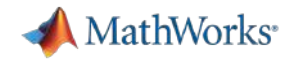

## Geographic Plots

Visualize data on maps

- § Visualize latitude and longitude data over interactive maps
- Create line, scatter, point density, and bubble plots over maps
- Customize map imagery using basemaps

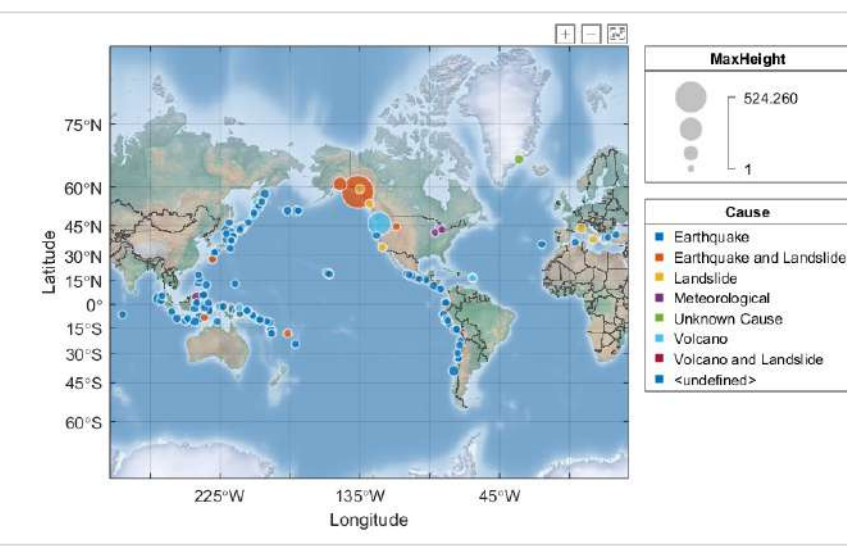

**geobubble**

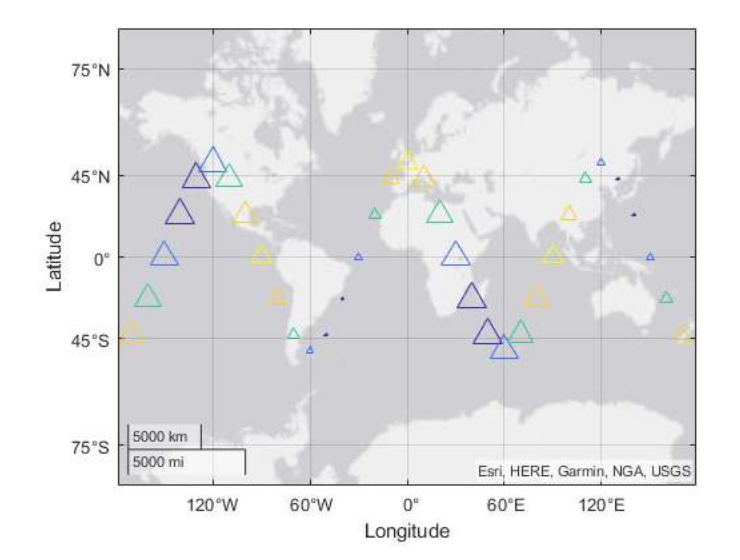

#### **geoscatter**

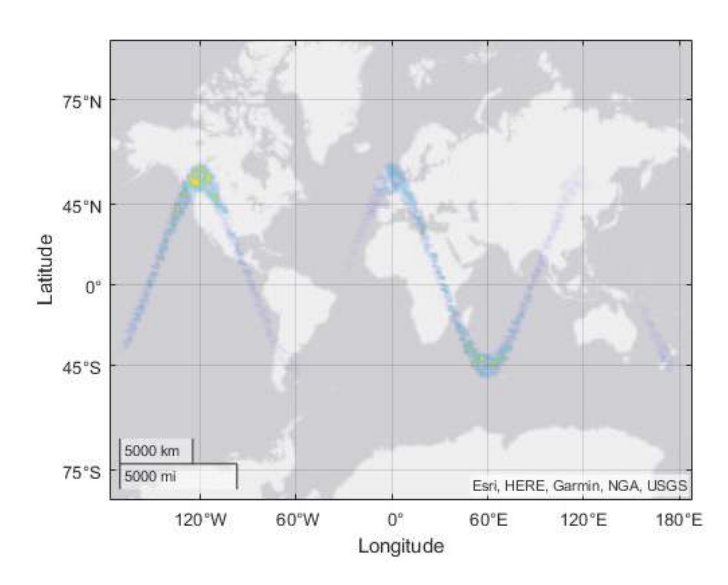

**geodensity**

<https://www.mathworks.com/help/matlab/geographic-plots.html>

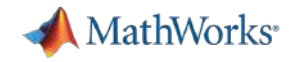

#### Pass tables directly to plotting functions

- Functions supported include:
	- **plot**, **plot3**, **polarplot**, and other line plotting functions (R2022a)
	- Scatter plots, bubble charts, and swarm charts (R2021b)
- Axis labels and legend (if present) are automatically added
- Default row labels of data tips are the names of the table variables associated with the data point

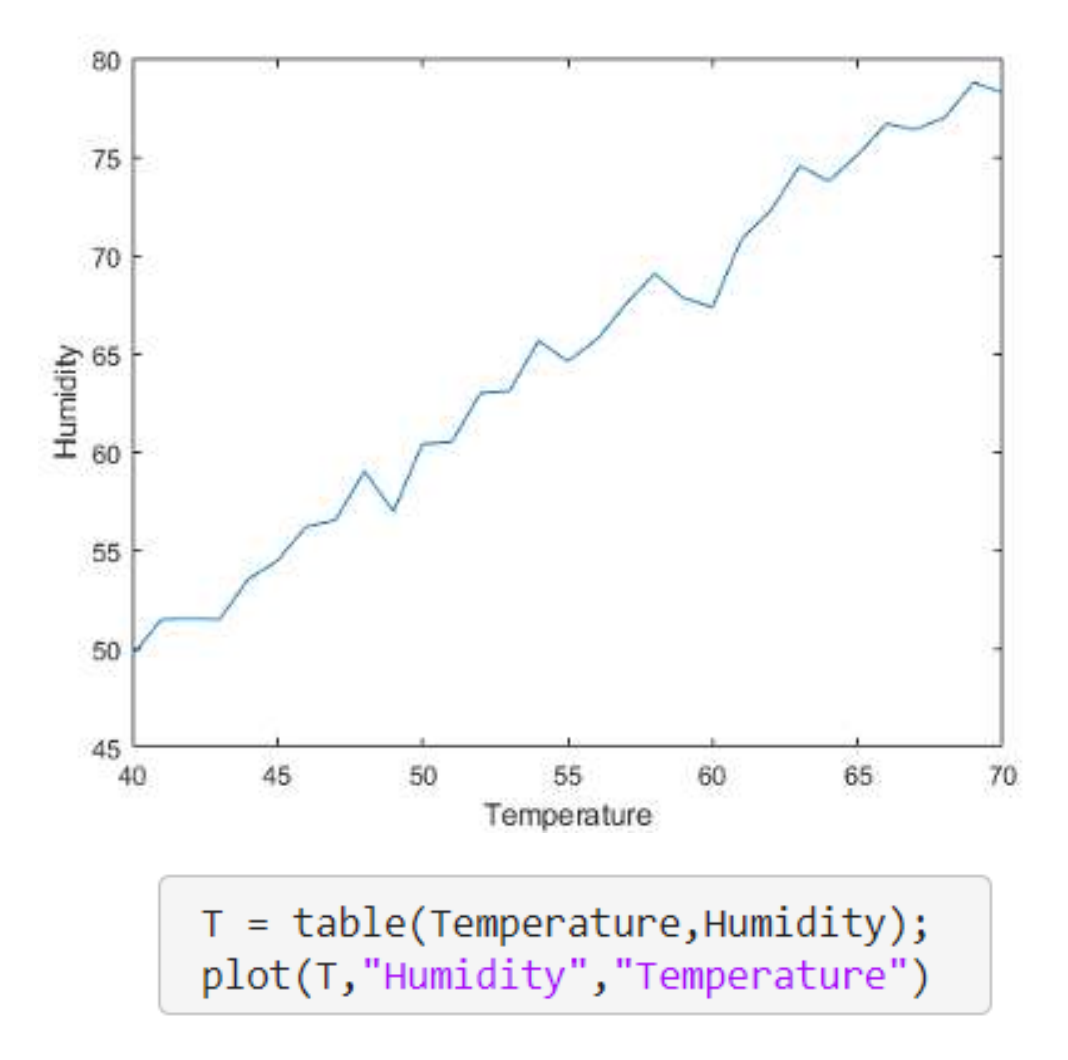

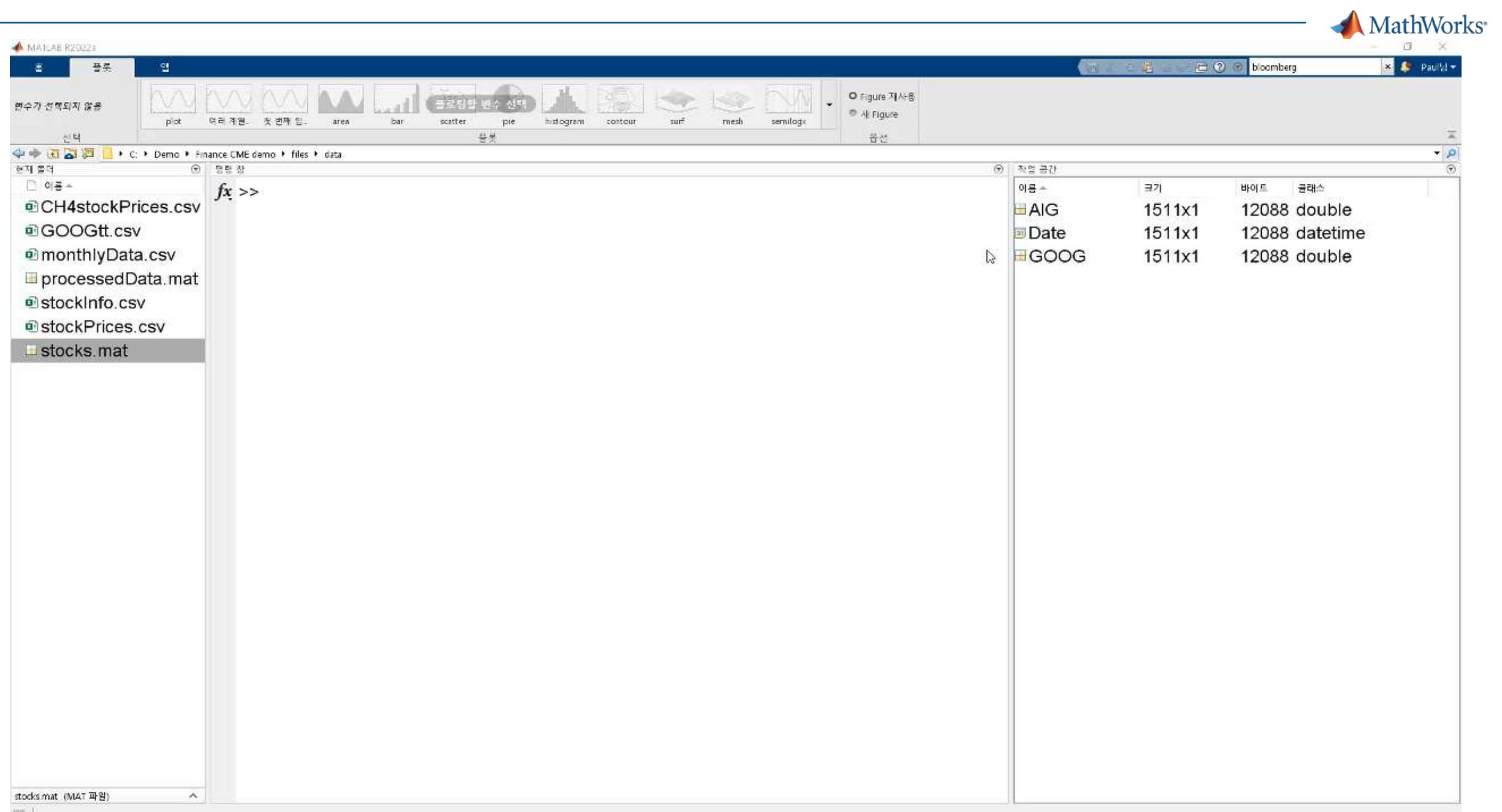

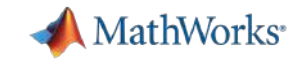

#### Agenda

- 다양한 금융 데이터 활용 사례
	- 금융 회사 사례
	- - 금융 데이터 연구사례
- 금융 데이터 과학
	- 다양한 금융 데이터 소개
	- MATLAB을 활용한 금융 데이터 과학 기법
	- 금융 데이터 전처리 및 시각화 기능 소개
- 금융 데이터를 활용한 모델링 기법 소개
	- 금융 데이터를 활용한 AI 모델링 기법 소개
	- AI 모델 공유 소개

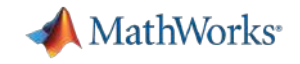

# AI Applications in Finance

§ Algorithmic trading

• Portfolio optimization

• Trade execution

§ Market-making

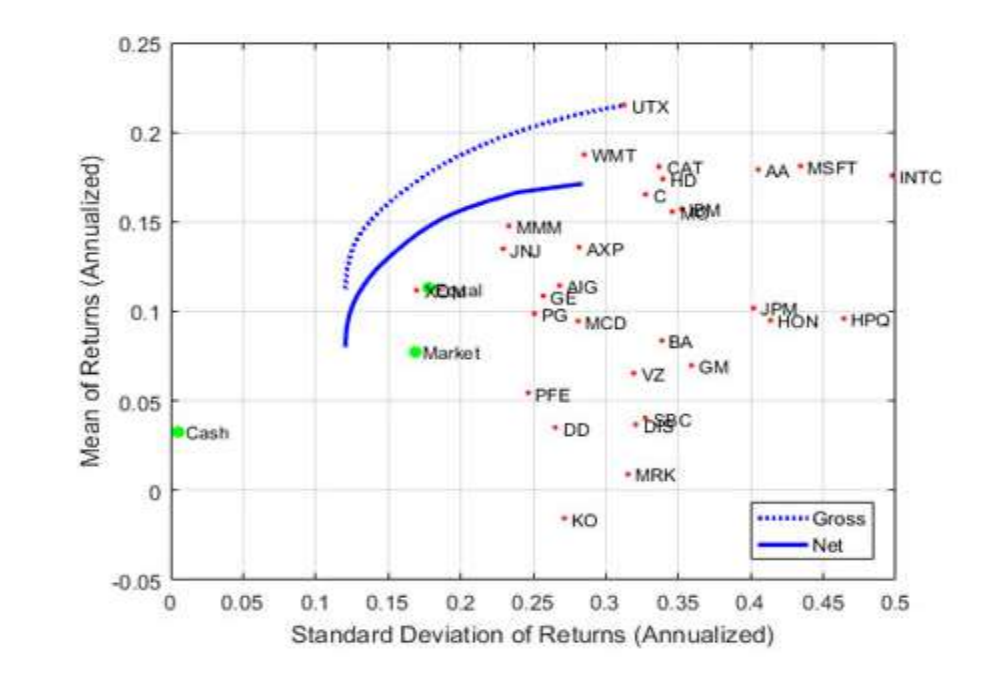

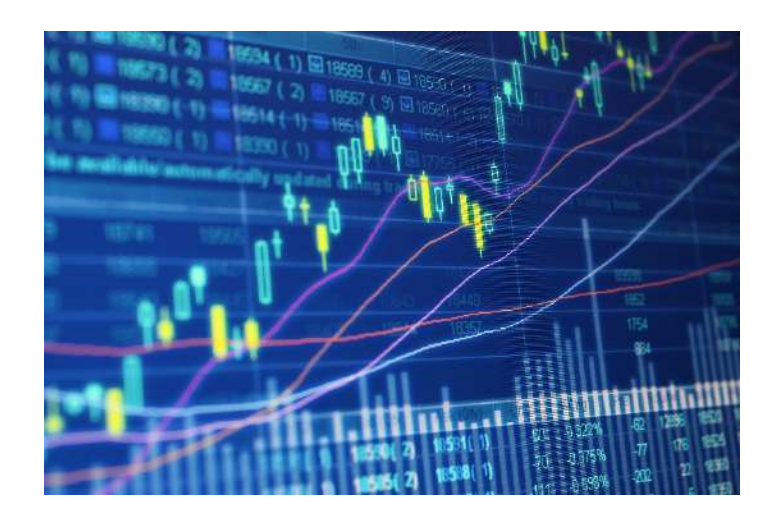

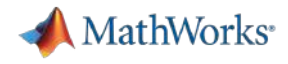

#### What is Regression?

- Type of predictive modeling
- § Specify a model that describes Y as a function of X
- § Estimate a set of coefficients that minimizes the difference between predicted and actual
- § Typically, minimize the sum of the squared errors (the sum of the squared residuals)

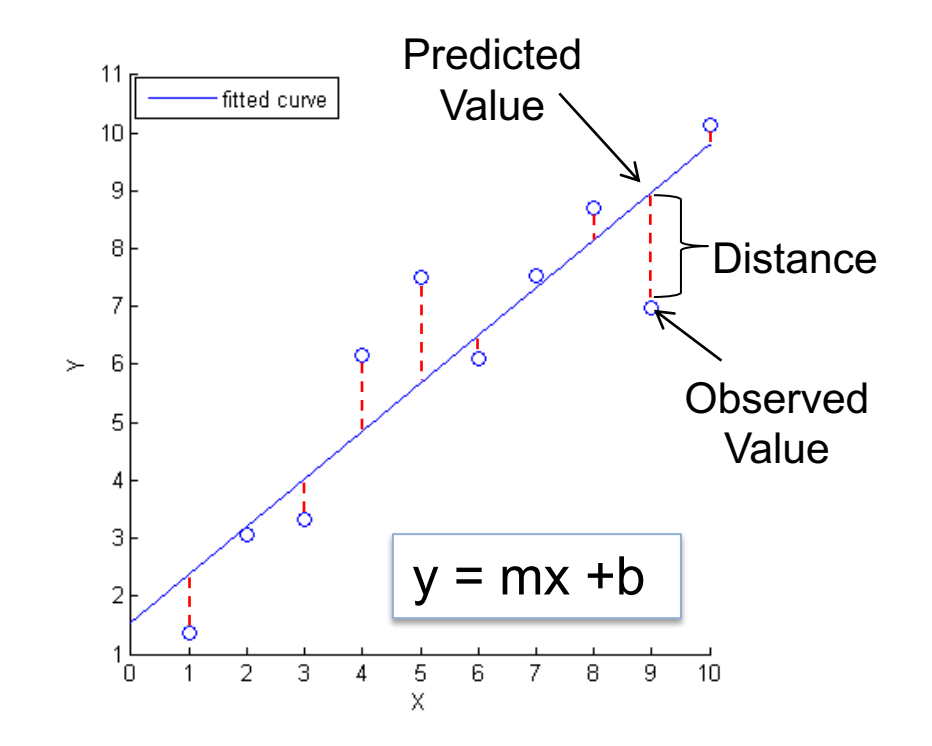

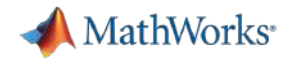

 $L = 1$ 

#### Regression Techniques

- Regression techniques require that the user specify a model.
- § Model specification describes the dynamics of the system.

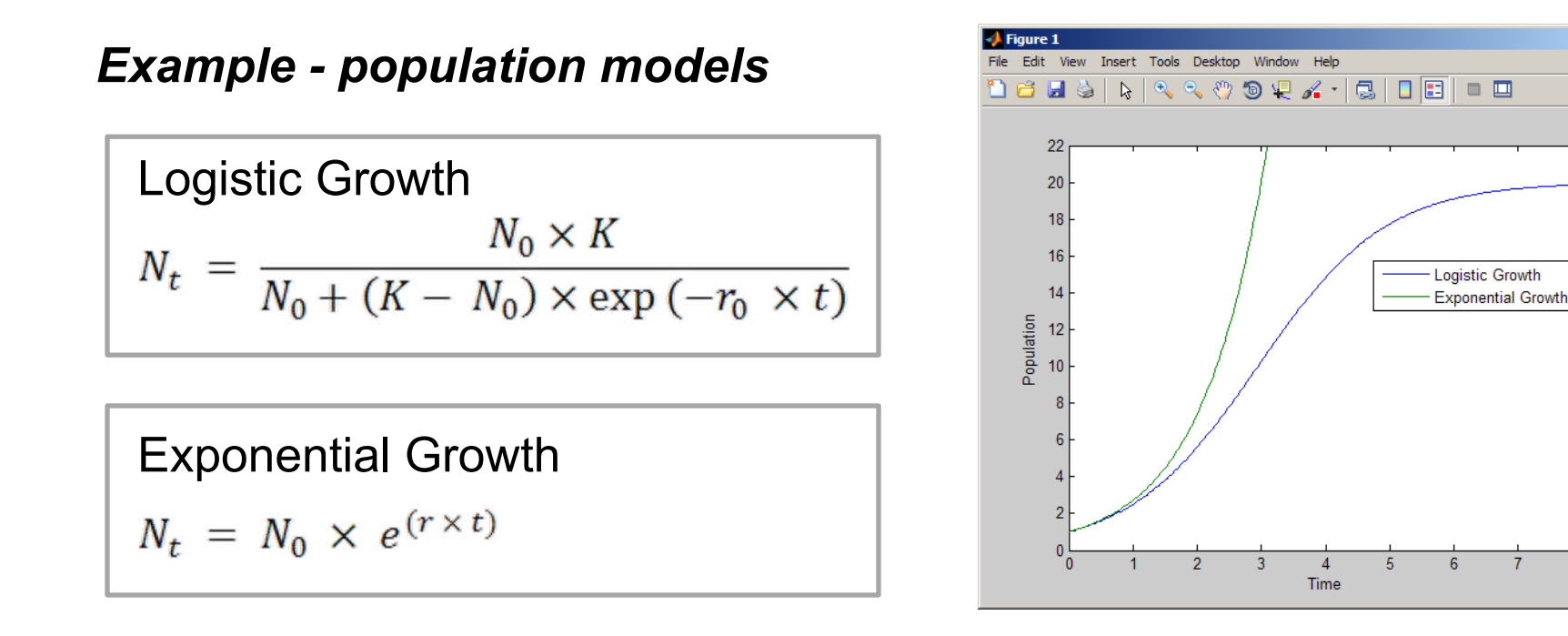

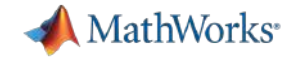

### Curve Fitter now implemented as AppContainer-based app

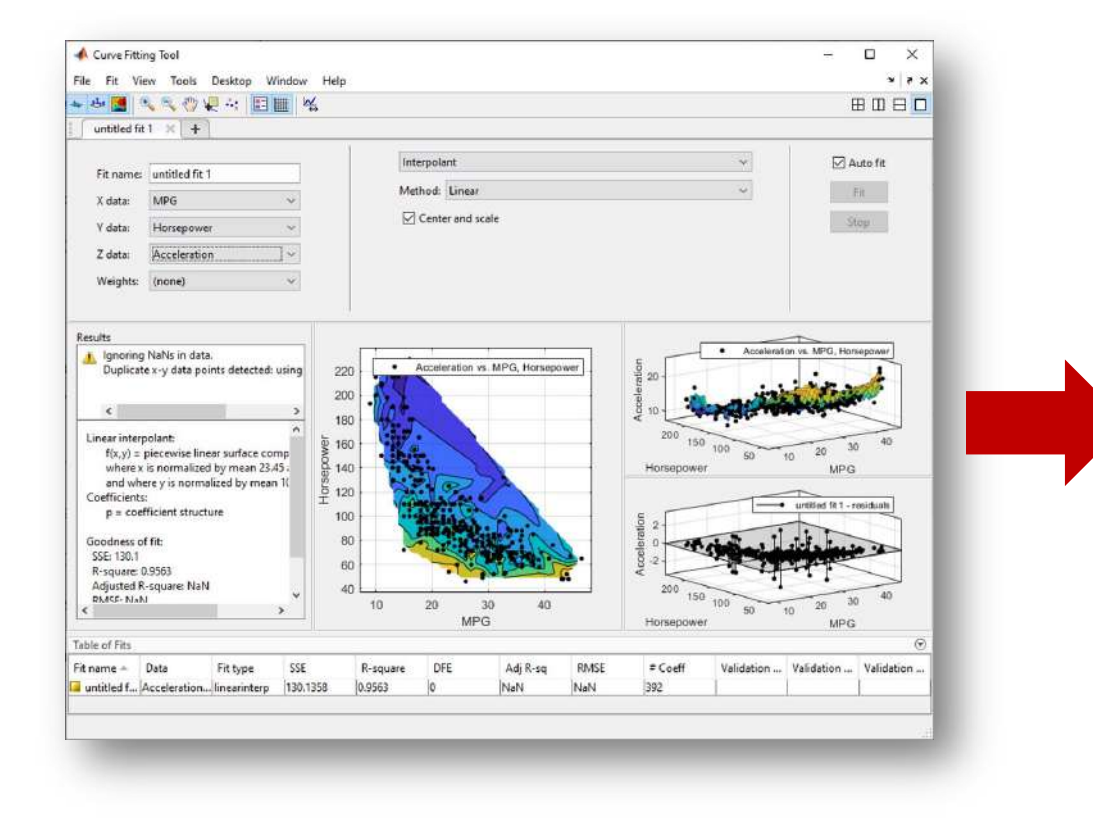

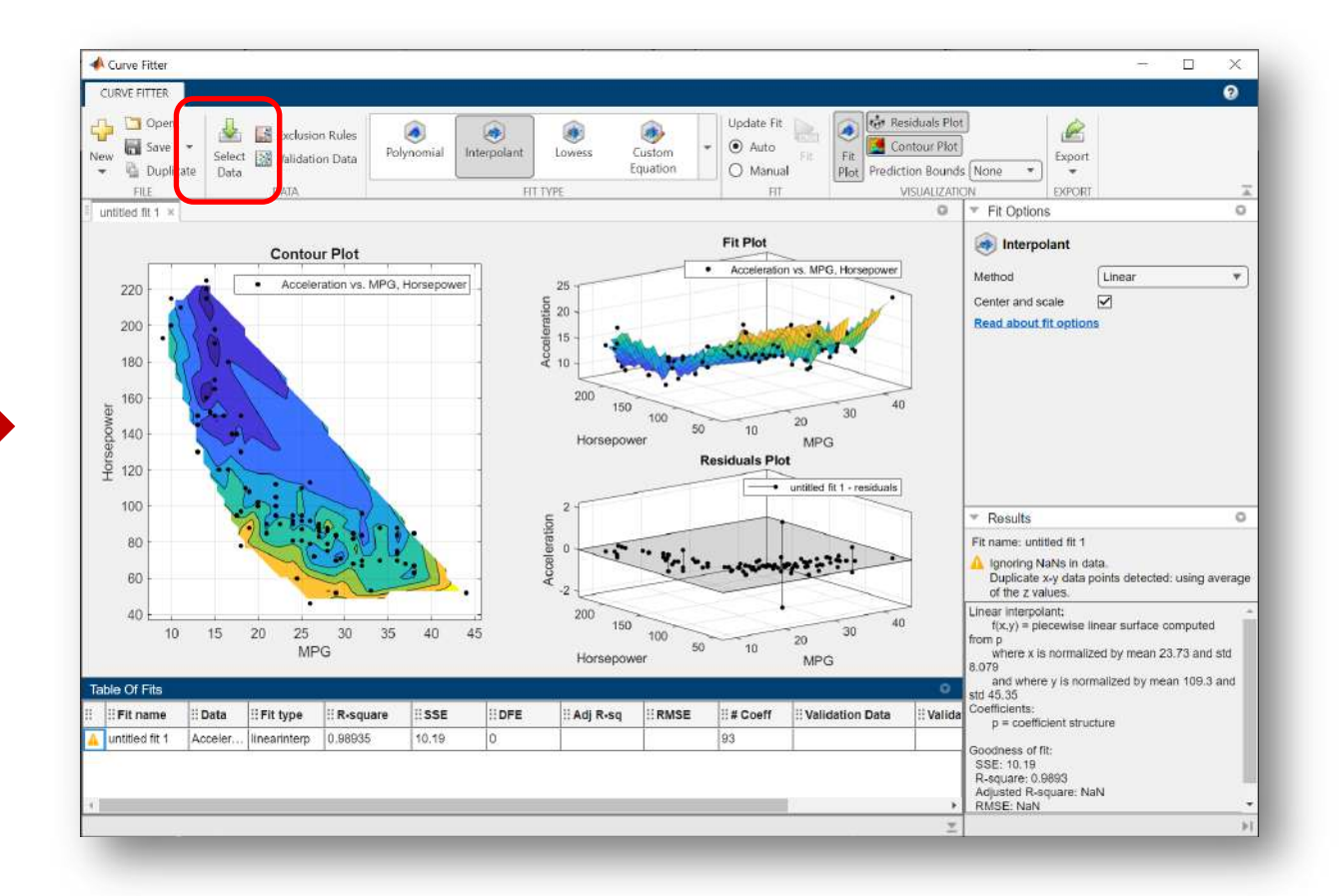

With **table** support!

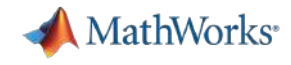

## Financial Modeling Workflow with Machine Learning

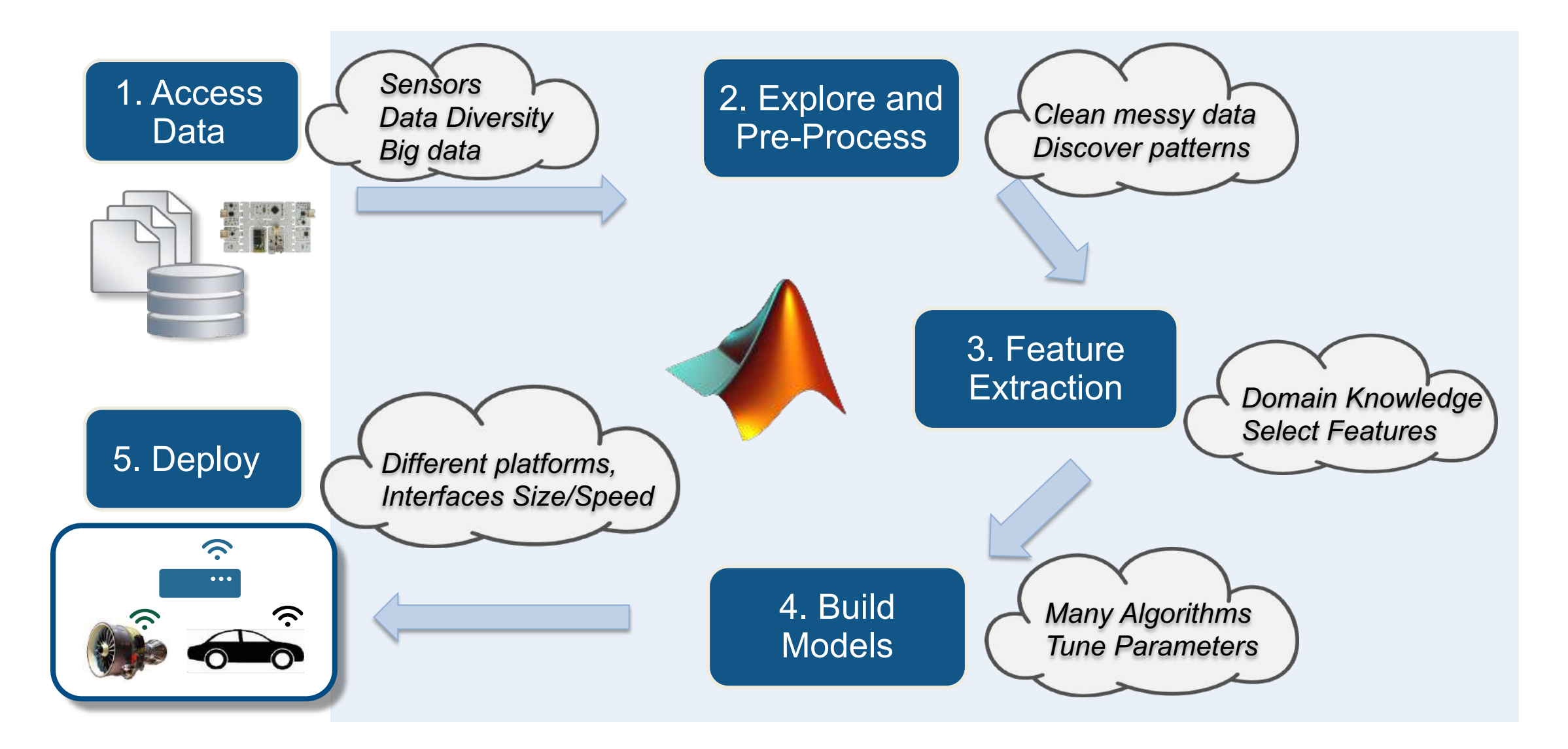

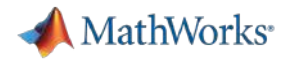

# MATLAB as a Platform for Finance Modeling

- MATLAB can support traditional modeling as well as your advanced analytics work
- Consolidated platform for:
	- Optimization
	- Regression
	- Time Series Modeling
	- Machine Learning
	- Deep Learning
	- Natural Language Processing
	- Reinforcement Learning

Math, Statistics, and Optimization

**Curve Fitting Toolbox** Deep Learning Toolbox **Global Optimization Toolbox Optimization Toolbox Partial Differential Equation Toolbox Statistics and Machine Learning Toolbox Symbolic Math Toolbox Text Analytics Toolbox** 

**Computational Finance**  $\checkmark$ 

Database Toolbox **Datafeed Toolbox Econometrics Toolbox Financial Instruments Toolbox Financial Toolbox Risk Management Toolbox Spreadsheet Link Trading Toolbox** 

Data Science and Deep Learning  $\checkmark$ 

**Deep Learning Toolbox Predictive Maintenance Toolbox Reinforcement Learning Toolbox Statistics and Machine Learning Toolbox Text Analytics Toolbox** 

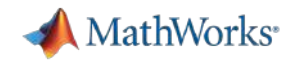

# Asset Management and Instrument Pricing

#### Analyze financial data and develop financial models

- New investment strategy backtest framework
- Portfolio Optimization
	- Manage a risk parity portfolio
	- Integrate Environmental, Social, Governance (ESG) criteria

#### Design, price, and hedge complex financial instruments

- Object-based framework for pricing financial instruments
- Interest-rate instruments for alternative reference rate (ARR) securities
- § Support for pricing inflation derivatives like inflation swaps
- Price complex options using Deep Learning

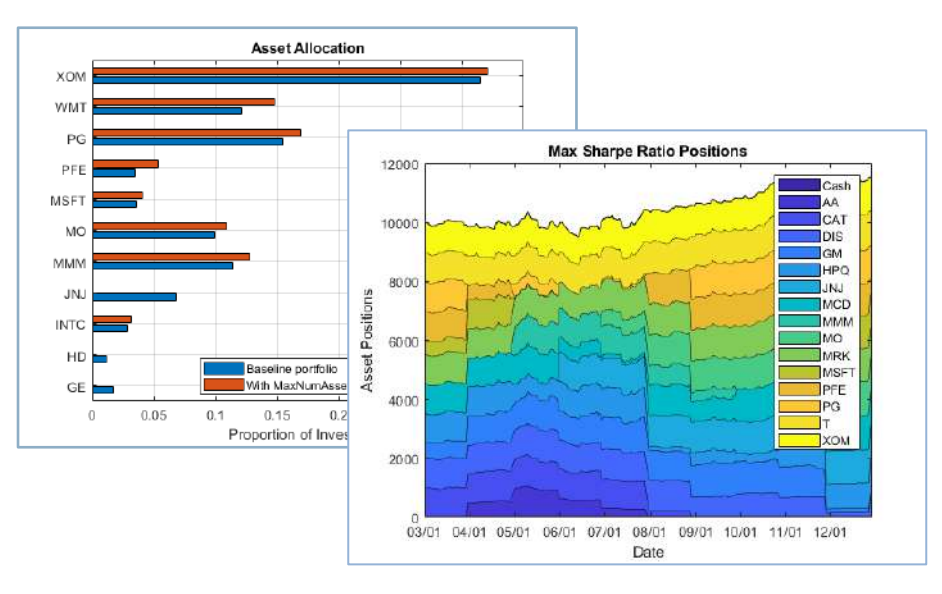

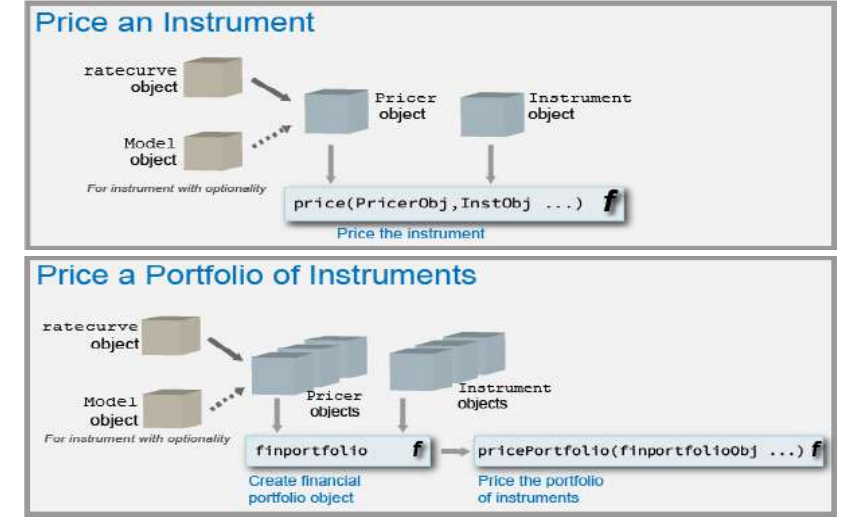
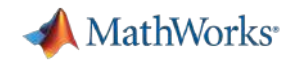

## Risk Management and Time Series Modeling

#### Develop Credit Risk and Market Risk models

- Lifetime expected credit loss (ECL) calculator at individual and portfolio level
- Validation metrics and plots for consumer and corporate credit risk models
- Responsible AI: Evaluate fairness of Credit Scoring models
- Insurance: Unpaid claims estimation techniques

#### Analyze and model time series data

- Multivariate time series modeling support in the Econometric Modeler app
- Model time series in the presence of regime-switches

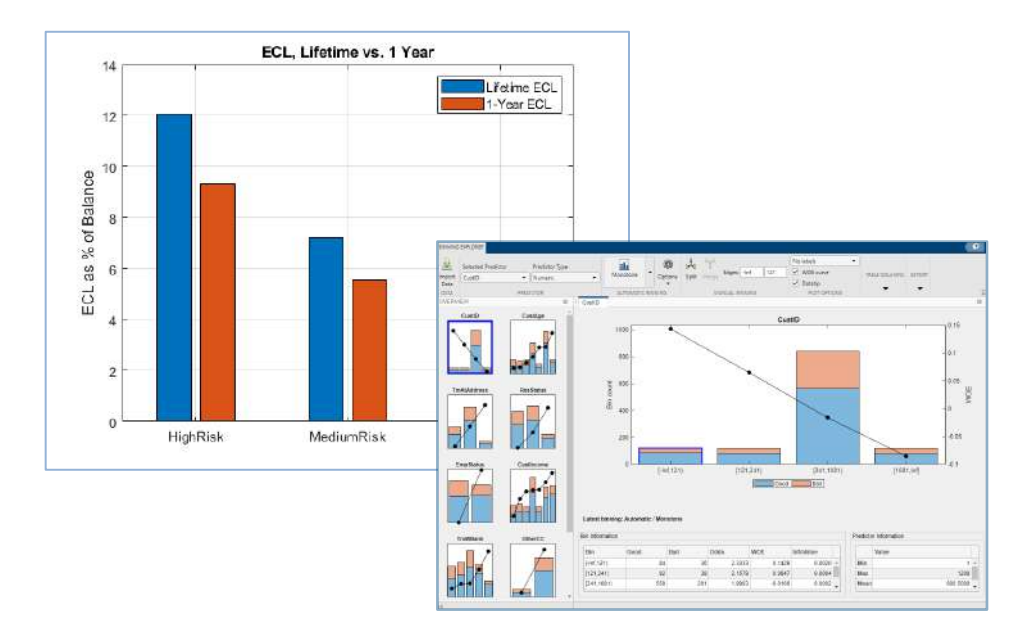

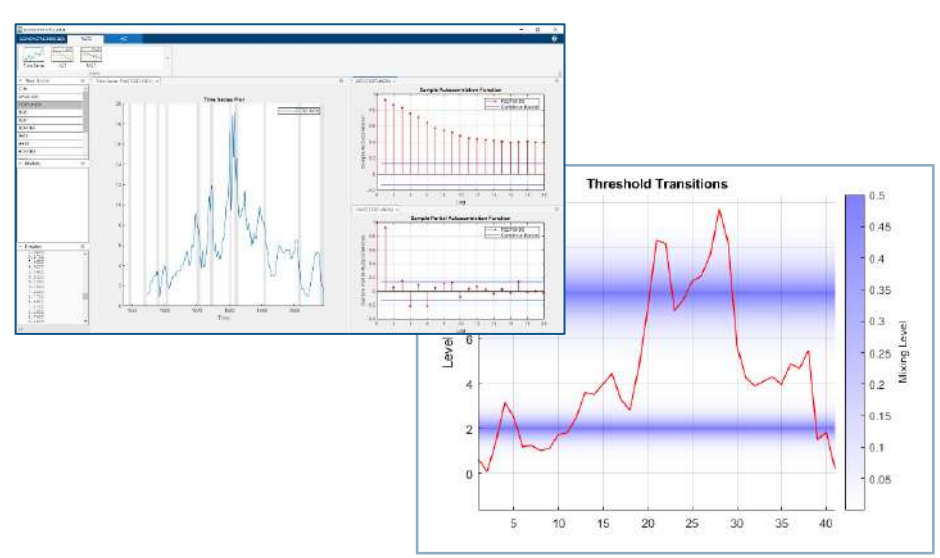

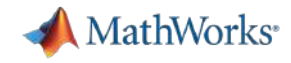

# Design, Price, and Hedge Complex Financial Instruments

- § **Object-based framework for pricing financial instruments**
- Monte Carlo Simulation pricing supported for pricing equity, FX, and Commodity instruments
- Construct inflation curves and price inflation bonds and swaps
- § Vanna-Volga Method: Vanilla, barrier, double barrier, One-touch and double one-touch options
- Price Variance swaps
- Double Barrier options with Closed Form and Finite **Differences**

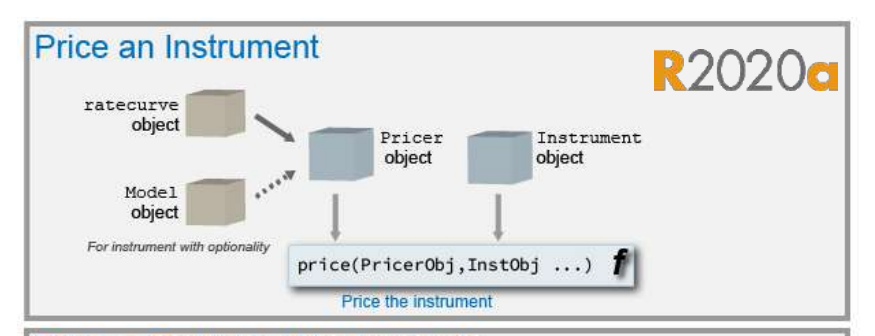

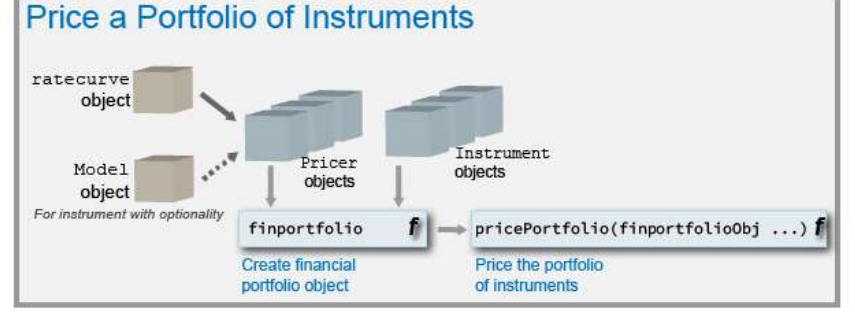

#### Pricing Interest-rate options with negative

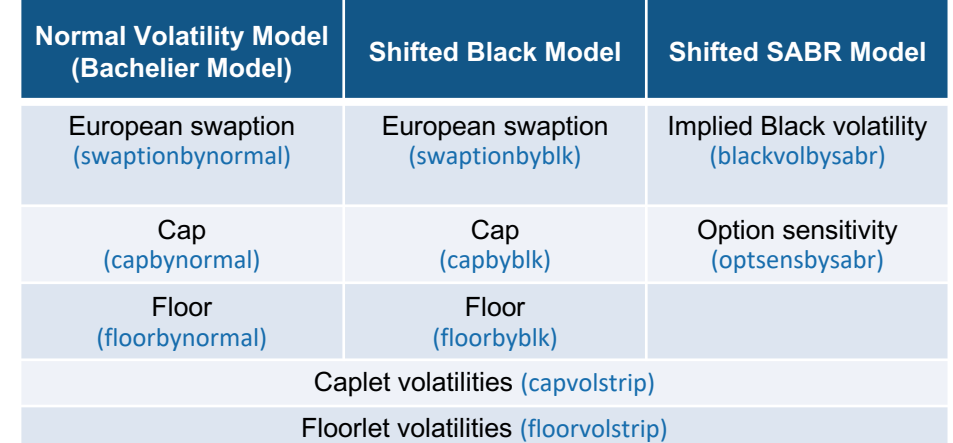

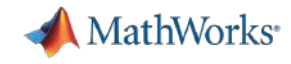

## Interactive Econometric Modeling and Reporting

- Econometric Modeler App
- Popular econometric models, tests, and visualizations available as interactive workflow
- Document your entire model development workflow with one click

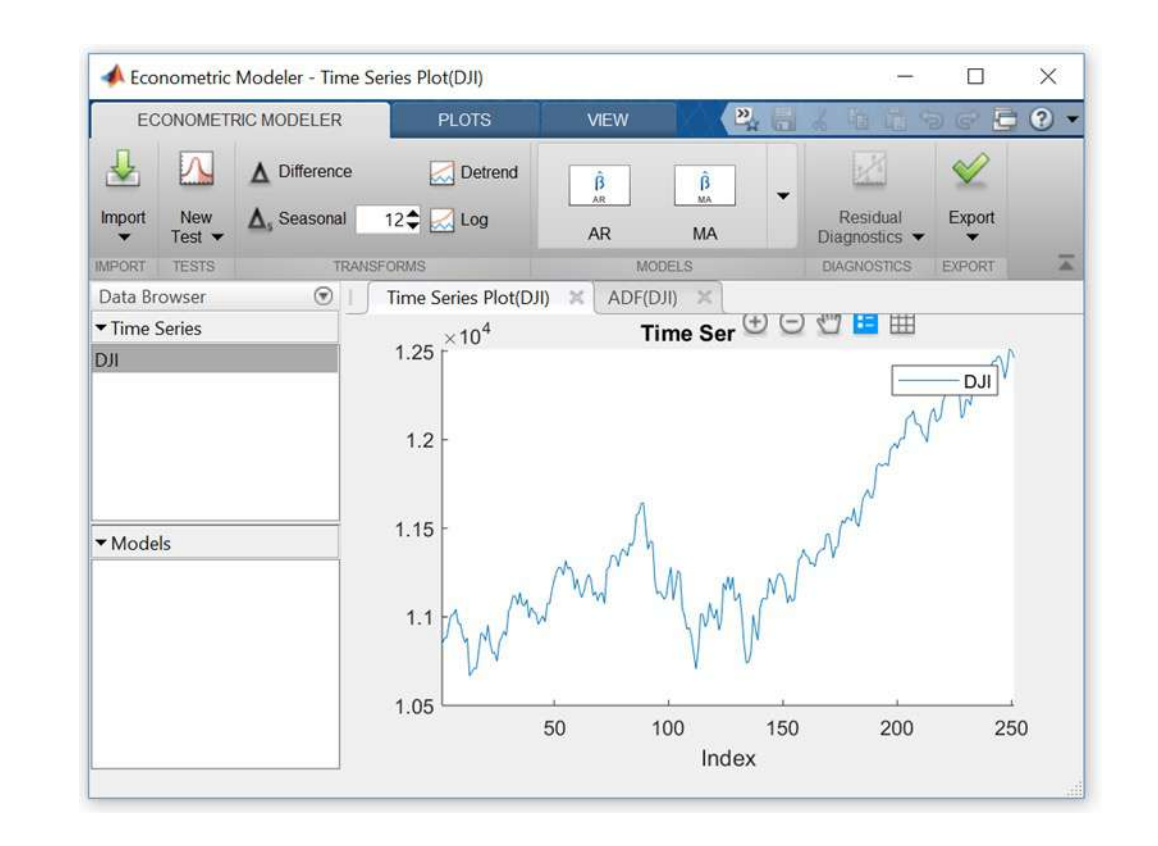

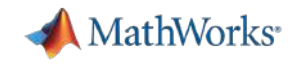

## Train, Compare, and Optimize Machine Learning Models

- Use apps to interactively train and compare regression and classification models
	- Use Bayesian optimization in the apps to tune hyperparameters
- Automatically pick the best model via optimization using AutoML functionality
- § Support for Incremental/Online learning and semi-supervised learning
- Shallow Neural Networks now supported in Classification/Regression Learner Apps

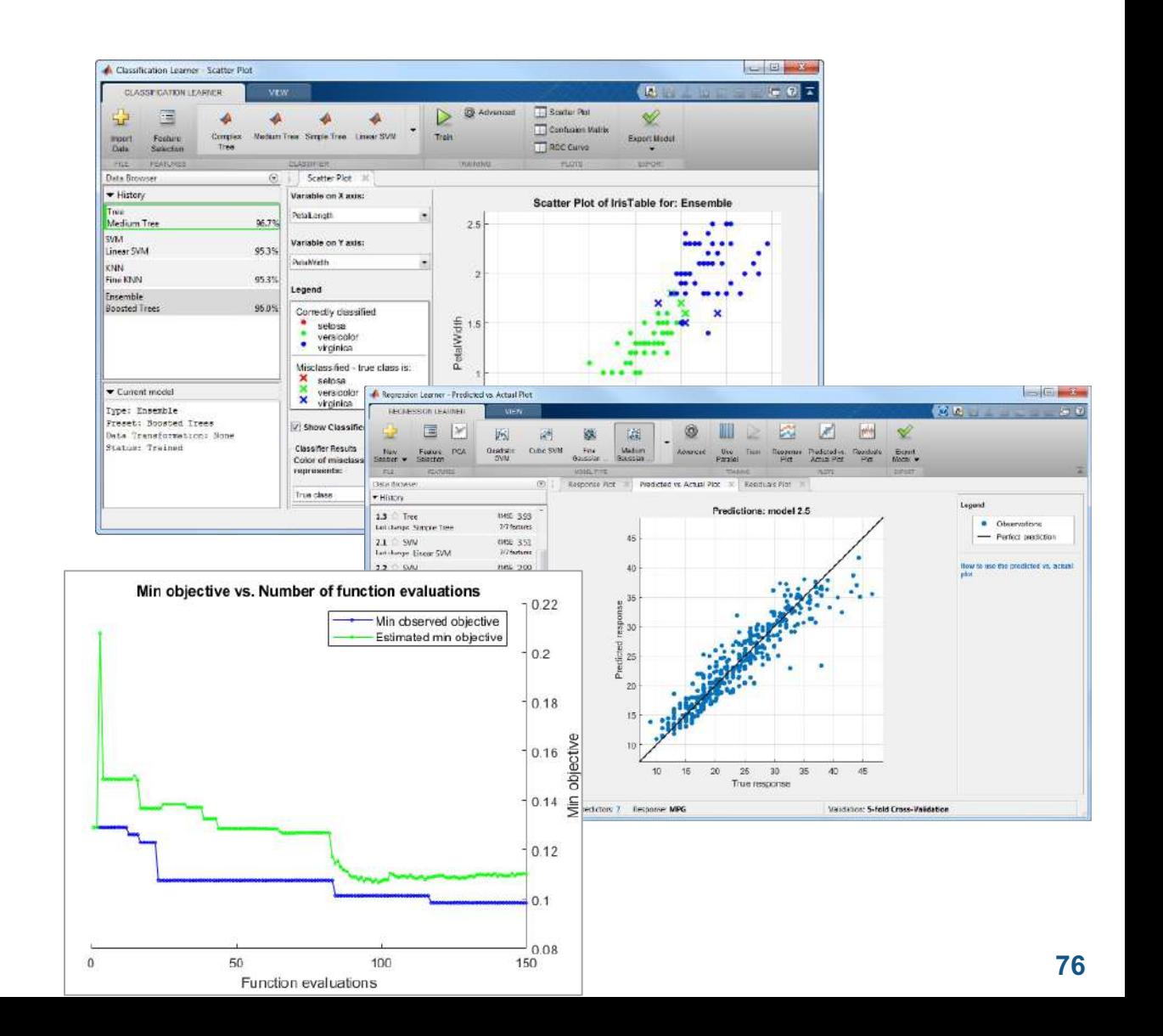

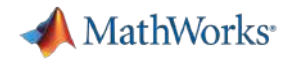

# Deep Learning: Efficiently Design Deep Networks

- **Deep Network Designer** 
	- Easily visualize and design a network
	- Start from scratch or with a pretrained model for transfer learning

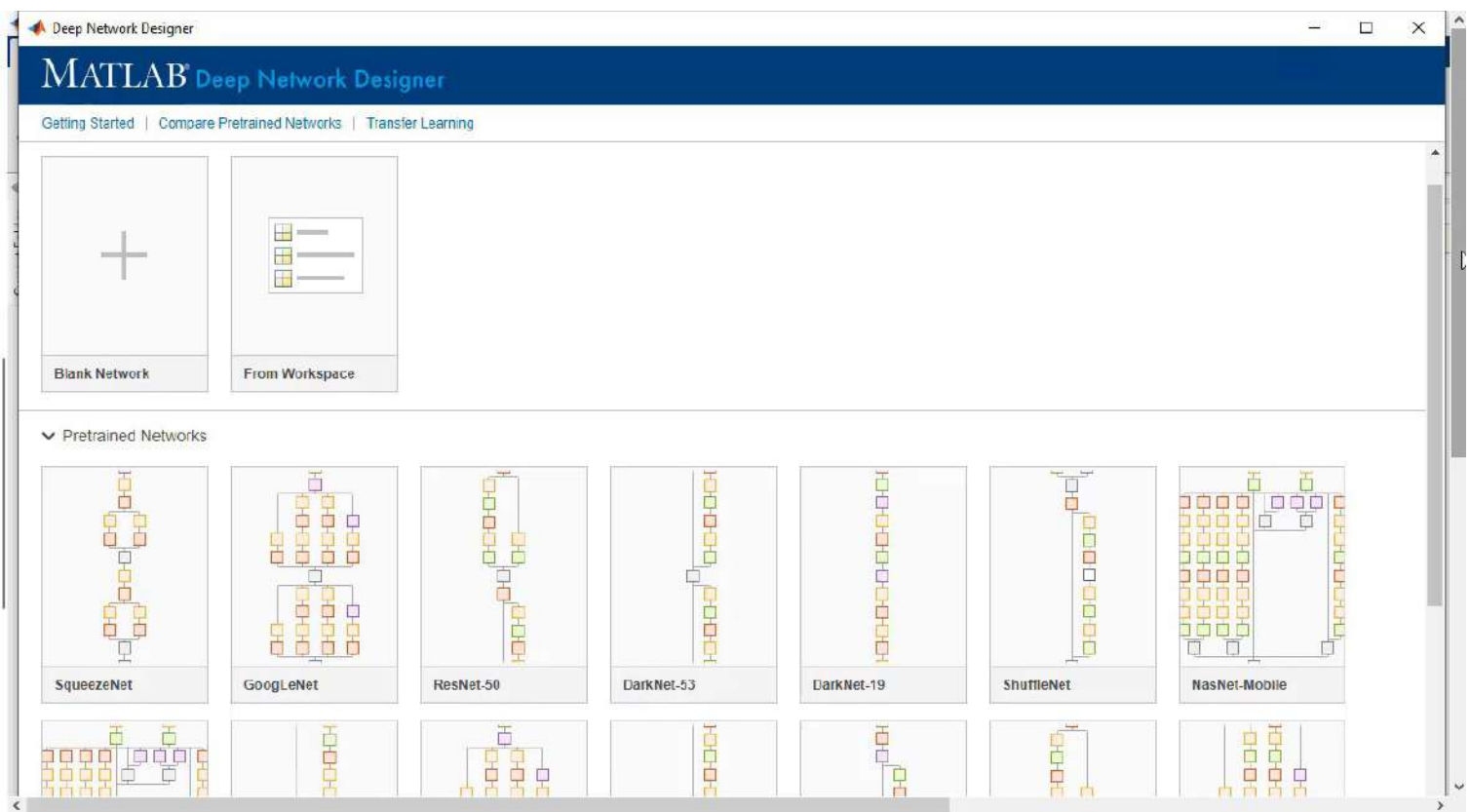

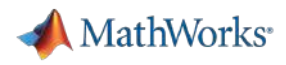

#### Reinforcement Learning

- § **Design, train, and simulate agents interactively with the Reinforcement Learning Designer App**
- Design Environments and Train Reinforcement Learning Agents
	- Q-Learning, DDPG, Actor-Critic agents, TD3, and more
- § Warm-start reinforcement learning available via imitation learning
- Create RNN/LSTM-based policies for many kinds of agents

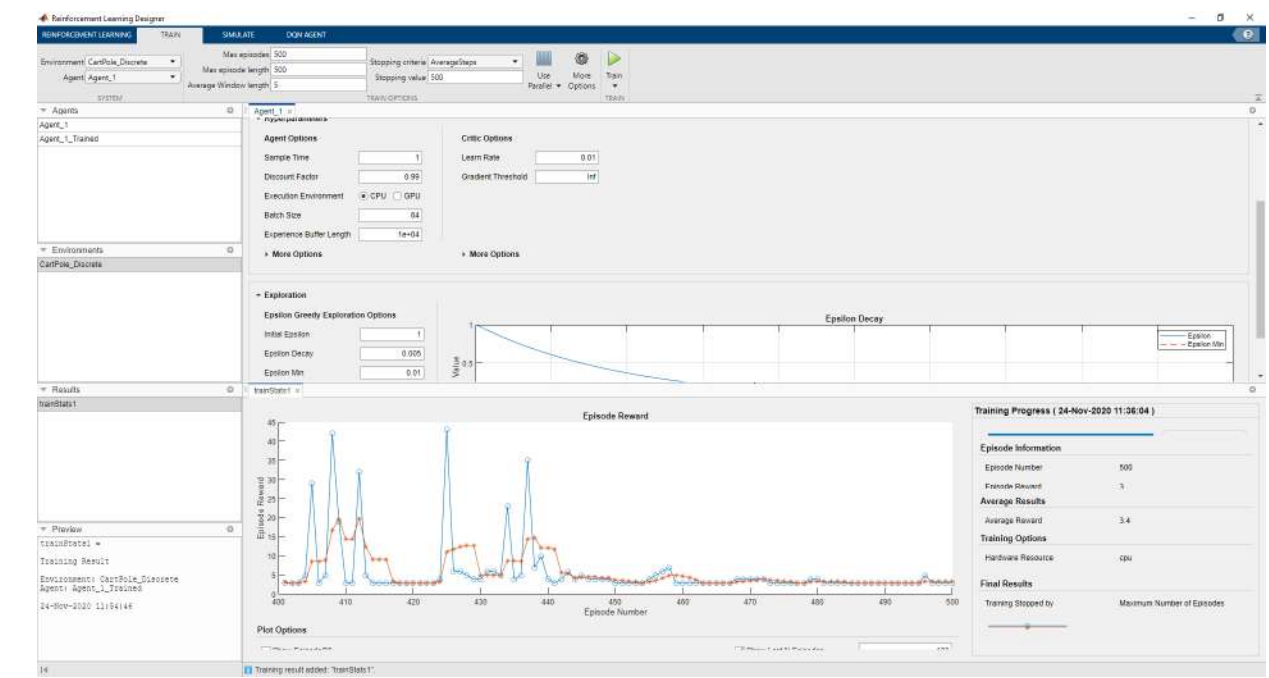

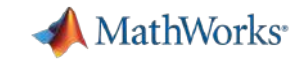

#### Agenda

- 다양한 금융 데이터 활용 사례
- - 금융 회사 사례
	- 금융 데이터 연구사례
- 금융 데이터 과학
	- 다양한 금융 데이터 소개
	- MATLAB을 활용한 금융 데이터 과학 기법
	- 금융 데이터 전처리 및 시각화 기능 소개
- 금융 데이터를 활용한 모델링 기법 소개
	- 금융 데이터를 활용한 AI 모델링 기법 소개
	- AI 모델 공유 소개

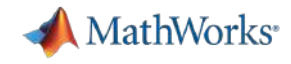

## Create and Share Apps as a Vehicle for our Models

- App designer can be used to design GUIs for your models
- No need to learn another language to make your models interactive

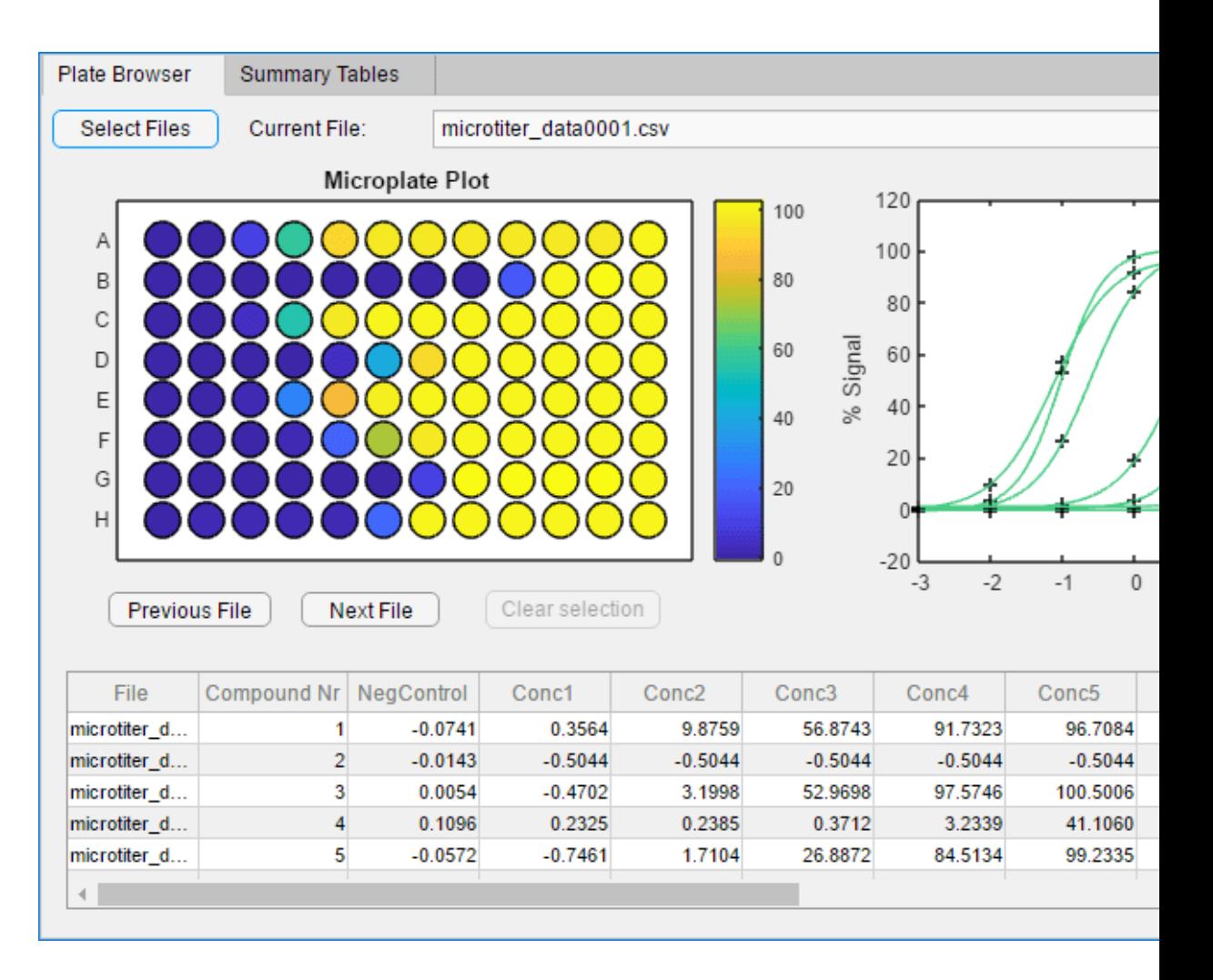

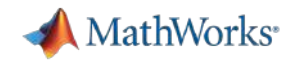

# Share MATLAB Apps as Browser-Based Web Apps

- § MATLAB Web App Server
- Provides:
	- Authentication using OpenID Connect and LDAP
	- Support for apps developed in different releases of MATLAB or Simulink
	- Role-based access and editing privileges
	- **Policy-based access control: decide group permissions at an app-by-app level**

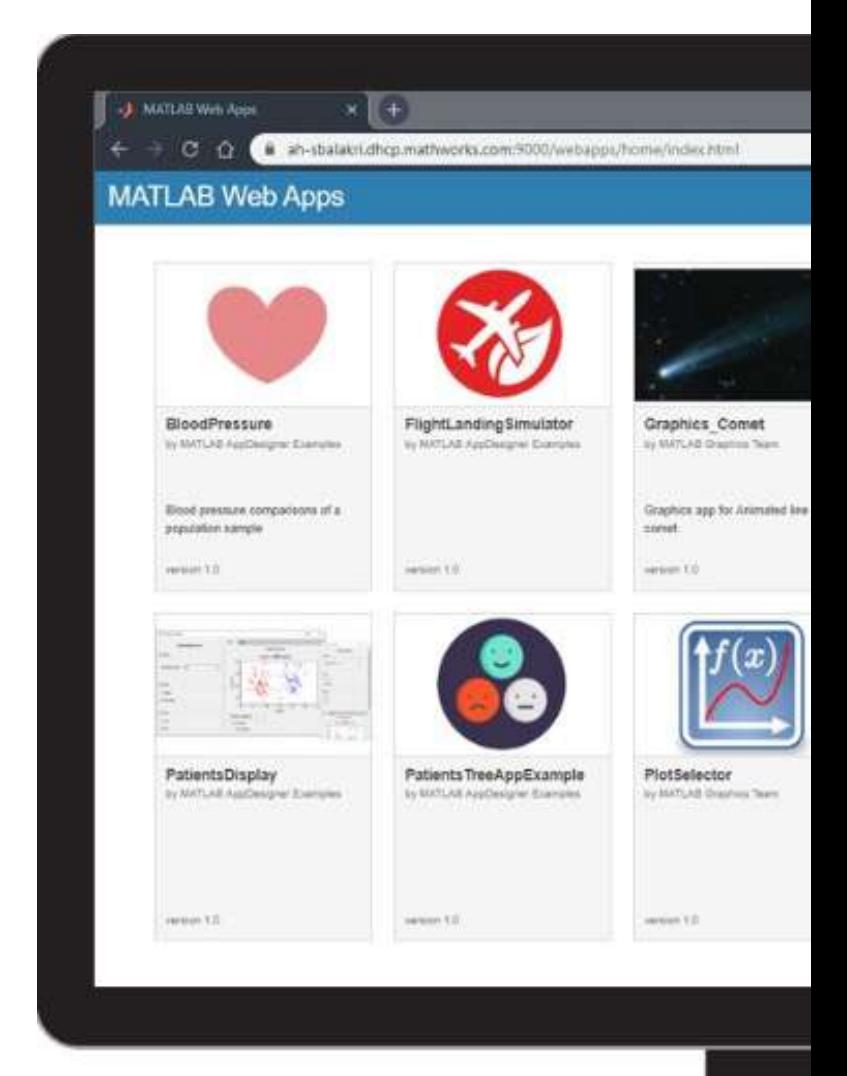

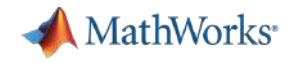

# Using MATLAB with Other Languages

Calling Libraries Written in Another Language From MATLAB

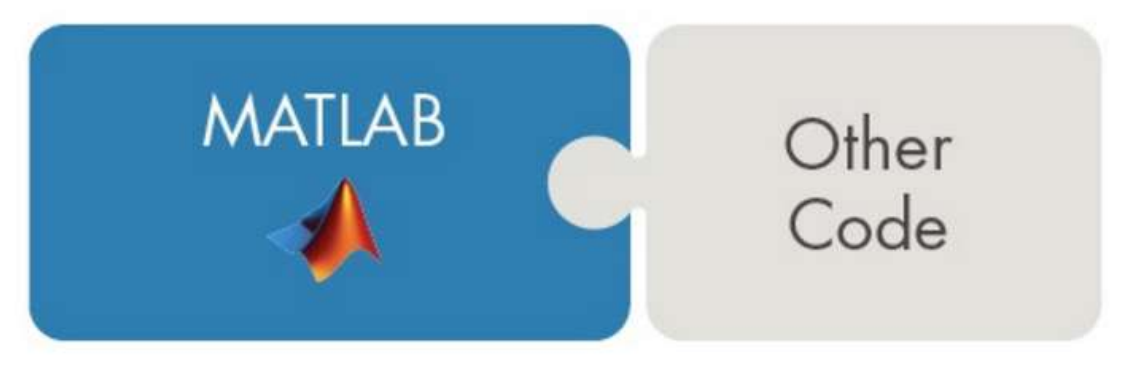

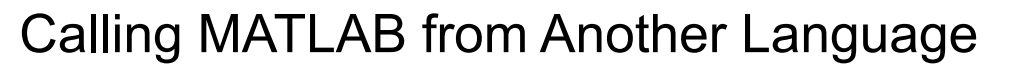

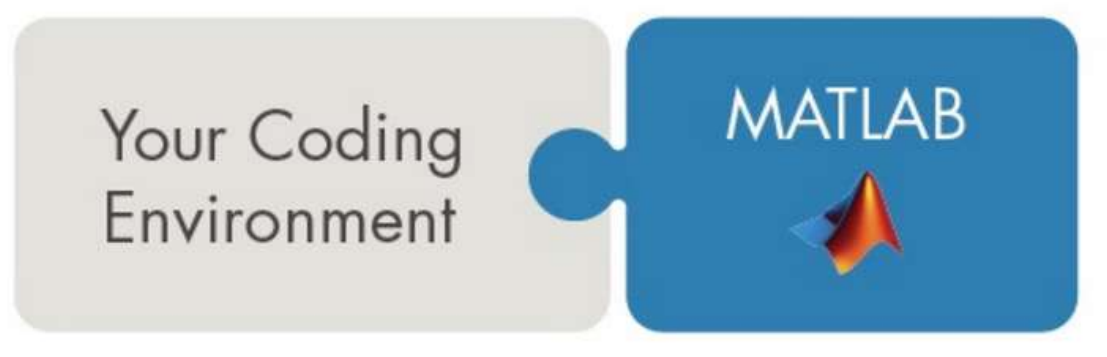

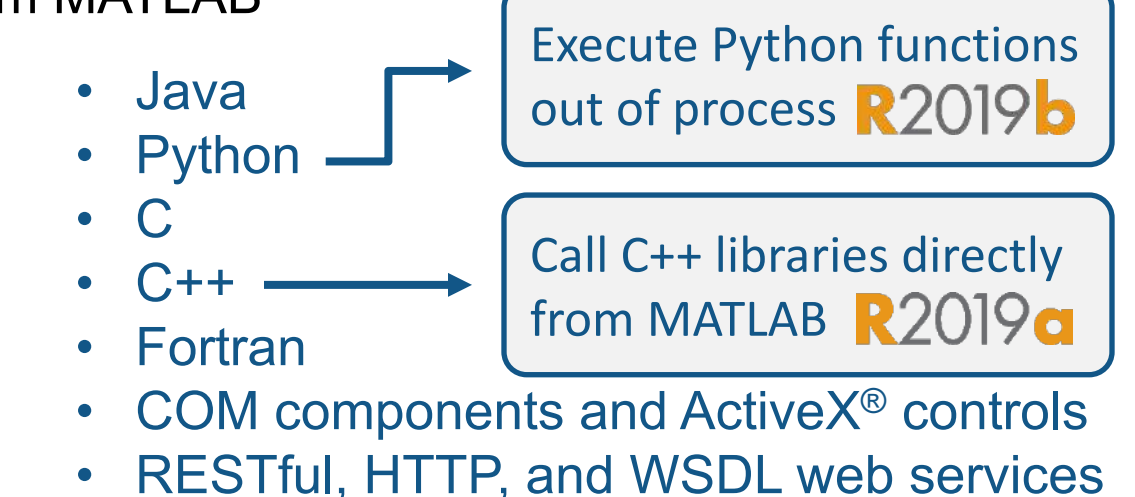

- Java
- **Python**
- $C/C++$
- Fortran
- COM Automation server

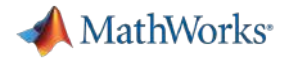

#### MATLAB Computational Finance Suite

- § MATLAB 금융제품군 사용할 수 있음([Link](https://kr.mathworks.com/solutions/computational-finance/computational-finance-suite.html?s_tid=srchtitle_financial%2520suite_2)**)**
	- 다양한 데이터베이스 및 데이터 피드에 액세스
	- 기계 학습 또는 계량 경제학 모델을 사용하여 재무 데이터 예측
	- 주식 파생 상품, 금리 파생 상품 또는 하이브리드 파생 상품과 같은 가격 금융 상품
	- 대화형 응용 프로그램을 사용하여 신용 성과 기록표 모델링 수행

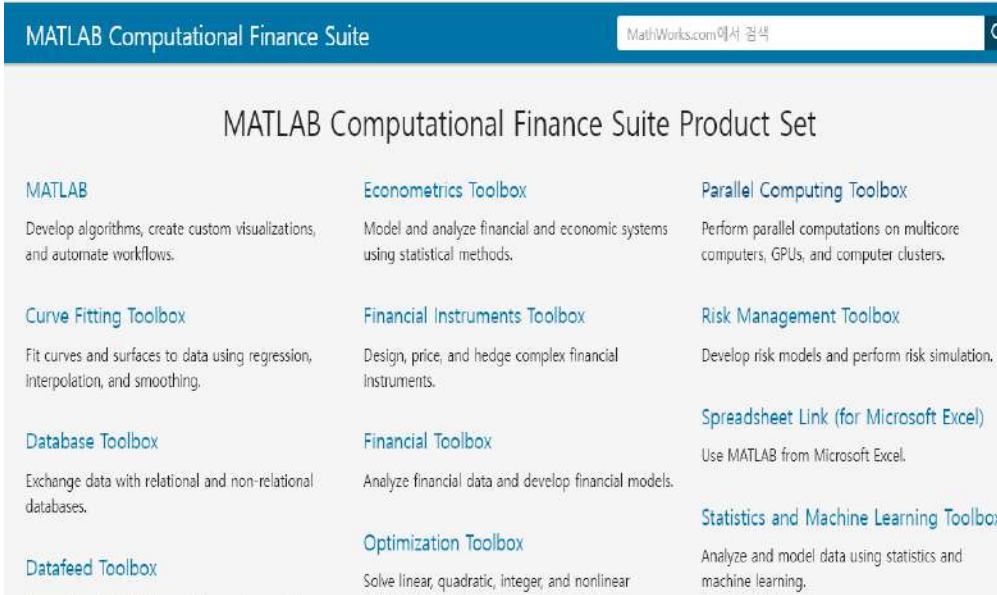

optimization problems

**MAT** 

datab

Access financial data from data service providers.

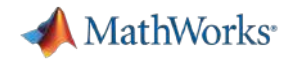

# 금융 데이터 사이언스 분야 교육과정

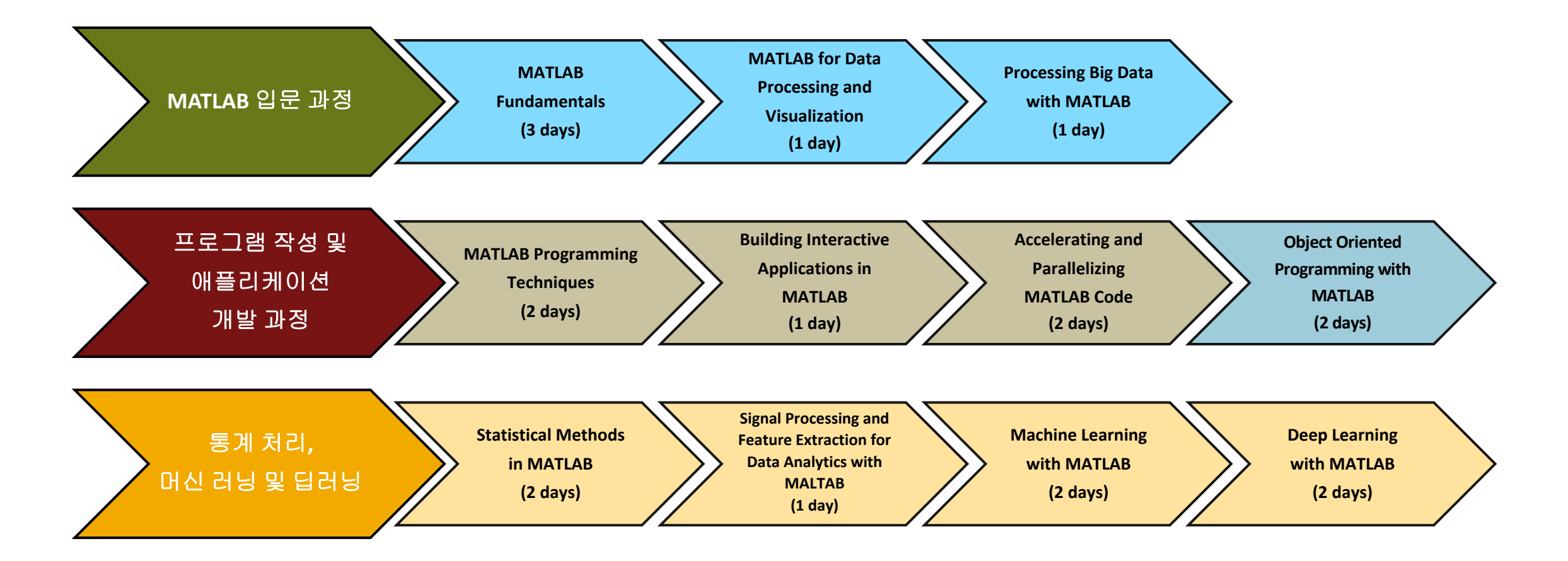

• MathWorks는 데이터 사이언스에 MATLAB을 쉽게 적용하기 위한 단계별 교육 커리큘럼을 제공하며, 대면 또는 비대면 형식으로 교육을 진행하고 있습니다.

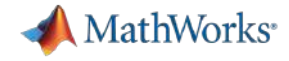

#### 금융 분야 집중과정

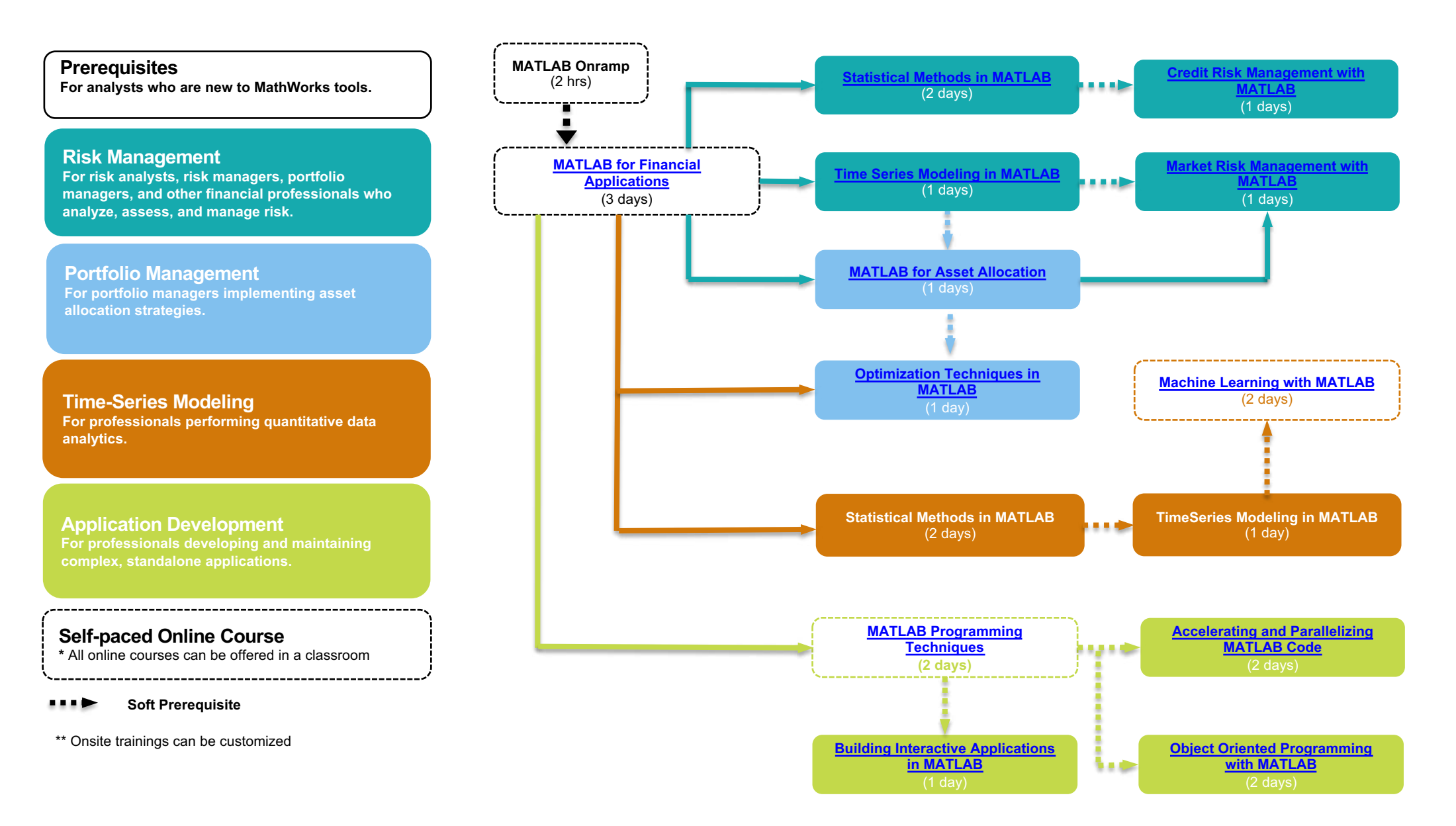

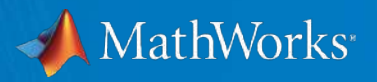

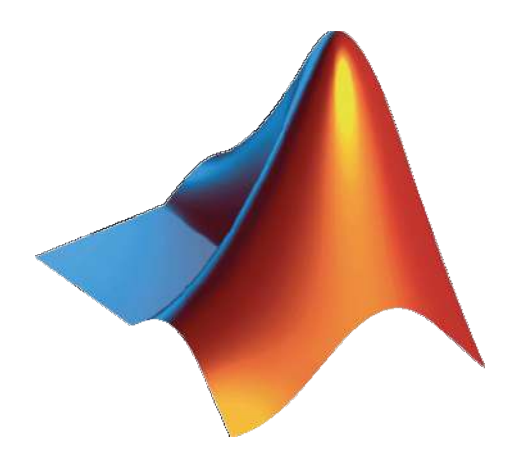

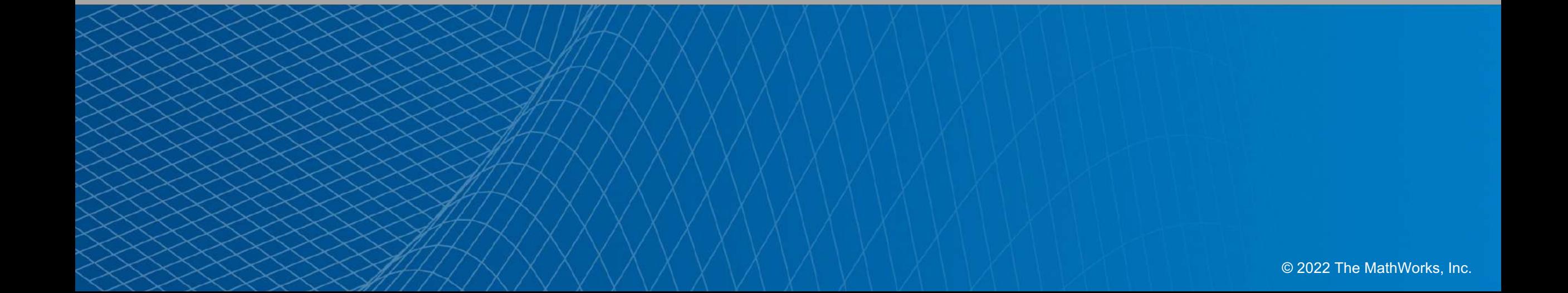